#### МИНИСТЕРСТВО ОБРАЗОВАНИЯ И НАУКИ РЕСПУБЛИКИ КАЗАХСТАН Некоммерческое акционерное общество «АЛМАТИНСКИЙ УНИВЕРСИТЕТ ЭНЕРГЕТИКИ И СВЯЗИ»

Kadenna Topovomentumomercurezo errorige

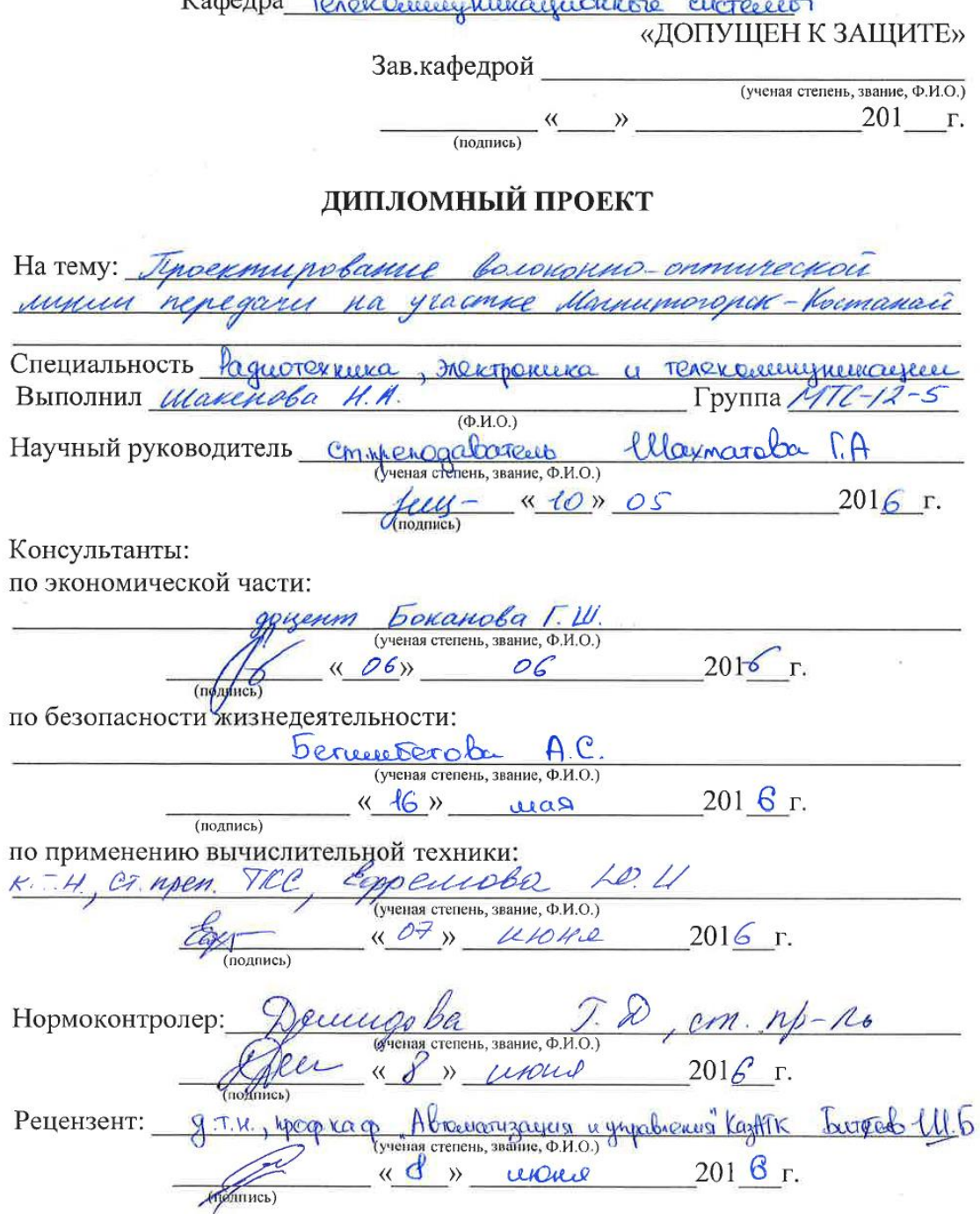

Алматы 2016 г.

#### МИНИСТЕРСТВО ОБРАЗОВАНИЯ И НАУКИ РЕСПУБЛИКИ КАЗАХСТАН

#### Некоммерческое акционерное общество «АЛМАТИНСКИЙ УНИВЕРСИТЕТ ЭНЕРГЕТИКИ И СВЯЗИ»

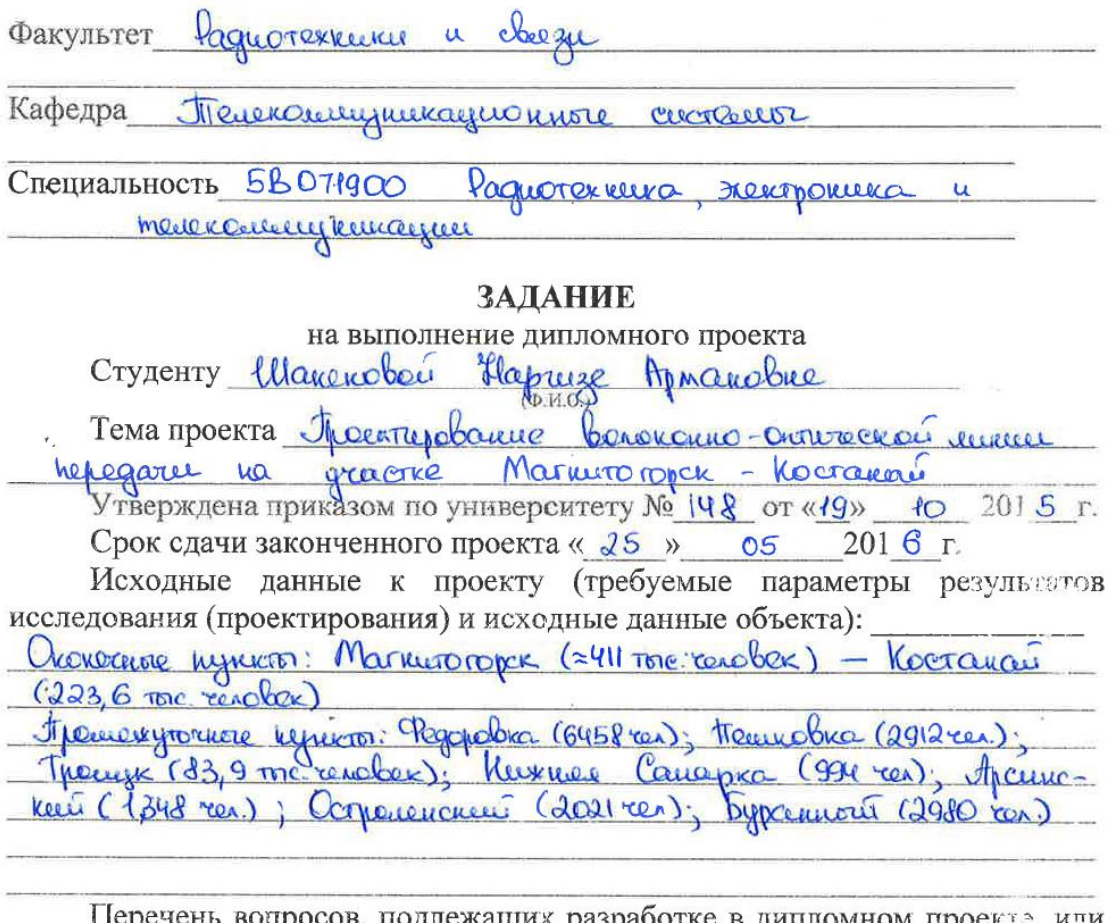

Перечень вопросов, подлежащих разработке в дипломном проекте, или краткое содержание дипломного проекта:

1 Ourcanne Traccor

 $\hat{E}_\mathrm{c}$ 

 $\epsilon_{\rm s}$ 

2. Quecano Corpanner texnoncum

 $\ddot{\phantom{0}}$ 

Boroop occupations  $3.$ 

 $4.6000$ ONTOROCKORO KOSEAR

recoraginero namarala nanarab, guerra principazion. 5. Paver low fractice, hagerkoch BOAC such represencie sanaca; cupogeyreline cleeze; enpegerence Socopagencibus cucremos renne Maynocru DATUTOCKOIC Uzuyromis; paeret havenoro hepegaru zanaca weegnoca 6. doctroenue classe execute Optanupyun

 $\bar{x}$ 

Перечень графического материала (с точным указанием обязательных Kara Marucipausnow Mammongaчертежей): yractic cene Voccanon cleegu Crena opianizayu Honenerice Cerencie parmaguebaleupu Kareneu <u>6 yearcongreciación</u> Crema e Cerners mincol baz heuseller hameupemen Основная рекомендуемая литература: cette le textionnelle DWDM" Chroboccoronno Kowerech  $\overline{A}$  $2001$ yuppelore ceru SDH' Erenab K.H. Curronwe 19992 DWDM 4 yearship tables 4.0 Cucreccion occommocry  $20071$ Ceru" Ohtobonokonnore Gauggnach CX  $20061$ Chaspel OK, BONOKOMMO-OKTUTECKNO Cetu Cucreuve cbeezy  $\mathbf{u}$  $20041$ 

#### Консультанты по проекту с указание относящихся к ним разделов

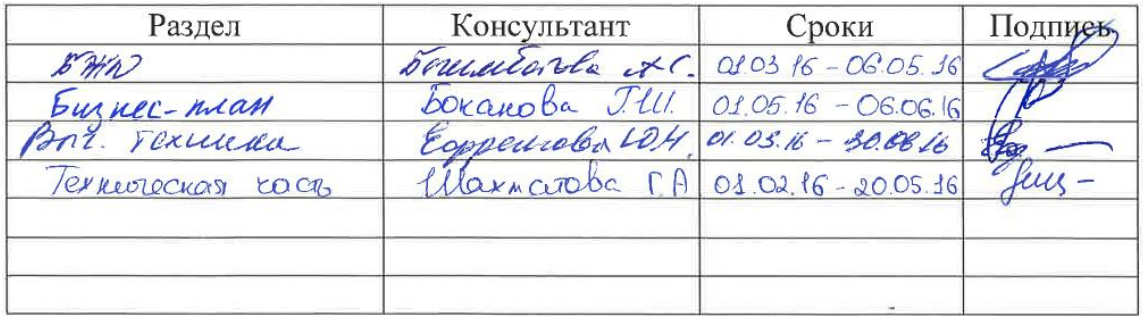

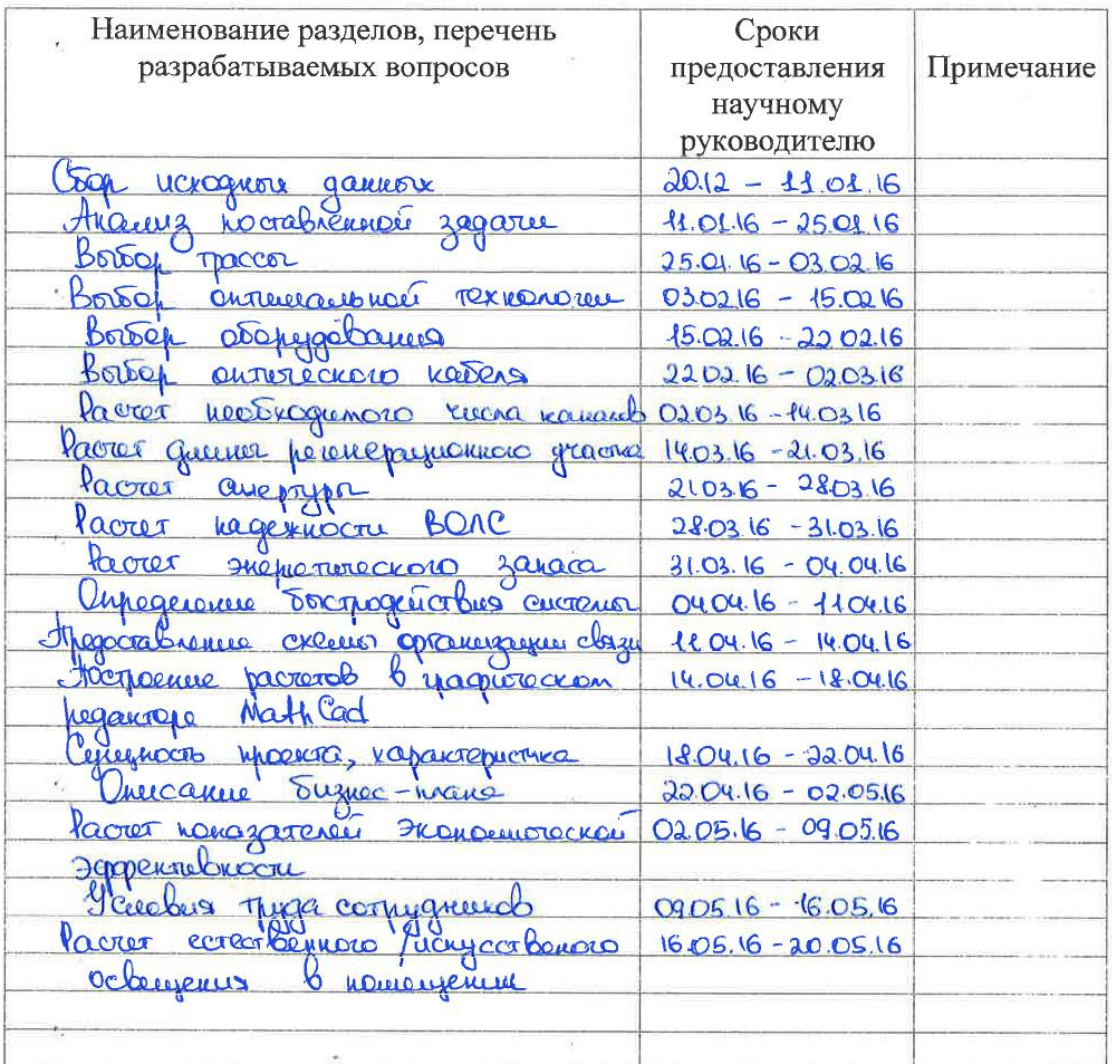

#### График подготовки дипломного проекта

 $201\frac{5}{2}r$ .  $10$ 

Заведующий кафедрой (подпись)  $\overline{(\Phi, M.O.)}$ 

 $\overline{(\ }$ 

feces-

Научный руководитель Проекта  $\overline{a}$ 

 $\hat{\mathbf{r}}$ 

 $\tilde{\mathbf{r}}$ 

Задание принял к исполнению студент

Waenarola MA) Wareroba H.A.  $\overline{\phantom{a}}$ 

# **Аңдатпа**

Бұл дипломдық жобада DWDM технологиясы көмегімен Қостанай мен Магнитогорск қалаларында деректерді магистралдық желіні ұйымдастыру сұрақтары қаралды.

Жобада жабдықты талдау және таңдау жүргізілді. Арналар санын, жіберу жылдамдығын, жүйенің энергетикалық қорын және оптикалық талшықтың негізгі параметрлерін анықтайтың есептеулер жүргізілді.

Өміртіршілік қауіпсіздік бөлімінде лазердің энергетикалық сипаттамасының есептеулері жүргізілді, сонымен қатар табиғи және жасанды жарықтандырудың есептеулері жүргізілді.

Экономикалық бөлімінде капиталдық қаржы жұмсау, пайдалану шығысы және өтелімділік мерзім есептеулері жүргізілді.

# **Аннотация**

В данном дипломном проекте рассмотрены вопросы проектирования оптоволоконного магистрального участка между городами Костанай – Магнитогорск с помощью технологии DWDM. Построение данной линии необходимо для охвата населения близлежащих пунктов высокоскоростной связью.

В проекте будет представлен анализ и выбор оптимального кабеля и оборудования. Будут произведены расчеты для определения числа каналов, скорости передачи, энергетического запаса системы, и основных параметров оптического волокна.

В разделе безопасность жизнедеятельности выполняется расчет энергетических характеристик лазера, а так же производятся расчеты естественного и искусственного освещений.

В экономической части проводится расчет капитальных вложений, эксплуатационных расходов и определен срок окупаемости.

# **Annotation**

This graduation project deals with the planning of fiber-optic communication line between Kostаnay and Magnitogorsk based on perspective developing technology DWDM.

In the project the analysis and an equipment choice is made. Calculations for definition of number of channels, speeds of transfer, a power stock of system, and key parameteакrs of optical fiber are made.

In the section health and safety calculation of power characteristics of the laser and as calculations of natural and artificial consecrations are made was executed.

In the economical section was put through calculation of capital investments, operational costs and the payback period is defined.

# **Содержание**

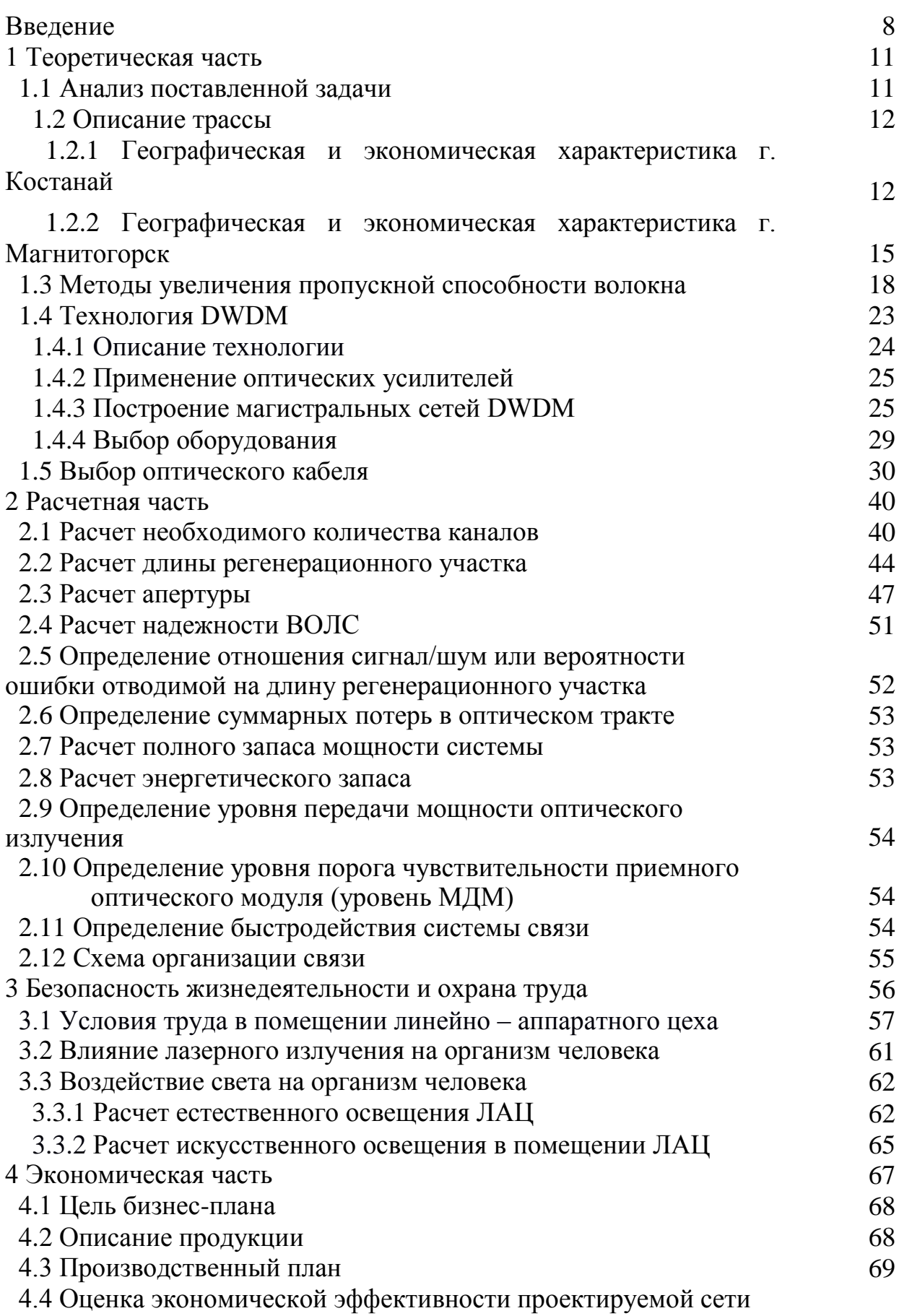

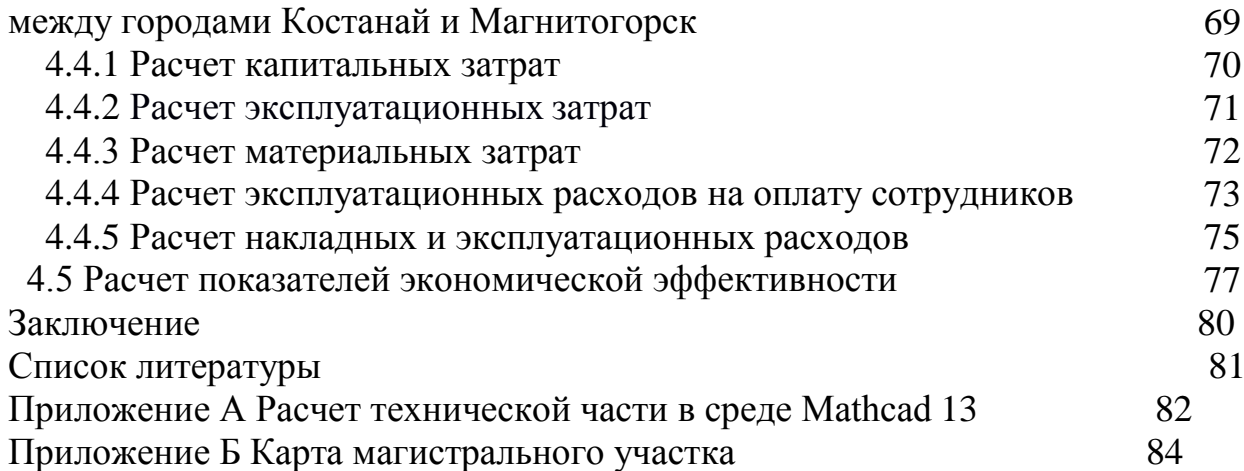

# **Введение**

На сегодняшний день оптоволокно постепенно вытесняет медные кабельные линии. Так как, медные кабельные линии уже приблизились к своим предельным возможностям. С быстрым темпом роста урбанизации, социально-экономического и научно-технического прогресса требования к линиям связи только увеличиваются. Поэтому использование ВОЛС (волоконно-оптических линий связи) становятся все более актуальным и экономически оправданным. Ряд преимуществ при проектировании волоконно-оптической линии связи:

- емкость волокон для передачи данных огромна: одно кварцевое волокно может нести сотни тысяч телефонных каналов, используя лишь малую часть теоретической емкости. За последние 30 лет, прогресс в отношении потенциала пропускания волоконно-оптических линий был значительно быстрее, чем, например, прогресс в скорости или емкости для хранения компьютеров;

- потери света, распространяющегося в волокнах удивительно малы: ≈ 0,2 дБ/км для современных одномодовых волокон, так что десятки километров можно преодолеть без усиления сигналов;

- большое количество каналов может быть усилено в одном волоконном усилителе, если это требуется для очень больших расстояний передачи;

- из-за огромной достигаемой скорости передачи, стоимость за транспортируемый бит может быть крайне низкой;

- по сравнению с электрическими кабелями, волоконно-оптические кабели очень легкие;

- волоконно-оптические кабели имеют большую защищенность и не подвергаются вмешательствам, которые возникают с электрическими кабелями, такими как контуры заземления или электромагнитные помехи (EMI). Такие вопросы имеют важное значение, например, для линий передачи данных в промышленных условиях.

ВОЛС позволяет связать между собой структурные подразделения и объединить сети компаний-партнеров различных стран, а также подключиться к глобальной сети передачи данных. В качестве среды распространения сигнала при этом используются оптические диэлектрические световоды, известные под названием оптическое волокно. Характерными особенностями оптического волокна являются низкие потери и высокая пропускная способность, что дает возможность передавать данные на большие расстояния без промежуточного усиления сигнала.

Одно из значимых преимуществ оптического волокно является большая полоса пропускания, которая дает возможность передавать информацию в несколько ТБит/сек по одному оптическому волокну потока. Кабель имеет малое затухание светового сигнала в волокне, благодаря которому можно строить участки линий без ретрансляции протяженностью до 100 км и более. Обеспечивается низкий уровень шумов – в волоконно-оптическом кабеле позволяет увеличить полосу пропускания, путем передачи различной модуляции сигналов с малой избыточностью кода. Кабель обладает высокой помехозащищенностью, высокой защищенностью от несанкционированного доступа, малым весом и объемом, а также длительным сроком эксплуатации.

Большое количество серьезных организаций используют волоконнооптические линии связи для прокладки магистралей, построения локальных сетей и объединения крупных филиалов.

В своей дипломной работе я проектирую волоконно-оптическую линию связи на участке Костанай - Магнитогорск. Для построения сети была выбрана технология DWDM и оборудование на ее основе, которые позволяют обеспечить возможность постоянного роста пропускной способности абонентских каналов и расширение перечня предлагаемых услуг, а также повышение пропускной способности существующих сетей доступа к высокопроизводительным транспортным сетям.

Строительство волоконно-оптической линии связи на данном магистральном участке будет служить оптимальной средой для информационного обмена между двумя государствами, Казахстаном и Россией.

# **1 Теоретическая часть**

# **1.1 Анализ поставленной задачи**

Данная проектная работа основана на расчетах, необходимых для прокладывания волоконно-оптической линии связи на участке Костанай-Магнитогорск, представленный на рисунке 1.

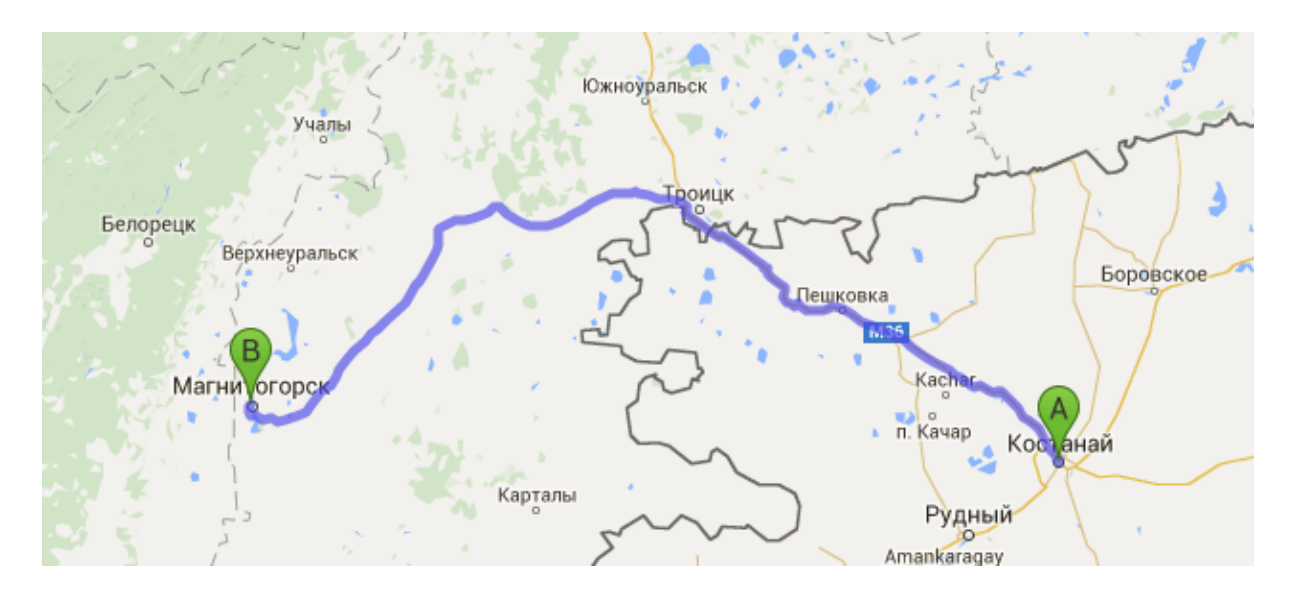

Рисунок 1 – Карта трассы Костанай-Магнитогорск

ВОЛС позволяет связать между собой структурные подразделения и объединить сети компаний - партнеров на территории Казахстана и России, а также подключиться к глобальным сетям передачи данных. В качестве среды распространения сигнала при этом используется оптическое волокно, характерными особенностями которого являются высокая пропускная способность и низкие потери, что дает возможность передавать данные на большие расстояния без промежуточного усиления сигнала. Высокая надежность сети обеспечивается резервированием волоконно-оптических линий связи по географически разнесенным маршрутам и налаженной системой эксплуатации линейно-кабельных сооружений.

С достаточно быстрым темпом роста в данных городах урбанизации, социально-экономического и научно-технического прогресса, предъявляется все больше требований к качеству, скорости и надежности связи. Для удовлетворения этих потребностей используется ВОЛС. Их свойству – разделить сигнал миллионам потребителей, достойной альтернативы не имеется.

В проектировании магистральной сети используется технология DWDM, которая даст возможность существенно увеличить пропускную способность канала связи и увеличить объем передаваемой информации до терабайтов. Строительство волоконно-оптической линии связи на этом участке послужит оптимальной средой для информационного обмена между двумя государствами, Казахстаном и Россией.

Кроме того, в результате реализации проекта, населенные пункты на всей протяженности трассы между городами двух государств будут обеспечены качественной цифровой междугородной и международной связью, а также получат широкий доступ к различным видам телекоммуникационных услуг.

В моей работе трасса проходит между пунктами Костанай – Магнитогорск; промежуточные пункты Федоровка, Пешковка, Троицк, Нижняя Санарка, Арсинский, Остроленский, Нагайбакский, Буранный.

# **1.2 Описание трассы**

# **1.2.1 Географическая и экономическая характеристика г. Костанай**

Костанай (административный центр Костанайской области), расположенный на крайнем юго-западе Западной Сибири, на Урале. Территория города Костанай – 240 км<sup>2</sup>. . Численность населения проживающего в Костанае, - 223,6 тыс. человек, что составляется 22% населения области.

Костанайская область расположена на севере Казахстана и занимает огромную площадь (197 тыс. км<sup>2</sup>), достигая почти 800 километров от северной границы Казахстана в низменных равнинах региона Аральского моря. Западная граница Костанайской области проходит сначала вдоль восточных предгорьях Урала; она несколько отклоняется на юго-восток. Восточная граница области на севере проходит через равнинное междуречье Убаган-Ишим, на юге же приближается к Ишиму и идет к западу от обширного невысокого массива Казахского мелкосопочника.

Поверхность Костанайской области представляет собой систему низких плато и равнин различных уровней, которые отличаются по своему происхождению, геоморфологией и геологической структурой. Так, на западе, вдоль Урала, протянута полоса Зауральского плато. К востоку от нее распространяются открытые пространства Западно-Сибирской равнины. На юге Западно-Сибирской равнины сменяется плоским плато Тургай. Между плато Тургай и южной окраиной Западно-Сибирской равнины тянется низменная Предтургайская равнина.

Абсолютная высота поверхности Костанайской области находится в диапазоне от 360 до 140 м. Самые высокие показатели характерны для Зауралья и Тургай плато. Северные и восточные части Костанайской области (Predturgayskaya равнины и Западно-Сибирской равнины) здесь имеют уклон на север (от 240 до 140 м).

В направлении с северо-востока на юго-запад территорию области пересекает р. Тобол - крупнейшая водная артерия региона. Слева река Тобол принимает ряд притоков, стекающих с Зауральского плато и с предгорий Урала. Наиболее крупными из них являются реки Уй, Аят с Тогузаком и Берсуат. Справа в реку Тобол впадает только один приток — соленая река

Убаган, вытекающая из соленого озера Кушмурун в Тургайской ложбине и на всем своем протяжении не выходящая из пределов днища последней. Поверхность Костанайской области испещрена озерами. Наибольшее количество их находится в пределах Западно-Сибирской низменности и на Предтургайской равнине.

Город расположен в степной зоне на севере плато Тургай, в югозападной части Западно-Сибирской низменности, на реке Тобол, 571 км к северо-западу от Астаны (по шоссе 770 км). Ближайший город-миллионник России является Челябинский, расположенный в 260 км (по шоссе 300 км) к северо-западу от Костаная.

Климат города, удаленных от морей и океанов, который расположен глубоко в Евро-Азиатском континенте, континентальный, сопровождается большими колебаниями температуры, сухого воздуха, малое количество осадков, большое количество солнечных дней и сильных ветров. Костанай расположен в степной зоне центральной части Северного Казахстана, где расхождение между количеством тепла и влаги вызывает сухость местного климата.

Средняя температура июля: +20,9 °C, января: −14,5 °C; характерны резкие перепады температур в течение дня; средняя скорость ветра — 3,2 м/с, преимущественно южного направления — зимой, и северного направления летом. Осадки в среднем в год: 300—350 мм, максимум осадков приходится на летний период. Среднегодовая [влажность](https://ru.wikipedia.org/wiki/%D0%92%D0%BB%D0%B0%D0%B6%D0%BD%D0%BE%D1%81%D1%82%D1%8C) воздуха - 71%. Годовая амплитуда колебания температур воздуха может достигать 86°С. Однако, среднегодовая температура воздуха положительная и равна +1,5°С. Максимальное количество осадков выпадает в июле, а минимальное - в марте. Из общего годового количества осадков 256 мм в теплый период выпадает 174 мм, т.е. 68%; в холодные месяцы 82 мм, или 32% годового количества осадков. Годовой ход абсолютной влажности следует за годовым ходом температуры воздуха: наименьшая влажность отмечается в зимний период январь - феврале и равна 1,5 мб, наибольшая влажность - в июле, равна 13,5 мб. Район города Костаная в геоморфологическом отношении представляет собой степную равнину, расчлененную долиной р. Тобол. Ширина долины у города изменяется от 2,5 до 3,0 км. Строение долины ассиметричное; левый берег крутой, правый - пологий. Проектируемая территория расположена на левом берегу реки в пределах степной равнины. Река Тобол течет с юго-запада на северо-восток. Русло реки меандрирует. Ширина русла изменяется от 5 до 85 м. Абсолютная отметка паводка 1% обеспеченности, до постройки плотин Амангельдинского, Каратомарского, Верхне-Тобольского водохранилищ, 132,07м, абсолютная отмётка паводка 4% обеспеченности 130,74 м и абсолютная отметка среднемеженного уровня – 126,4 м. В пределах поймы выделяются два уровня низкая и высокая поймы. Высота низкой поймы над урезом воды  $-0.4 - 1.0$  м. Высокая пойма часто отделяется от низкой широким невысоким уступом. Абсолютные отметки поймы меняются вверх по долине от 125 м в северной

17

части города до 131,5 м - в южной. Поверхность поймы изобилует старицами и мелкими озерами.

Костанайская область является одним из наиболее развитых регионов Казахстана. В регионе есть предприятия горнодобывающей промышленности, обрабатывающей промышленности, автомобилестроения, производства сельскохозяйственной техники, товаров легкой промышленности, продукты. Современная обширная промышленность региона представлена фабриками, заводами, предприятиями малого бизнеса.

В структуре промышленности области на 1 января 2015 года доля горнодобывающей промышленности составила 44,1 процента; производство 48,4 процента; электроэнергии, газа - 6,0 процента; водоснабжения, канализации, контроль над сбором и распределение отходов - 1,5 процента.

Общая протяженность волоконно-оптической линии связи в Костанайской области превышает 500 км. ВОЛС активно используется в городах Костанай, Рудный, Лисаковск, Житикара и 54 сельских населенных пунктов. С начала 2011 года ВОЛП были построены по следующим направлениям: р/с. Федоровка - р/р. Карабалык, р/с. Боровское - с. Михайловка - с. Степановка, р/с. Боровское - с.Первомайское, г. Костанай - с. Жамбыла, р/с. Боровское - с. Аксуат. В начале 2015 года ввели в эксплуатацию ВОЛС на участке «Аркалык – Амангельды» и модернизировали оборудование на месте «Амангельды – Торгай», обеспечивая тем самым, отдаленные населенные пункты региона возможностью использовать современные телекоммуникационные услуги. Таким образом, сегодня ВОЛс покрыты не только все города региона, но почти все областные центры и 61 сельских населенных пунктов (СНП) на местности. Также в рамках стратегического проекта «Модернизация и развитие сельской связи CDMA / EVDO 2012-2015 гг.» на сети Костанайской области были введены в эксплуатацию 66 базовых станций, охватывающих 544 СНП области. Подключение к Интернету имеют 100% СНП, из которых 69% имеют широкополосный доступ. Беспроводной доступ по технологии CDMA покрыты 90.97% СНП, из которых получают технологию беспроводного Интернета EVDO - 69,86%. Остальные СНП обеспечены телефонной сетью, предоставленных наземными средствами связи, а также спутниковыми системами.

В соответствии со Стратегическим планом развития Республики Казахстан до 2020 года, одной из основных задач в сфере инфокоммуникаций является достижение 100% уровня цифровизации местной телефонной связи. Костанайский филиал стал шестым, который завершил полную оцифровку региональной телекоммуникационной сети АО «Казахтелеком». Процесс оцифровки в области начался в 1994 году, первый цифровой телефон был установлен в г. Лисаковск. В марте 2007 года было завершено 100% цифровизации сети в городе Костанае. В декабре 2014 года она завершила 100% цифровизацию региона. Цифровизация областной сети не только обеспечивает высокую степень надежности оборудования, но также может

улучшить качество телефонной связи, а также расширить спектр современных услуг, таких как высокоскоростной доступ в Интернет, цифровое телевидение, SIP-телефонии и других дополнительных услуг (ТЭБ).

Активно внедряются Интернет-сервис с помощью волоконнооптических сетей под торговой маркой «ID Net» по технологии FTTH (волокно в дом) - «волокно в каждый дом». Эта услуга, которая предоставляет абонентам Интернет со скоростью до 120 Мбит / с, интерактивное телевидение и Sip-телефонию, доступна практически во всех высотных зданиях в г. Костанае. В соответствии со стратегическим инвестиционным проектом «Внедрение LTE/GSM/MTS сетей в Республике Казахстан в 2012- 2021 годы» провели работу по подготовке инфраструктуры и введен в промышленную эксплуатацию высокоскоростной мобильный Интернет по технологии 4G в городах Костанае и Рудном. Костанайский филиал АО «Казахтелеком» является шестым по счету, который завершил полную оцифровку региональных телекоммуникационных сетей.

# **1.2.2 Географическая и экономическая характеристика г.Магнитогорск**

Магнитогорск - город в Челябинской области России, один из крупнейших в мире центров черной металлургии, а также крупный культурный и деловой центр Южного Урала. В пятерке среди крупнейших городов, не являющихся центрами субъектов федерации. Город расположен у подножия горы Магнит, на восточном склоне Южного Урала, на обоих берегах реки Урал (правый берег в Европе, левый – в Азии).

Территория - 392,35 км², протяженность с севера на юг - 27 км, с востока на запад - 22 км, высота над уровнем моря - 310 м.

Западная граница территории Магнитогорска является административной границей между Челябинской областью и Республикой Башкортостан, Уральского и Приволжского федеральных округов. Население Магнитогорска составляет более 411 тыс. человек, исходя из данных 2013 года.

Челябинская область расположена на границе двух континентов - Европы и Азии. В регионе находятся две секции условных границ «Европа – Азия»: горный - около 150 км до Урал-тау, и Уральских гор и водный - около 220 км на реке Урал.

Область занимает площадь 88,5 км² (0,5% от пространства России, сравнимая с площадью Венгрии, Португалии, Австрии) и продолжается с юга на север на 490 км, с запада на восток - 400 км. Общая протяженность границ области составляет 2750 км.

Климат Челябинской области - континентальный. Зима холодная и продолжительная, лето относительно жаркое, с периодически повторяющимися засухами. Климат, связан с расположением области в глубине Евразии, отдаленно от морей и океанов. На формирование климата существенно влияют Уральские горы, которые создают препятствия на пути движения западных воздушных масс. Территория к северо-западной части включает в себя горный район Южного Урала с холмистой местностью (средняя высота 300-500 м), восточные предгорья (до 100-200 м) и широкая полоса выровненных, иногда холмистых пространств, которые лежат на месте разрушенных гор. Горы занимают северо-западную часть региона. Самая высокая точка в районе - Большой Нургуш (1406,6 м).

Зимой Южный Урал находится под влиянием азиатского антициклона. Континентальный воздух, поступающий из Сибири, порождает морозную и сухую погоду. Есть также частые вторжения холодных воздушных масс с севера. В суровые зимы, абсолютная минимальная температура минус 46-48 градусов. Летом в регионе преобладает низкое давление. С вхождением континентального тропического воздуха устанавливается жаркая и сухая погода. Западные ветры с Атлантического океана приносят влажную и неустойчивую погоду.

Средняя температура в январе составляет -15/17 градусов по Цельсию, в июле +16/19 градусов по Цельсию.Среднегодовое количество осадков - 350 мм в год на равнине и 600 мм в год в горах. По количеству осадков горнолесная зона является районом избыточного увлажнения, лесостепная умеренного, степная - недостаточного увлажнения. Среднегодовая влажность воздуха: 70 %. Неблагополучное состояние атмосферного воздуха в городе определяют выбросы загрязняющих веществ, среднегодовые концентрации которых составили: формальдегида — 4,4 ПДК, бенз(а)пирена −7,2 ПДК, диоксида азота — 1,7 ПДК, взвешенных веществ — 2,4 ПДК.

Город Магнитогорск постоянно включен в приоритетный список городов Российской Федерации с наибольшим уровнем загрязнения воздуха бенз(а)пирена, диоксида азота, сероуглерода, фенола. В октябре 2006 года ученые института Blacksmith (США) Магнитогорск добавили в список наиболее загрязненных городов в мире.

Черная и цветная металлургии - основные отрасли промышленности города. В нем расположены металлургические предприятия мирового класса, поставки металла, оборудование и прокат в различные страны.

В Магнитогорске налажено производство в различных областях, от тонких микротехнологий до тяжелого оборудования. Металлургический завод является важным стратегическим объектом, во время Второй мировой войны был произведен каждый третий снаряд и каждый четвертый танк.

Сегодня в городе Магнитогорске, насчитывается более 400000 жителей, город имеет развитую инфраструктуру и промышленность. Помимо Магнитогорский металлургической промышленности активно развивается пищевая, химическая и сельскохозяйственная промышленности. В этих отраслях, компании не только обеспечивают Магнитогорск, но и активно экспортируют свою продукцию в другие регионы страны и за ее пределы.

Челябинский филиал ОАО «Ростелеком» продолжает расширять свою оптоволоконную сеть передачи данных на Южном Урале. За последние два года пассивная оптическая сеть построенна в 26 городах Челябинской

области. Среди них не только города, но и села, частные сектора. Интернет технологии GPON за последние шесть месяцев введен в эксплуатацию в Верхнеуральске, Карталы, Озерске, Трехгорном и в селе Локомотив. Постоянно растет число портов и мест, где оптика работает в течение длительного времени - Челябинск, Магнитогорск, Троицк и другие.

Услуга «оптика в квартиру» (FTTH - волокно в дом) был введена на Южном Урале в сентябре 2010 года, «Ростелеком» стал одним из первых операторов, которые проложили волокно к абонентскому устройству. Благодаря технологии «оптика в квартиру» в Челябинской области произошел крупный прорыв в решении проблемы цифрового разрыва.

На основе GPON технологии компании предоставляют пакет услуг: домашний Интернет, интерактивное телевидение, телефон, и весь контент проходящий через волокно, которое удобно для пользователя, так как оно не заметно в квартире. Оптический кабель способен передавать гигабиты информации в секунду, что позволяет использовать интернет на высокой скорости, просматривать телевизионные каналы в качестве HD и передавать голоса по сети без каких-либо помех.

# **1.2.3 Характеристика промежуточных пунктов**

Фёдоровка — село в [Костанайской области](https://ru.wikipedia.org/wiki/%D0%9A%D0%BE%D1%81%D1%82%D0%B0%D0%BD%D0%B0%D0%B9%D1%81%D0%BA%D0%B0%D1%8F_%D0%BE%D0%B1%D0%BB%D0%B0%D1%81%D1%82%D1%8C) [Казахстана.](https://ru.wikipedia.org/wiki/%D0%9A%D0%B0%D0%B7%D0%B0%D1%85%D1%81%D1%82%D0%B0%D0%BD) Административный центр и единственный населённый пункт Фёдоровского сельского округа. По данным [переписи 2012 года,](https://ru.wikipedia.org/wiki/%D0%9F%D0%B5%D1%80%D0%B5%D0%BF%D0%B8%D1%81%D1%8C_%D0%BD%D0%B0%D1%81%D0%B5%D0%BB%D0%B5%D0%BD%D0%B8%D1%8F_%D0%9A%D0%B0%D0%B7%D0%B0%D1%85%D1%81%D1%82%D0%B0%D0%BD%D0%B0_2009_%D0%B3%D0%BE%D0%B4%D0%B0) в селе проживало 6458 человек.

Пешковка — село в [Фёдоровском районе](https://ru.wikipedia.org/wiki/%D0%A4%D1%91%D0%B4%D0%BE%D1%80%D0%BE%D0%B2%D1%81%D0%BA%D0%B8%D0%B9_%D1%80%D0%B0%D0%B9%D0%BE%D0%BD_(%D0%9A%D0%BE%D1%81%D1%82%D0%B0%D0%BD%D0%B0%D0%B9%D1%81%D0%BA%D0%B0%D1%8F_%D0%BE%D0%B1%D0%BB%D0%B0%D1%81%D1%82%D1%8C)) [Костанайской](https://ru.wikipedia.org/wiki/%D0%9A%D0%BE%D1%81%D1%82%D0%B0%D0%BD%D0%B0%D0%B9%D1%81%D0%BA%D0%B0%D1%8F_%D0%BE%D0%B1%D0%BB%D0%B0%D1%81%D1%82%D1%8C)  [области](https://ru.wikipedia.org/wiki/%D0%9A%D0%BE%D1%81%D1%82%D0%B0%D0%BD%D0%B0%D0%B9%D1%81%D0%BA%D0%B0%D1%8F_%D0%BE%D0%B1%D0%BB%D0%B0%D1%81%D1%82%D1%8C) [Казахстана.](https://ru.wikipedia.org/wiki/%D0%9A%D0%B0%D0%B7%D0%B0%D1%85%D1%81%D1%82%D0%B0%D0%BD) Находится примерно в 23 км к северо-западу от районного центра, села [Фёдоровка.](https://ru.wikipedia.org/wiki/%D0%A4%D1%91%D0%B4%D0%BE%D1%80%D0%BE%D0%B2%D0%BA%D0%B0_(%D0%9A%D0%BE%D1%81%D1%82%D0%B0%D0%BD%D0%B0%D0%B9%D1%81%D0%BA%D0%B0%D1%8F_%D0%BE%D0%B1%D0%BB%D0%B0%D1%81%D1%82%D1%8C)) По данным [переписи 2009 года,](https://ru.wikipedia.org/wiki/%D0%9F%D0%B5%D1%80%D0%B5%D0%BF%D0%B8%D1%81%D1%8C_%D0%BD%D0%B0%D1%81%D0%B5%D0%BB%D0%B5%D0%BD%D0%B8%D1%8F_%D0%9A%D0%B0%D0%B7%D0%B0%D1%85%D1%81%D1%82%D0%B0%D0%BD%D0%B0_2009_%D0%B3%D0%BE%D0%B4%D0%B0) в селе проживало 2912 человек.

Через село проходит железная дорога [Троицк](https://ru.wikipedia.org/wiki/%D0%A2%D1%80%D0%BE%D0%B8%D1%86%D0%BA_(%D0%A7%D0%B5%D0%BB%D1%8F%D0%B1%D0%B8%D0%BD%D1%81%D0%BA%D0%B0%D1%8F_%D0%BE%D0%B1%D0%BB%D0%B0%D1%81%D1%82%D1%8C)) — [Костанай](https://ru.wikipedia.org/wiki/%D0%9A%D0%BE%D1%81%D1%82%D0%B0%D0%BD%D0%B0%D0%B9) — [Тобол](https://ru.wikipedia.org/wiki/%D0%A2%D0%BE%D0%B1%D0%BE%D0%BB_(%D0%BF%D0%BE%D1%81%D1%91%D0%BB%D0%BE%D0%BA)) и автотрасса [Астана](https://ru.wikipedia.org/wiki/%D0%90%D1%81%D1%82%D0%B0%D0%BD%D0%B0)[-Костанай-](https://ru.wikipedia.org/wiki/%D0%9A%D0%BE%D1%81%D1%82%D0%B0%D0%BD%D0%B0%D0%B9)[Челябинск.](https://ru.wikipedia.org/wiki/%D0%A7%D0%B5%D0%BB%D1%8F%D0%B1%D0%B8%D0%BD%D1%81%D0%BA)

Троицк – город, районный центр в Челябинской области. Находится в 121 км к югу от [Челябинска.](http://www.cheltravel.ru/towns/cheljabinsk/) Расположен на реке Уй (бассейн рек Тобол, Иртыш, Обь), при впадении в нее реки [Увелька.](http://www.cheltravel.ru/rivers/uvelka-reka/) Железнодорожная станция на линии Челябинск, Орск, Кустанай, Магнитогорск. Население 83,9 тыс. человек.

Нижняя Санарка - село в [Троицком](http://www.bankgorodov.ru/region/raion.php?id=1649) районе [Челябинской](http://www.bankgorodov.ru/region/region.php?id=66) области. Расположено на реке Санарке, в 23 км к западу от районного центра города [Троицка,](http://www.bankgorodov.ru/place/inform.php?id=2679) в 153 км к югу от [Челябинска,](http://www.bankgorodov.ru/place/inform.php?id=2653) в 8,5 км от границы с Казахстаном. Население на 2010 год составило 994 человека.

Арсинский — посёлок [Нагайбакского муниципального](https://ru.wikipedia.org/wiki/%D0%9D%D0%B0%D0%B3%D0%B0%D0%B9%D0%B1%D0%B0%D0%BA%D1%81%D0%BA%D0%B8%D0%B9_%D1%80%D0%B0%D0%B9%D0%BE%D0%BD)  [района](https://ru.wikipedia.org/wiki/%D0%9D%D0%B0%D0%B3%D0%B0%D0%B9%D0%B1%D0%B0%D0%BA%D1%81%D0%BA%D0%B8%D0%B9_%D1%80%D0%B0%D0%B9%D0%BE%D0%BD) [Челябинской области,](https://ru.wikipedia.org/wiki/%D0%A7%D0%B5%D0%BB%D1%8F%D0%B1%D0%B8%D0%BD%D1%81%D0%BA%D0%B0%D1%8F_%D0%BE%D0%B1%D0%BB%D0%B0%D1%81%D1%82%D1%8C) расположен в 80 км на северо-восток от г. [Магнитогорска.](https://ru.wikipedia.org/wiki/%D0%9C%D0%B0%D0%B3%D0%BD%D0%B8%D1%82%D0%BE%D0%B3%D0%BE%D1%80%D1%81%D0%BA) Население составляет - 1 348 чел, площадь поселка — 31 557 га.

Остроленский - посёлок, центр Остроленского сельского поселения Нагайбакского муниципального района Челябинской области. Постоянное население: 2021 чел. (2010).

Бура́нный — посёлок в [Агаповском районе](https://ru.wikipedia.org/wiki/%D0%90%D0%B3%D0%B0%D0%BF%D0%BE%D0%B2%D1%81%D0%BA%D0%B8%D0%B9_%D1%80%D0%B0%D0%B9%D0%BE%D0%BD) [Челябинской](https://ru.wikipedia.org/wiki/%D0%A7%D0%B5%D0%BB%D1%8F%D0%B1%D0%B8%D0%BD%D1%81%D0%BA%D0%B0%D1%8F_%D0%BE%D0%B1%D0%BB%D0%B0%D1%81%D1%82%D1%8C)  [области](https://ru.wikipedia.org/wiki/%D0%A7%D0%B5%D0%BB%D1%8F%D0%B1%D0%B8%D0%BD%D1%81%D0%BA%D0%B0%D1%8F_%D0%BE%D0%B1%D0%BB%D0%B0%D1%81%D1%82%D1%8C) [России.](https://ru.wikipedia.org/wiki/%D0%A0%D0%BE%D1%81%D1%81%D0%B8%D1%8F) Административный центр [Буранного сельского поселения.](https://ru.wikipedia.org/wiki/%D0%91%D1%83%D1%80%D0%B0%D0%BD%D0%BD%D0%BE%D0%B5_%D1%81%D0%B5%D0%BB%D1%8C%D1%81%D0%BA%D0%BE%D0%B5_%D0%BF%D0%BE%D1%81%D0%B5%D0%BB%D0%B5%D0%BD%D0%B8%D0%B5) По данным [Всероссийской переписи,](https://ru.wikipedia.org/wiki/%D0%92%D1%81%D0%B5%D1%80%D0%BE%D1%81%D1%81%D0%B8%D0%B9%D1%81%D0%BA%D0%B0%D1%8F_%D0%BF%D0%B5%D1%80%D0%B5%D0%BF%D0%B8%D1%81%D1%8C_%D0%BD%D0%B0%D1%81%D0%B5%D0%BB%D0%B5%D0%BD%D0%B8%D1%8F_(2010)) в 2010 году численность населения посёлка составляла 2980 человек.

# **1.3 Методы увеличения пропускной способности волокна**

На сегодняшний день длина одномодового волокна увеличивается с большим темпом, поскольку его использование становится все более актуальным и экономически эффективным, с учетом всего этого, к линиям связи требования только возрастают. Поэтому перед многими владельцами систем возникает вопрос о том, как произвести модернизацию полосы пропускания волокна, чтобы отвечать современным требованиям. Один из способов заключается в создании сети на основе полностью оптической технологии сети (PON). Это может значительно увеличить пропускную способность без переоборудования существующей кабельной системы, так как это позволит повысить надежность, эффективность и гибкость сетей.

В настоящее время наиболее распространенные технологии глобальных сетей связи, которые используются в качестве среды передачи оптического волокна являются: SDH/SONET - синхронная цифровая иерархия, PDH плезиохронная цифровая иерархия и WDM - технологии Wavelength Division Multiplexing. SDH и PDH технологии популярна в создании отечественной сети ВСС. WDM-технологии на нем не применяется из-за высокой стоимости решения и не полностью исчерпанных возможностей технологии SDH.

Другие технологии, которые также используют оптические носители информации передачи ATM, FDDI и GBE - Gigabit Ethernet , первоначально используемые в локальной сети, ATM и GBE только пересекли рамки LAN и стали рассматриваться на уровне глобальных технологий, в частности, это относится к АТМ. Так как эта технология может использовать интерфейс физического уровня (модели OSI), которая обеспечивает технологию WDM транспорта. Принимая во внимание отсутствие в настоящее время реализации WDM в сети ВСС, а также наличие ряда описаний этих технологий, как технологии LAN, они не будут рассмотрены ниж. Мы кратко опишем технологию SDH, PDH, TDM, ДПМ, FDM, WDM и DWDM технологии.

Цифровые сети, которые использовались до появления сети синхронной технологии SONET/SDH, которые не использовали внешние синхронизации опорного источника центрального, считаются асинхронными системами. В этих системах, биты очень важны, потому что потеря битов, или в том случае, когда нет возможности их точного местоположения, может привести не только к потере всей информации, но и впоследствии к нарушению синхронизации.

В синхронных сетях, средняя частота всех районных таймеров или аналогича (синхронна) или не далеко от синхронных (плезиохронная) за счет использования центрального таймера (источник) с точностью до 10-9. Более того, ситуация с выделением фрагмента определенного потока (например, канал E1) упрощается за счет введения в этот фрагмент указателей. Использование указателей позволяет гибко составить внутреннюю структуру контейнера. Сохранение указателей в некотором буфере (в названии кадра или мультифрейме), а также их дополнительная защита с помощью кодов коррекции ошибок позволяют получить чрезвычайно надежную внутреннюю структуру системы локализации, передаваемой по сети полезной нагрузки (мультифрейма или контейнера). [5]

В синхронных сетях имеется достаточно преимуществ по сравнению с асинхронными сетями. Основные из них перечислены ниже:

- Сетевое упрощение, так как существует только один мультиплексор ввода-вывода в синхронной сети, что позволяет произвести прямое отображение (ввод), например, Е1 сигналы (2 Мбит/с) в/из модуля STM-1, заменяет целую цепь мультиплексоров РDH, экономит на оборудовании и месте для размещения [6].

- Надежность и самовосстанавливаемость, доказывает тот факт, что сеть использует ВОК, а он, в свою очередь, He подвержен ВЛИЯНИЮ электромагнитных помех. Также можно использовать защищенный режим. так как сетевая архитектура и ее гибкое управление позволяют нам это. В защищенном режиме позволяется два альтернативных пути распространения сигнала, в первом пуьт может обойти поврежденный участок, а во втором случае повреждения одного из узлов может почти мгновенно переключиться этой на лругой.  $\overline{10}$ причине ланные сети называются самовосстанавливаемыми. Суммируя характеристики, можно выделить ряд преимуществ:

- Гибкость управления сетью, из-за большого количества каналов управления достаточной полосы пропускания и гибкая иерархическая система управления с уровнями элементного и сетевого менеджмента;

- Распределение пропускной полосы по требованию - услуга, которая ранее была проведена только в случае запланированных соглашений, в настоящее время может быть лостигнута в течение нескольких секунд. для этого необходимо только переключение на другой широкополосный канал;

- Прозрачность для передачи любого трафика - прецедент, который выделяется за счет использования виртуальных контейнеров для трафика, генерируемых другими технологиями, которые включают в себя самые передовые технологии: Frame Relay, IP, ISDN и ATM;

- технология может быть использована для - Универсальность осуществления глобальной сети или линий, а также для создания компактной корпоративной сети, в настоящее время соединяющей несколько локальных сетей;

- Простота увеличения мощности, если есть универсальный стенд для размещения оборудования перехода к более высокому уровню иерархии будет осуществляться с помощью новой вставки (которые предназначены для высокоскоростных) карт - блоков.

Метод временного мультиплексирования (ТDM)

Суть ТDM в том, что передача разбивается на ряд временных циклов, в свою очередь каждый из них разделяется на N-ное количество субциклов, где количество уплотняемых каналов. Каждый  $N_{\odot}$  $\equiv$ **ИЗ** ЭТИХ субцикл подразделяется на тайм - слоты (временные позиции), в течении этих позиций осуществляется передача какой либо части информации одного из цифровых мультиплексируемых потоков. Ко всему этому, некоторое количество позиций приходится на идентификационные синхроимпульсы, вставки и связи. шифровой поток служебной Когла происходит временное мультиплексирование каждый канал информационной системы, который имеет общую оптическую несущую (т.е. присущий один источник излучения), приходится определенное временное окно или интервал времени, чтобы передать информацию. Оптическая несущая модулируется с помощью сигнала одного информационного канала в первый интервал времени, во второй - другого и т.д. Разные факторы определяют длительность этих интервалов, главные факторы - это скорость передачи информации в линии связи, а так же скорость преобразования электрических сигналов в оптические.

Временной мультиплексор как правило стоит на передающей части, он определяет очередность и временной интервал передачи этой информации на входе линии. Демультиплексор устанавливается на другой конец линии, демультиплексор определяет номер канала, идентифицируя его (рисунок 1.1). Метод ТDM разделяется на два вида - синхронное и асинхронное (плезиохронное) временное мультиплексирование. Соответственно, что синхронная SDH и плезиохронная цифровая иерархия PDH, представлены в рекомендациях МСЭ-Т.

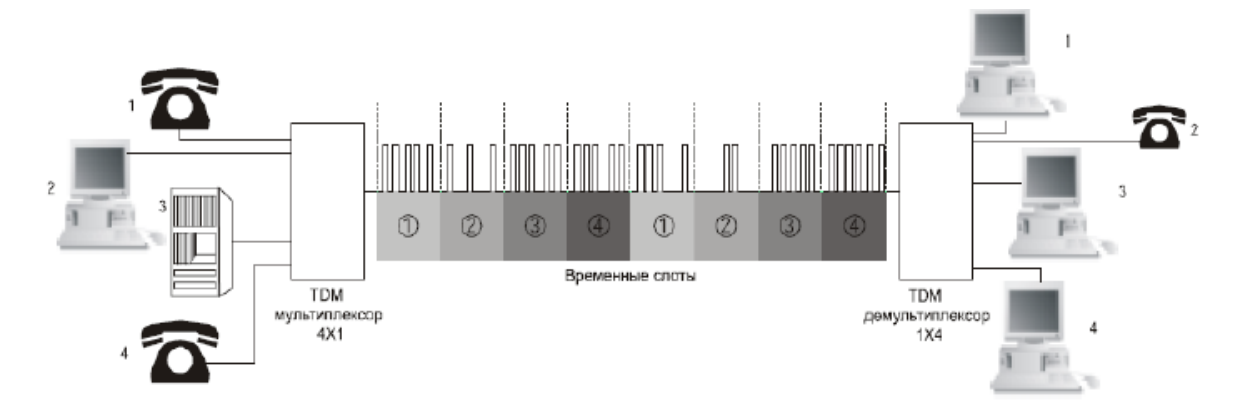

Рисунок 1.1 – Схема передачи оптических сигналов по ВОЛС с временным **МУЛЬТИПЛЕКСИРОВАНИЕМ ТDM** 

Метод частотного уплотнения (FDM)

При применении частотного метода мультиплексирования FDM (FDM – Frequency Division Multiplexing) каждый из информационных потоков передается в физический канал на подходящей частоте – поднесущей ƒпн. В случае если оптическое излучение выступает в виде физического канала – оптическая несущая, то она модулируется массовым информационным сигналом по интенсивности, спектр этого сигнала состоит из ряда частот поднесущих, число которых одинаково количеству компонентных информационных потоков. Частота поднесущей любого канала выбирается опираясь на условия  $f \text{m} \geq 10$   $f \text{m}$ , где  $f \text{m}$  – верхняя частота спектра информационного потока , а ƒпн – частота поднесущей. Опираясь на условие  $\Delta f$ пн  $\geq f$ вчп, выбирается частотный интервал между поднесущими  $\Delta f$ пн.

Оптическая несущая, которая находится на приемной стороне, попадает на фотодетектор, на загрузке которого выделяется электрический, групповой (массовый) поток, который поступает в последствии усиления в широкополосный усилитель приема на вход узкополосного фильтра, центральная частота пропускания которого одинакова одной из поднесущих частот [3].

При применении ВОЛС в данное время широко используется технология WDM/DWDM. WDM – это спектральное уплотнение каналов (англ. Wavelength-division multiplexing, буквально мультиплексирование с разделением по длине волны) — технология, которая позволяет в одно и тоже время передавать сразу несколько информационных каналов через одно оптическое волокно на разных несущих частотах.

Технология WDM дозволяет значительно повысить пропускную способность канала (к 2003 году достигнута скорость 10,72 Тбит/с, а к 2012 — 20 Тбит/с), при этом она дает возможность применять уже проложенные волоконно-оптические линии. С помощью WDM получается организовать двустороннюю многоканальную передачу трафика по одному волокну.

Одно из главных преимуществом DWDM-систем является то, что есть возможность передать высокоскоростной сигнал на сверхдальние расстояния без использования промежуточных пунктов (без регенерации промежуточных усилителей и сигнала). Данные преимущества очень востребованы для передачи данных через малонаселенные пункты.

Необходимость в повышении пропускной способности сетей связи удваивается ежегодно, и данный темп вряд ли замедлится в наиближайшие десять лет. Помимо всего этого, данная необходимость все шире распространяется географически. Снижение тарифов поставщиками, понижение монопольных позиций страны в телекоммуникациях и возрастающий интерес к использованию Интернета приводят лишь к возрастанию спроса на скорость передачи. На данный момент технология DWDM гарантирует самый быстрый и экономичный подъем полосы пропускания, тем самым на практике демонстрируя свою надежность. Во множестве случаев при помощи использования технологии DWDM пропускная способность оптической линии связи может увеличиться в сотни раз.

Сущность технологии спектрального, или же оптического уплотнения содержится в способности организовать множество раздельных сигналов SDH по одному волокну, а значит, многократном повышении пропускной способности линии связи.

Базы данной технологии были заложены в 1958, задолго до выхода в свет самой волоконной оптики. Но прошло около 20 лет, до того как были сделаны первые составляющие мультиплексных систем. Изначально они были созданы ради лабораторных исследований, и только в 1980 году технология спектрального уплотнения (Wavelength Division Multiplexing, WDM) была представлена для телекоммуникаций. Потом еще через 5 лет в исследовательском центре компании AT T была разработана технология плотного спектрального уплотнения (Dense Wavelength Division Multiplexing, DWDM), когда удалось в одном оптическом волокне сделать 10 каналов по 2 Gbps.

Принципиальная схема DWDM, представленная на рисунке 2, достаточна проста. Для того чтобы организовать в одном волокне несколько оптических каналов сигналы SDH меняют оптическую длину волны для каждого такого сигнала. Данные сигналы смешиваются при помощи мультиплексора и передаются в оптическую линию. В конечном пункте происходит обратная операция - сигналы SDH выделяются из группового сигнала и передаются потребителю.

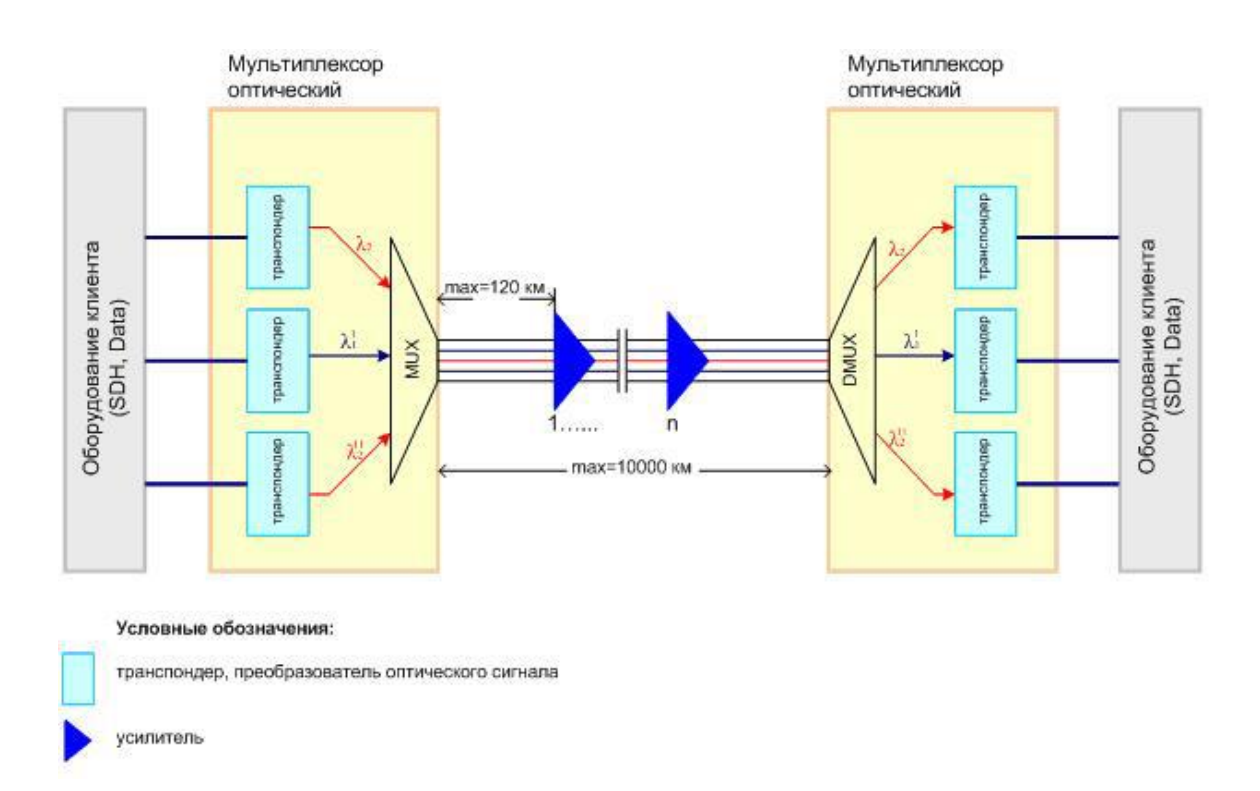

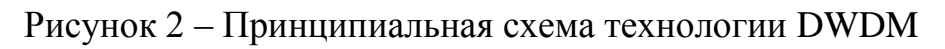

Естественно, что для того чтобы передавать по одному волокну множество волновых потоков, технология DWDM обеспечена оборудованием особой точности. Так, погрешность длины волны, которую обеспечивает стандартный лазер, применяемый в телекоммуникациях, примерно в сто раз больше, чем требуется в системе DWDM. По мере прохождения по оптическому волокну сигнал постепенно затухает. Для того чтобы его усилить, используются оптические усилители. Это позволяет передавать данные на расстояния до 4000 км без перевода оптического сигнала в электрический (для сравнения, в SDH это расстояние не превышает 200 км).

Преимущества DWDM очевидны. Эта технология позволяет получить наиболее масштабный и рентабельный способ расширения полосы пропускания волоконно-оптических каналов в сотни раз. Пропускную способность оптических линий на основе систем DWDM можно наращивать, постепенно добавляя по мере развития сети в уже существующее оборудование новые оптические каналы [2].

Ширина полосы пропускания связана со скоростью передачи информации. Потери (затухание) определяют расстояние, на которое может передаваться сигнал. По мере того как сигнал перемещается по передающей линии, его амплитуда уменьшается. Это уменьшение амплитуды называется затуханием. В оптическом кабеле затухание не зависит от частоты и остается постоянным в определенном диапазоне частот, вплоть до очень высоких и, как правило, неиспользуемых частот.

Важнейший результат нечувствительности оптического волокна к наводкам от электромагнитного излучения заключается в том, что световые сигналы не искажаются под влиянием электромагнитных наводок (ЭМН). Цифровая передача предполагает пересылку сигнала без ошибок. Всплеск ЭМН может привести к возникновению пика, в то время как в исходном сигнале никакого пика не было. Таким образом, оптические волокна открывают новые возможности для передачи сигнала без искажений.

Оптическое волокно весит значительно меньше медного проводника. Волоконно-оптический кабель той же информационной ёмкости, что и медный, весит меньше, поскольку последний требует большего количества линий. Волокно является диэлектриком и не проводит ток. Его использование безопасно с точки зрения искро – и пожаробезопасности. Более того, волокно не притягивает молнии.

Волоконно-оптический кабель может также использоваться в опасных местах, в которых из соображений безопасности вообще не применялись кабели. Например, волокно можно проложить прямо через топливный бак.

Учитывая все видимые преимущества в проекте выбирается технология DWDM. Это подтверждается расчетами, приведенными в разделе 2.

# **1.4 Технология DWDM**

В настоящее время телекоммуникационная индустрия претерпевает беспрецедентные изменения, связанные с переходом от голосоориентированных систем к системам передачи данных, что является следствием бурного развития Internet технологий и разнообразных сетевых приложений. С крупномасштабным развертыванием сетей передачи данных происходит модификация самой архитектуры сетей. Именно поэтому требуются фундаментальные изменения в принципах проектирования, контроля и управления сетями. В основе нового поколения сетевых технологий лежат многоволновые оптические сети, базирующиеся на плотном волновом мультиплексировании DWDM (dense wavelength-division multiplexing).

#### **1.4.1 Описание технологии**

Самым важным параметром в технологии плотного волнового мультиплексирования бесспорно является расстояние между соседними каналами. Стандартизация пространственного расположения каналов нужна, уже хотя бы потому, что на ее основе можно будет начинать проведение тестов на взаимную совместимость оборудования разных производителей. Сектор по стандартизации телекоммуникаций Международного союза по электросвязи ITU-T утвердил частотный план DWDM с расстоянием между соседними каналами 100 ГГц (нм). В то же время большие дебаты продолжаются вокруг принятия частотного плана с еще меньшим расстоянием между каналами 50 ГГц (нм). Без понимания того, какие ограничения и преимущества имеет каждый частотный план, операторы связи и организации, планирующие наращивание пропускной способности сети, могут столкнуться со значительными трудностями и излишними инвестициями.

Мультиплексорам DWDM (в отличии от более традиционных WDM) присущи две отличительные черты:

- использование только одного окна прозрачности 1550 нм, в пределах области С-band 1530-1560 нм и L-band 1570-1600 нм;

- малые расстояние между мультиплексными каналами, 0,8 или 0,4 нм.

Кроме этого, поскольку мультиплексоры DWDM рассчитаны на работу с большим числом каналов до 32 и более, то наряду с устройствами DWDM, в которых мультиплексируются (демультиплексируются) одновременно все каналы, допускаются также новые устройства, не имеющие аналогов в системах WDM и работающие в режиме добавления или вывода одного и более каналов в/из основного мультиплексного потока, представленного большим числом других каналов. Так как выходные порты/полюса демультиплексора закреплены за определенными длинами волн, говорят, что такое устройство осуществляет пассивную маршрутизацию по длинам волн. Из-за малых расстояний между каналами и необходимости работы с большим числом каналов одновременно, изготовление мультиплексоров DWDM требует значительно большей прецизионности по сравнению c WDM мультиплексорами (использующими обычно окна прозрачности 1310 нм, 1550 нм или дополнительно область длин волн в окрестности 1650 нм). Также важно обеспечить высокие характеристики по ближним (коэффициент направленности) и дальним (изоляция) переходных помехах на полюсах DWDM устройства. Все это приводит к более высокой стоимости DWDM устройств по сравнению WDM.

Транспордеры и трансиверы являются устройствами, которые можно использовать для передачи данных на длине волны из сетки DWDM.

Трансиверы DWDM имеют различные форм-факторы, а также могут применяться в пассивных решениях DWDM. Транспордеры, в свою очередь, отличаются от трансиверов тем, что позволяют реорганизовать длину волны излучения оконечного устройства в длину волны DWDM с целью передать в мультиплексор. Оптические сигналы, поступающие на входы оптического мультиплексора, чьи параметры соответствуют определенным рекомендациям G.692 стандартам. У транспондера может быть различное количество оптических выходов и входов. Однако, если оптический сигнал будет подан на какой либо из входов транспордера, параметры которого установлены по рекомендации G.957, то необходимо чтобы его выходные сигналы по параметрам соответствовали рекомендации G.692. При этом, если m оптического сигнала уплотняется, то длина волны каждых каналов на выходе транспордера должен быть соответствующей только лишь одному из этих волн, в соответствии с сеткой частотного плана ITU.

# **1.4.2 Применение оптических усилителей**

Разработка технологических устройств оптического усиления, на основе EDFA, привело к быстрой смене волоконно-оптической системы связи, а точнее его методологии проектирования. Повторители - регенераторы применяются в обычных волоконно-оптических системах, которые увеличивают мощность сигнала в то время как длина между удаленными узлами по маршруту начинает превышать условия затухания сигнала. Традиционные системы используют волоконно-оптические повторителирегенераторы, увеличивая мощность сигнала, максимально допустимую длину пролета между соседними узлами, дополнительные регенераторы установлены в промежуточных точках, эти регенераторы фиксируют слабый сигнал. Его усиление происходит в оптоэлектронном преобразовании, происходит восстановление рабочего цикла, фронтов и временных характеристик импульсов, и только после того, как он преобразуется в оптическую форму передается на правильной мощности сигнала, в том же виде, в котором он был на выходе из предыдущего регенератора.

Эта система регенерации работает достаточно хорошо, но, к сожалению, это очень дорого и, после установки не всегда возможно увеличить пропускную способность линии.

# **1.4.3 Построение магистральных сетей DWDM**

Мы можем разделить сетевые структуры DWDM на базе магистральных сетей на три класса:

1) простое соединение DWDM «точка-точка»;

2) выбор маршрута длины DWDM волны с электронным TDM (мультиплексированием во временном интервале) и магистральная сеть коммутации/маршрутизации;

3) общая оптическая сеть DWDM.

В этом разделе рассматривается сетевая архитектура и механизмы этих трех типов магистральных сетей технологии DWDM.

DWDM соединение «Точка-точка»

Самое простое применение технологии DWDM в магистральных сетях это соединение точка-точка. На рисунке 3 показана архитектура сети, использующая 4 сетевых узлов коммутации/маршрутизации в качестве примера. В этой архитектуре, электронными узлами могут быть переключатели SONET/SDH, интернет-маршрутизаторы, коммутаторы ATM, или любой другой тип сетевых узлов. Узел DWDM состоит, как правило, из пары мультиплексора/демультиплексора и пары оптикоэлектрических/электрически-оптических преобразователей. Каждый канал длины волны используется для передачи одного потока данных индивидуально. Сигналы, передаваемые по каждому каналу длины волны, затем преобразуются обратно в электрическую область через O/E конверторы (фотоприемники). Пунктирные линии на рисунке представляют каналы длин волн. Стоит отметить, что каналы длин волн в одном волокне могут использоваться для обоих направлений или два волокна используются по одному направлению.

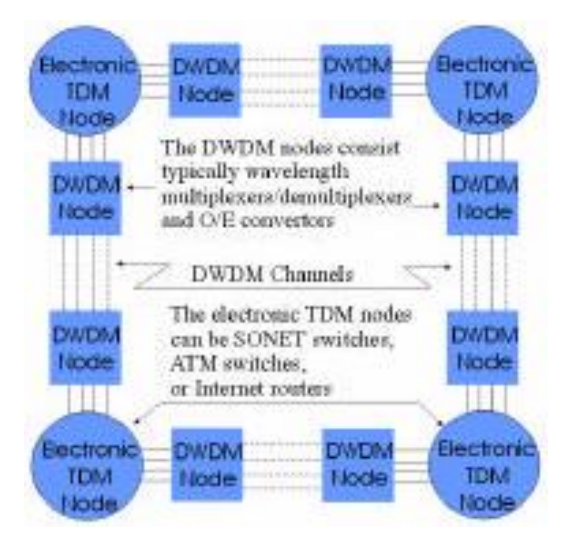

Рисунок 3.1 - DWDM соединение «Точка-точка»

Преимущество двухточечных соединений DWDM состоит в том, что при этом увеличивается пропускная способность путем создания нескольких каналов с низкой стоимостью. Ограничение такого подхода, однако заключается в том, что пропускная способность каждого канала не может быть полностью использована из-за скорости электрического устройства, которое называется - электрооптическое узкое место. Кроме того, использование каналов длины волны может не быть оптимальным в связи с тем, что сетки, сформированные каналом, являются идентичными.

Маршрутизация длины волны с электронным TDM

Второй тип применения DWDM (рисунок 3.2) на основе сети, в которых маршрутизаторы длины волны используются для того, чтобы формировать или настраивать топологию сети в пределах оптической области и TDM. Узлы сети (Time Domain Multiplexing) используются, чтобы выполнить мультиплексирование и переключение в электрическую область. Эта объединенная оптическая и электрическая сетевая архитектура может быть применена в SONET/SDH.

Преимущество этой объединенной архитектуры по сравнению с простым соединением «точка-точка» является то, что она может оптимизировать использование DWDM каналов, повторно формируя сетку, сформированную каналом длины волны. Топология конфигурации может быть динамичной, в котором топология сети сбрасывается периодически согласно движению с периодом времени, в течение секунд или миллисекунд. Реконфигурация также может быть статичной, в котором сетка устанавливается на более длительный период времени Технология предоставления возможности для этой архитектуры - маршрутизация длина волны в оптическом диапазоне. Различные типы маршрутизаторов коммерчески доступны, которые варьируются от механической регулировки до полупроводниковых переключателей длин волн.

Преимуществом этой архитектуры является возможность использования пропускной способности емкости до того уровня, чтобы электроника могла работать. Это достигается за счет реконфигурации сетки длины волны маршрутизаторами. Проблемой тем не менее, по-прежнему является электрооптическое узкое место. Однако эта архитектура намного улучшена по сравнению с DWDM соединением «точка-точка».

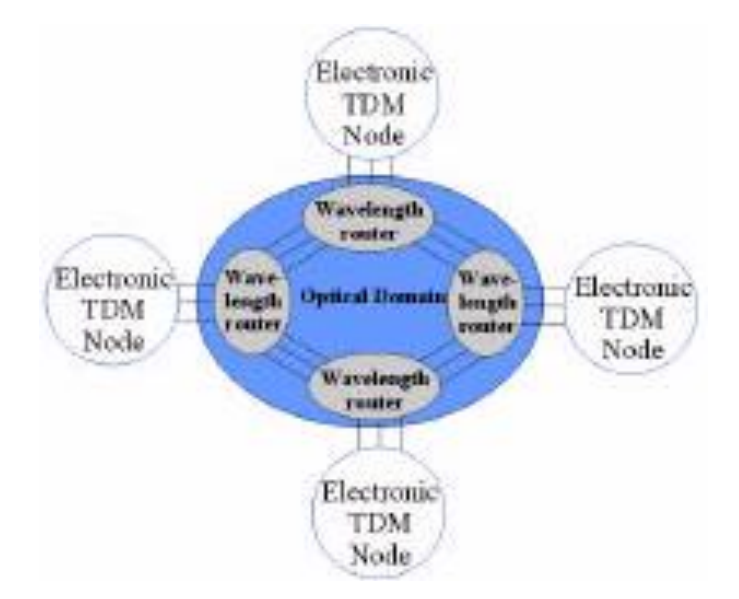

Рисунок 3.2 - Маршрутизация длины волны с электронным TDM

Общие сети DWDM

Целью общих сетей WDM является устранение конверсий между электричеством и светом. Общую сеть также называют прозрачной сетью. Существуют два вида сетей общего типа:

- с переключением длин волн DWDM сетей без TDM;

- DWDM с оптической областью TDM.

Длина волны без переключения TDM

Переключение схемы может быть достигнуто с помощью коммутатора по длине волны (также называется маршрутизатором). На рисунке 3 показана архитектура сети, в которой используется коммутатор по длине волны для установления соединений между двумя коммуникаторами.

Преимуществом этого типа сети DWDM является его простота в механизме переключения. Основная проблема для этой сети является использование полосы пропускания каналов. Это возникает из-за того, что как только путь света установлен между двумя сторонами одной коммуникационной системы, доходя до пользователя доступная полоса пропускания канала может составлять десятки или даже сотни ГГц. Это, очевидно, неэффективно для голосовой связи. Тем не менее, это может быть полезно для внутренних сетей предприятия, где различные типы сообщений могут использовать одни и те же сети, с низкими затратами на её строительство. Кроме того, из-за прозрачности сети, она предоставляет много преимуществ, например низкая частота ошибок и низкие затраты на обслуживание.

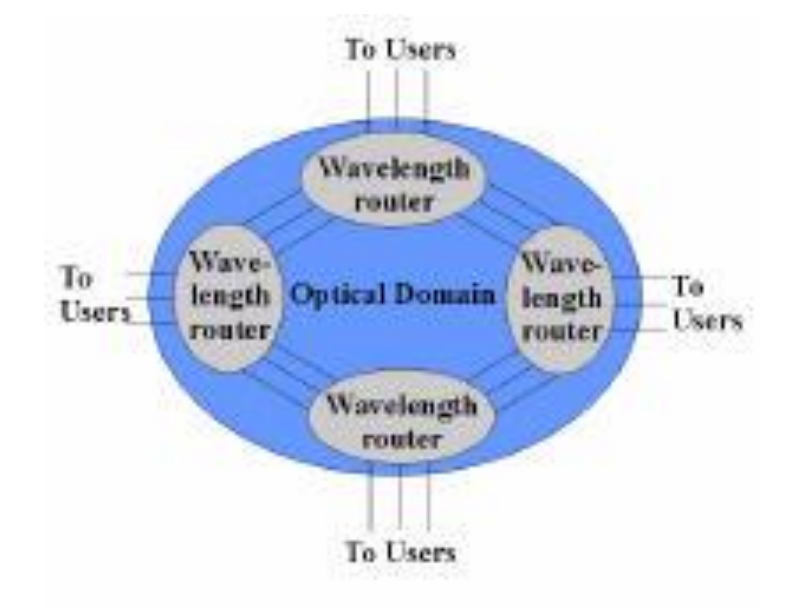

Рисунок 3.3 - Длина волны без переключения TDM

Длина волны с переключением TDM

Как уже было отмечено выше, длина волны маршрутизации общей оптической сети имеет проблему низкой эффективности в использовании полосы пропускания каналов, каждый из которых имеет емкость сотню Гигабит в секунду. Хотя комбинированная маршрутизации длин волн и электронное мультиплексирование во временной области может увеличить использование полосы пропускания, она вводит преобразование O/E, которое может ограничить в скорости и вызвать задержки пакетов. Поэтому, естественно, реализация оптической TDM технологии в будущих оптических сетях, сразу же устраняет преобразования O/E вида в результате чего имеем полностью прозрачную высокоскоростную оптическую сеть.

# **1.4.4 Выбор оборудования**

Huawei выпустила целый ряд продуктов, направленных на удовлетворение широкого спектра возможных задач для спектрального разделения каналов, из которых можно выделить: Optix BWS 1600G DWDM вид DWDM оборудования для каналов с высокой пропускной способностью магистральных линий. Система основана на технологиях, более разработанных и улучшенных, и нашла свое применение во многих магистральных транспортных сетях уровня национальных и междугородних. Благодаря своей модульной конструкции, система OptiX BWS 1600G может легко перейти от 40 до 80, 120, 160 длин волн. OptiX BWS 1600G поддерживает плавное наращивание длин волн. С помощью этой функции оператор может создать магистральную сеть в несколько этапов, в соответствии с современными требованиями. Система позволяет постепенно увеличивать пропускную способность (шаги в 40G), не оказывая влияния на существующие низкоскоростные услуги. Использование разработанной технологии SuperWDM + позволяет уменьшить расстояние между каналами и увеличивает эффективность использования спектра C-диапазона на 20% (канал 192). Это не только снижает стоимость эксплуатации, администрирования и технического обслуживания (OAM), но и упрощает общую систему.

Технология ULH устанавливается на основе какой-либо конкретной технологии компании Huawei, например, позволяет SuperWDM + передавать 10G на 5000 км без использования электрических регенераторов. Технология дальних скачков напряжения, созданных на основе технологий SuperWDM + и ROPA, позволяет осуществить передачу на дальние расстояния с одного прыжка на 380 км. Технология ULH улучшает качество связи, что позволяет передавать сигнал на большие расстояния, уменьшает количество регенераторов, снижает стоимость сети в одно и то же время повышая ее надежность. С ROADM, OptiX BWS 1600G реализует план использования спектральных каналов в 2-8 направлениях, дистанционное автоматическое конфигурирование ввода/вывода каналов в любом узле. Система поддерживает расширение емкости без прерывания запущенных служб. ROADM поддерживает одновременное изменение и мониторинг мощности в каналах. Благодаря ROADM операторы могут ускорить доставку новых услуг без перепланировки сети, что снижает стоимость сетевого планирования, эксплуатации и технического обслуживания. В дополнение к обычному

33

режиму безопасности 1 + 1, OptiX BWS 1600G поддерживает и услуги по защите от 1:N. Такое расположение не только обеспечивает безопасность сети, но и сокращает расходы на обслуживание. OptiX BWS 1600G поддерживает услугу SDH/SONET в любой скорости передачи данных, услуги передачи данных GE/10GE/40G и другие услуги со скоростью передачи данных 34 Мбит/с до 2,7 Гбит/с. В результате, система может конвергировать несколько служб с разных каналов в один спектральный канал длин волн при сохранении ресурсов.

Выбранное оборудование имеет ряд ключевых преимуществ [10]:

**-** автоматизация, контроллер T-SDN собирает сетевую информацию в реальном времени и управляет информацией унифицированным способом. Инструменты дискретного оффлайн управления и инструменты O&M взаимосвязаны и сквозной процесс услуги упрощен с целью автоматизации сетевых операций, что сокращает время вывода услуг на рынок (TTM).

**-** виртуализация, вынесенные аппаратные блоки определяются как логические платы на центральных сайтах. Они управляются дистанционно и централизованно, что повышает эффективность O&M. T-SDN абстрагирует и централизованно управляет сетевой информацией (включая топологию, маршруты, задержку, пропускную способность, OSNR и т.д.) с целью обеспечения услуг с дифференцированной пропускной способностью (таких как виртуальная транспортная услуга), помогая повысить эффективность сети и впечатления пользователей.

**-** синергия, многоуровневые и мультидоменные ресурсы сети могут управляться централизованно (например, синергия IP и оптической сети) сквозным способом с помощью оркестратора, который также оркестрирует диагностику неисправностей, распределение ресурсов, а также защиту услуг. Это значительно повышает эффективность устранения неисправностей, использования ресурсов и надежность услуг.

**-** гибкость, формат кодирования и ширина спектра транспортных устройств могут программироваться для гибкой настройки скорости в линии и ее дистанции, что эффективно повышает спектральную эффективность транспортных каналов. Автоматическое согласование между множеством уровней (уровни 0/1/2) в устройствах MS-OTN позволяет выбрать оптимальные тракты на основе осведомленности об услуге (SA), что повышает эффективность использования ресурсов сети.

**-** открытость, с открытой платформой APP сервисные системы опетатора и сеть могут бесшовно взаимодействовать для обеспечения разнообразных приложений и дополнительных платных услуг, таких как полоса по требованию (BoD), что помогает операторам лучше монетизировать сеть.

# **1.5 Выбор оптического кабеля**

Новейшие проводные системы распространения основываются с использованием практически сугубо оптических кабелей (ОК). Основа оптических кабелей – оптические волокна. В зависимости от назначения, условий прокладки и эксплуатации изготовлены и производятся ОК различныхвидов и конструкций.

Работа оптоволоконной системы должным образом полагается на знание того, какое волокно используется и почему. Есть два основных типа волокна: многомодовое и одномодовое волокно. Многомодовое волокно чаще всего применяется для передачи на короткие расстояния и подходит для использования в системах LAN и видеонаблюдений. Одномодовое волокно же лучше всего разработано для более длинных расстояний передачи, делая его подходящим для дальней телефонии и многоканальных систем телевидения. Многомодовое волокно основывается на том, что через волновод одновременно проходят многочисленные моды и световые лучи. Моды следуют из того, что свет только размножится в ядре волокна под дискретными углами в пределах конуса принятия. У этого типа волокна намного больший основной диаметр, по сравнению с волокном одномодового типа, допуская большее число мод, и это волокно легче соединить, чем

одномодовое волокно.

Волокно одномодового типа допускает более высокую мощность передачи информации, потому может сохранить точность каждого светового импульса на более длинные расстояния. Одномодовое волокно также обладает более низким ослаблением волокна, нежели многомодовое волокно. Таким образом, за единицу времени может быть передано больше информации.

Меньший основной диаметр приводит к тому, что соединение света в сердцевине становится более сложным процессом. Волокно одномодового типа претерпело продолжительное развитие в течение нескольких десятилетий. В результате выявилось три основных класса одномодового волокна, используемого в современных телекоммуникационных системах.

Самый старый и наиболее широко развернутый тип – волокно с несмещенной дисперсией (NDSF). Эти волокна были первоначально предназначены для использования на длине волны 1310 нм. Позже, системы на 1550 нм сделали NDSF на 1310 нм нежелательными для использования, изза его очень высокой дисперсии. Чтобы устранить этот недостаток, изготовители волокон представили новое волокно со смещенной дисперсией (DSF), которое переместило точку нулевой дисперсии в область на 1550 нм. Несколько лет спустя, ученые обнаружили что, во время того как DSF работал единственной длиной волны на 1550 нм, он показывал серьезную нелинейность близко расположенных длин волн, которые были переданы в системах DWDM.

Для того чтобы решить проблему нелинейности, был введен новый класс волокон. Они классифицированы как одномодовые волокна с ненулевой смещенной дисперсией (NZ-DSF). Волокно доступно и в положительных, и в отрицательных вариантах дисперсии и быстро становится предпочтительным волокном для дальнейших работ.

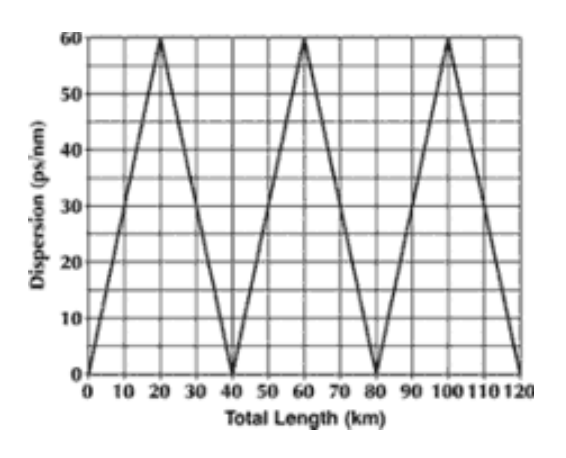

Рисунок 4 - Волокно с ненулевой смещенной дисперсией (NZ-DSF)

Одно дополнительное отличительное волокно одномодового типа волокно поддержания поляризации (PM). Все другие волокна единственного способа, обсужденные до сих пор, были способны к переносу только беспорядочно поляризованного света. РМ-волокно разработано, чтобы размножить только одну поляризацию входного света. Это важно для компонентов, таких как внешние модуляторы, которые требуют поляризованный световой вход.

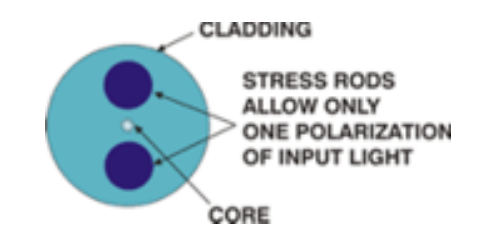

Рисунок 5 – Сечение волокна типа PM

Данное волокно обладает особенностью, которая не прослеживается в других типах волокна. Помимо ядра, есть два дополнительных круга предопределенного напряжения структуры волокна.

Волоконно-оптическая система аналогична медной проводной системе, которую и заменяет волоконная оптика. Разница заключается в том, что волоконная оптика использует световые импульсы для передачи информации по линии волокна вместо того, чтобы использовать электронные импульсы для передачи информации по медным линиям. Рассмотрение компонентов волоконно-оптической цепи даст лучшее понимание того, как работает система в сочетании с системами на основе проволоки.

На одном конце системы передатчик. Это место происхождения информации, поступающей на волоконно-оптические линии. Передатчик принимает закодированную электронную информацию об импульсе, пребывающей из медного провода. Он обрабатывает и преобразует эту информацию на эквивалентно закодированные световые импульсы. Светодиод (LED) или лазерный диод (ILD) могут использоваться для

генерации световых импульсов. Используя линзу, световые импульсы направляются в волоконно-оптическую среду, где они путешествуют вниз по кабелю. Свет (почти инфракрасный) - чаще всего 850 нм для более коротких расстояний и 1,300 нм для более длинных расстояний на многомодовом волокне, так же 1300 нм для волокна одномодового типа и 1,500 нм используются для более длинных расстояний.

Световые импульсы легко перемещаются по волоконно-оптической линии связи из-за принципа, известного как полное внутреннее отражение. Этот принцип полного внутреннего отражения гласит, что, когда угол падения превышает критическое значение, свет не может выйти из стекла; вместо этого, свет приходит в норму. Когда этот принцип применяется к построению волоконно-оптической нити, можно передавать информацию по линии волокна в виде световых импульсов. Ядро может быть из пластика (используется на очень короткие расстояния), но большинство из них сделаны из стекла. Стекло почти всегда сделано из чистого диоксида кремния, но используются и некоторые другие материалы, такие как фторцирконат, фторалюминатные и халькогенидные стекла, используются для более длинноволновых инфракрасных применений.

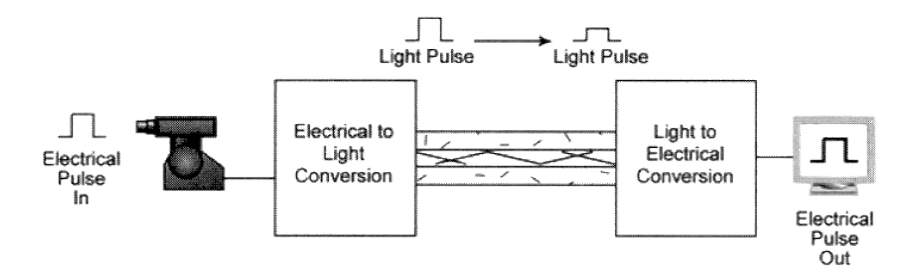

Рисунок 6 – Преобразование импульсов

Волоконно-оптический кабель функционирует как "световод", направления света вводятся в один конец кабеля к другому концу. В качестве источника света может быть либо светоизлучающий диод (LED) или лазер.

Источник света в импульсном режиме включается и выключается, и светочувствительный приемник на другом конце кабеля преобразует импульсы обратно в цифровые единицы и нули исходного сигнала.

Даже лазерный свет, проходящий через оптоволоконный кабель, подвергается потере прочности, прежде всего за счет дисперсии и рассеивания света, внутри самого кабеля. Чем быстрее лазер колеблется, тем больше риск дисперсии. Легкие усилители, названные ретрансляторами, могут быть необходимыми, чтобы регенерировать сигнал в определенных участках.

В то время как волоконно-оптический кабель сам по себе становится дешевле с течением времени - эквивалентная длина медного кабеля стоит меньше, но не качественнее. Волоконно-оптические кабельные соединители и оборудование, необходимое для их установки все еще стоит дороже, чем их аналоги меди.

Для того чтобы понять как распространяются световые импульсы в кабеле различных типов волокна, ниже приведен наглядный пример.

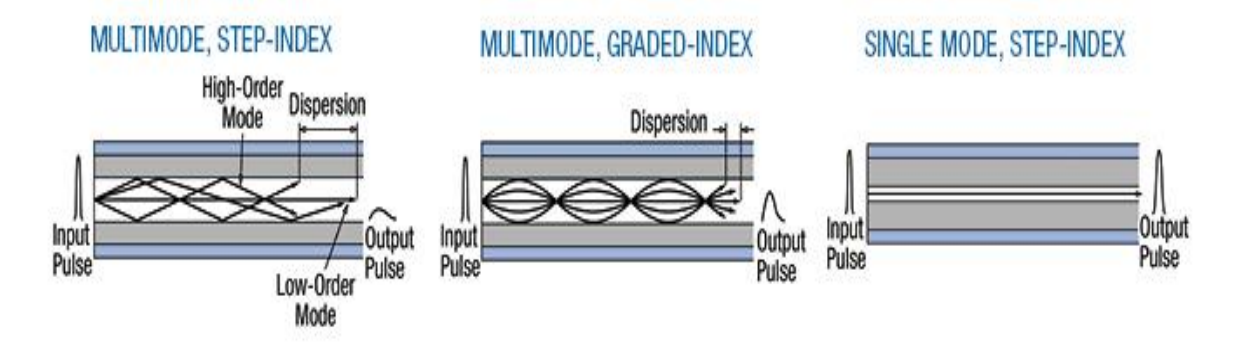

Рисунок 7 – Распространение световых импульсов в различных типах волокна

Ступенчатое волокно зависит от отражения света скачкообразно, тогда как градуированное зависит от показателя преломления волокна от края к центру. Это уменьшает модальную дисперсию внутри кабеля, что позволяет получать более высокую скорость передачи данных. Приблизительно 10 миллиардов цифровых битов могут быть переданы в секунду вдоль волоконно-оптической линии в коммерческой сети, достаточно чтобы нести десятки тысяч телефонных звонков. Тонкие провода волокна состоят из двух концентрических слоев высокочистого кварцевого стекла сердцевины и оболочки, которые заключены в защитную оболочку. Световые лучи, смодулированные в цифровой пульс лазером или светодиодом, проходят ядро, не проникая через оболочку.

Свет остается ограниченным ядром, поскольку оболочка имеет более низкий показатель преломления. Обработки в оптоволокне, наряду с разработкой новых лазеров и диодов, могут однажды позволить коммерческим волоконно-оптическим сетям нести триллионы битов данных в секунду. На рисунке показано общее количество внутренних границ отражения света внутри оптических волокон. Поскольку оболочка имеет более низкий показатель преломления, лучи света отражаются обратно в активную зону, если они сталкиваются с оболочкой под небольшим углом (красные линии). Луч, который превышает определенный «критический» угол выходит из волокна (желтая линия).

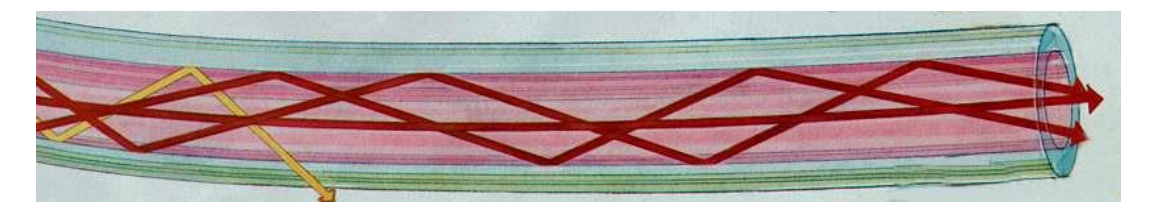

Рисунок 8.1 – Границы отражения света внутри оптоволокна

Ступенчатый многомодовый оптоволоконный кабель имеет большое ядро, до 100 мкм в диаметре. В результате некоторые из световых лучей, которые составляют цифровой импульс, могут перемещаться прямым маршрутом, тогда как другие проходят зигзагообразно, поскольку они отражаются от оболочки. Эти альтернативные пути создают различные группы световых лучей, называемых модами, чтобы прибыть отдельно в пункт приема. Импульс, совокупность различных мод, начинает распространяться, теряя свою четко определенную форму. Потребность оставить интервал между импульсами, чтобы избежать перекрытия пределов полосой пропускания (т.е. само количество информации, которое может быть отправлено) приводит к выводу, что этот тип волокна лучше всего подходит для передачи на короткие расстояния.

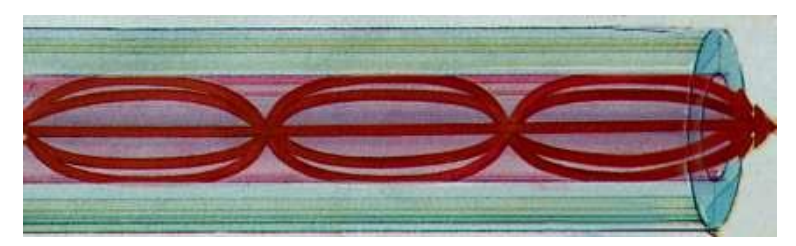

Рисунок 8.2 – Распространение света в ступенчатом оптоволоконном кабеле

Градиентный многомодовый оптоволоконный кабель содержит ядро, в котором показатель преломления постепенно уменьшается от центральной оси к оболочке. Более высокий показатель преломления в центре делает световые лучи, продвигающиеся по оси, более медленными, чем те что вблизи оболочки. Кроме того, вместо зигзагов от оболочки, свет в ядре изгибается спирально из-за градуированного индекса, соответственно уменьшая его путь. Сокращенный путь и более высокая скорость позволяют свету в крайней области поверхности прибывать в приемник приблизительно то же время как медленные, но прямые лучи с основной оси. Результат: цифровой импульс переносит меньше дисперсии.

Одномодовый волоконный световод имеет узкое ядро (восемь микрон или меньше), а показатель преломления между ядром и оболочкой меньше, чем у многомодовых волокон. Таким образом, свет проходит параллельно оси, создавая небольшую дисперсию импульса.

На рисунке 9 отображены профиля преломления: ступенчатый и градиентный для многомодового волокна и ступенчатый для одномодового. Видно, что в многомодовых волокнах моды света распространяются по различным путям, но, из-за постоянного коэффициента преломления сердцевины с одинаковой скоростью. Те моды, которые вынуждены идти по ломанной линии приходят позже, чем моды, идущие по прямой.

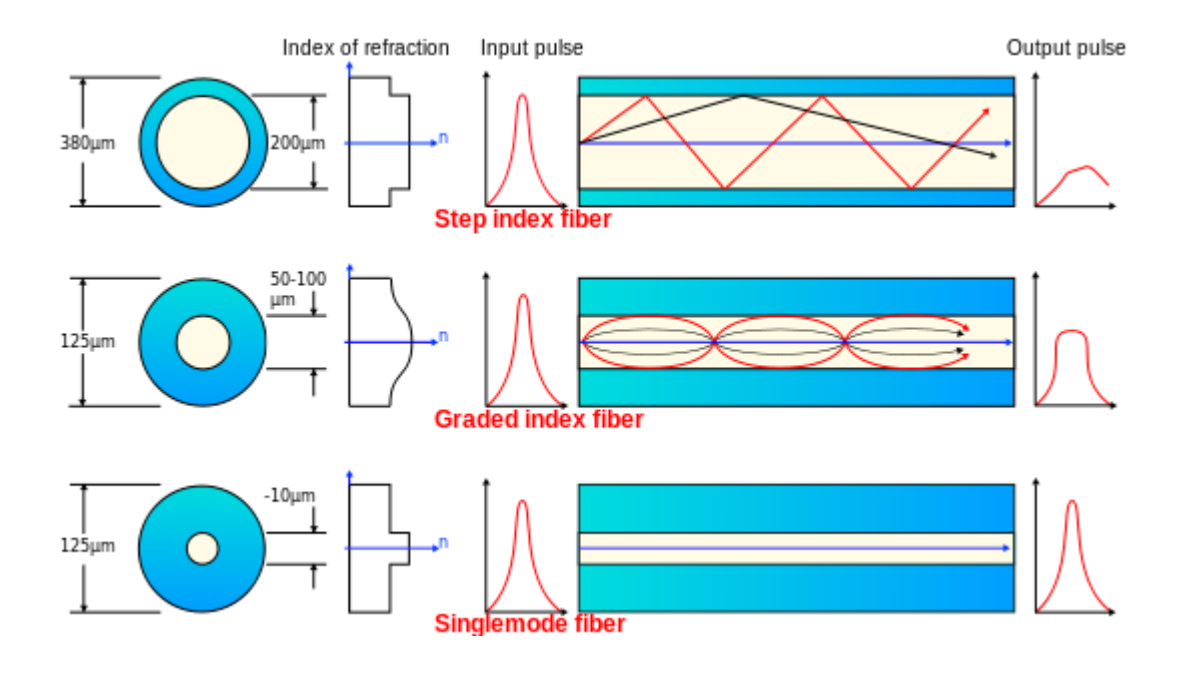

Рисунок 9 – Профили преломления различных типов оптоволокна

Поэтому исходный сигнал растягивается во времени. Касательно градиентного профиля, те моды которые раньше шли по центру замедляются, а моды, которые шли по ломанному пути, наоборот, ускоряются. Это произошло оттого, что коэффициент преломления сердечника теперь непостоянен. Он увеличивается параболически от краев к центру. Что и позволяет увеличить скорость передачи, далее получить распознаваемый сигнал на приеме.

В технические требования кабеля входят размер ядра и диаметр оболочки как отношение. Основной пример показывает отношение ядра к оболочке как 62.5/125 микроны. Ниже, отношение составляет 9/125 микрона. Многомодовое волокно обычно 62.5/125 или 50/125 микрона, одномодовое волокно - 9/125 микрона.

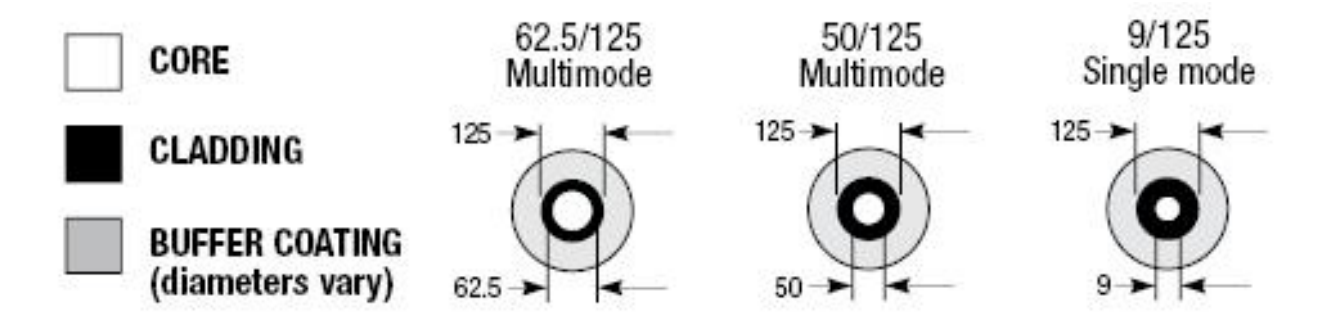

Рисунок 10 – Размеры ядра различных оптоволоконных кабелей

Длина линии связи и скорость распространения считаются важнейшими критериями при выборе ВОК. В зависимости от длины линии связи разделяют на [1]:

- магистральные  $(600 \div 2500 \text{ km})$ ;

- зональные  $(100 \div 600 \text{ km})$ ;

- внутриобъектовые (городские) ( $10 \div 100$  км)

- локальные  $(0,2 \div 5)$  км).

В магистральных ВОЛС расходы на приобретение и прокладку оптического кабеля является основной частью стоимости всей системы. Поэтому целесообразно проложить кабель с возможно низким затуханием и широкой полосой частот в расчёте на возможность его использования при развитии системы.

Выбор типа кабеля зависит от следующих факторов:

- требуемого числа оптических волокон в кабеле;

- используемой оптической системы передачи;

- условий прокладки и эксплуатации кабеля.

При определении требуемого числа оптических волокон в кабеле рекомендуется учесть запас на развитие сети, однако не стоит забывать, что увеличение числа ОВ приводит к росту стоимости оптического кабеля.

Согласно требованиям Рекомендации ITU-T G.983, для строительства магистрали должны применяться кабели с одномодовыми оптическими волокнами типа G.652 или совместимые с ними (например, G.657А).

Выбор правильного оптоволоконного кабеля чрезвычайно важен для любой установки. Цель кабеля состоит в том, чтобы защитить волокна во время установки и во весь срок службы. Доступны несколько типов кабеля. Наш выбор будет затрагивать уровень защиты волокна, легкость монтажа, соединения или разъединения, и, самое главное, стоимость.

Все кабели имеют некоторые общие характеристики. Например, все они включают в себя различные пластиковые покрытия для защиты волокна. Все также включают в себя некоторые силовые (несущие) элементы для вытягивания кабеля без повреждения волокон. У наружных кабелей есть защита от влажности, или заполнение гелем, сухим порошком или лентой. У подземных кабелей может быть слой металлической брони, чтобы предотвратить повреждение от грызунов.

С учетом всех этих изменений, понятно, почему так много кабельных конструкций и поэтому кабель более 1 км может быть сделан на заказ. Это является преимуществом, если вам нужно большее количество, потому что вы можете настроить свой кабель, чтобы сделать его лучше и более экономически эффективным.

**Кабель магистральной связи ОМЗКГ** (рисунок 11) содержит одномодовые волокна, обеспечивающие многоканальную связь на большие расстояния.

41
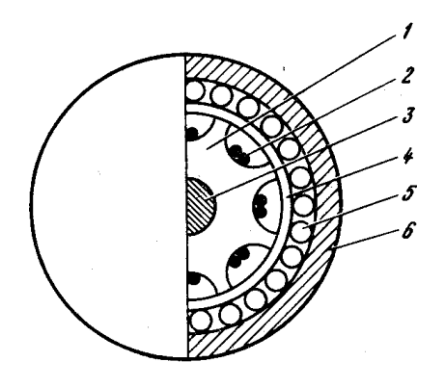

1 — профилированный сердечник; 2 — волокно; 3 — силовой элемент;

4 – внутренняя пластмассовая оболочка; 5 — стеклопластиковые нити; 6 наружная полиэтиленовая оболочка

Рисунок 11 - Магистральный оптический кабель марки ОМЗКГ

**ОМЗКГМ** – оптический магистральный кабель с центральным силовым элементом из стеклопластика, вокруг которого скручены оптические модули, содержащие до 24 оптических волокон каждый, кордели в полиэтиленовой оболочке, броню из круглых стальных цинкованных проволок и защитную шланговую оболочку из полиэтилена. Защитный покров изготавливается в двух модификациях: из стеклопластиковых стержней или стальных проволок. Снаружи имеется пластмассовая оболочка. Кабель предназначен для прокладки в грунт.

Технические характеристики:

- наружный диаметр кабеля  $-13,7 17,6$  (мм);
- номинальный вес  $-319-351$  (кг/км);
- кабель устойчив к растягивающим усилиям,  $-$  от 7,0 до 20,0 (кH);
- коэффициент затухания, на длине волны 1550 нм 0,21 дБ/км;
- количество волокон в модуле от 4 до 16;
- общее количество волокон от 4 до 144;
- электрическое сопротивление наружной оболочки не менее 2000 МОм/км.

Условия эксплуатации и монтажа кабеля ОМЗКГМ:

- температурный диапазон эксплуатации — от минус 40°С до плюс 70°С;

- кабели предназначены для монтажа и прокладки ручным и механизированным способами при температуре не ниже минус 10°С; - допустимый радиус изгиба при монтаже не менее 20 номинальных

диаметров кабеля при эксплуатации и не менее 250 мм при прокладке и монтаже;

- срок службы кабелей, не менее — 25 лет;

- кабели стойки к воздействию плесневых грибов, росы, дождя, инея, соляного тумана, солнечного излучения, к повреждению грызунами.

**Магистральный кабель ОКЛ** изготавливается из одномодовых волокон с сердцевиной диаметром 10 мкм, имеет две модификации: с медными проводниками диаметром 1,2 мм для дистанционного питания регенераторов (рис.12) и без медных проводников с питанием от местной сети или автономных источников теплоэлектрогенераторов (ТЭГ).

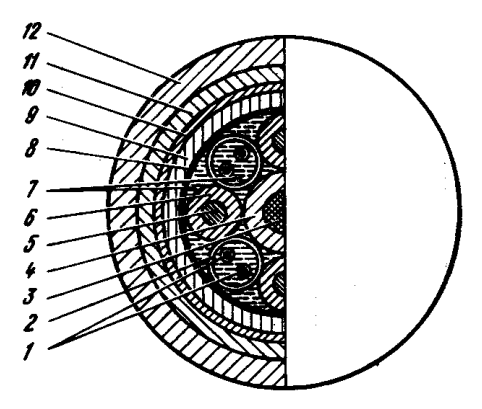

1 — оптическое волокно; 2 — оболочка оптического модуля; 3 центральный силовой элемент из стеклопластикового стержня;4—оболочка; 5—медная жила; 6—изоляция медной жилы; 7—гидрофобное заполнение; 8 — обмоточная лента; 9 — промежуточная оболочка из полиэтилена; 10 подушка из крепированной бумаги; 11 — сталеленточная броня; 12 наружная защитная оболочка из полиэтилена (с битумной подклейкой к броне).

Рисунок 12 - Магистральный оптический кабель марки ОКЛ

Центральный силовой элемент выполнен из стеклопластиковых стержней. Наружный покров кабеля имеет несколько разновидностей: для прокладки в канализации — это полиэтиленовый шланг (марка ОКЛ), для подземной прокладки—броневой покров из стеклопластиковых стержней (ОКЛС), стальных лент (марка ОКЛБ), круглой проволоки (ОКЛК).

Основные технические характеристики кабеля:

- количество оптических волокон – 2-144 шт;

- коэффициент затухания, одномодового волокна (1550 нм) - < 0,22

дБ/км; многомодового волокна (1310 нм)  $-$  < 0,7 дБ/км;

- допустимое растягивающее усилие - 1,5-3,5 кН;

- температурный диапазон - -40...+60 °С;

- наружный диаметр - от 14,4 мм;

- масса 1 км кабеля - от 194 кг.

Прокладывание оптического кабеля в грунт является наиболее надежным способом устройства ВОЛС для обеспечения высокоскоростной передачи информационных данных и осуществляется в грунтах практически всех категорий, за исключением мест, где грунты подвержены мерзлотным деформациям.

Технология прокладки оптоволоконного кабеля и его конструкция принимается исходя из следующих параметров: климатических условий, наличия подземных сооружений, состояния трассы и пр. Сам процесс происходит с постоянным контролем параметров оптического кабеля на каждом этапе прокладки в грунт и контроль монтажных соединений. Непосредственно в грунт прокладывают оптический кабель, имеющий броню из стальных проволок или ленточную броню. Обязательным является соблюдение мер по защите ВОЛС от воздействия грозы и влияния излучения линий электропередач. В местах повышенного риска прокладывают диэлектрический кабель.

Прокладка оптического кабеля (оптоволокна) в грунт, как правило, ведется с применением бестраншейных технологий. При производстве работ на магистральных линиях применяют бестраншейный способ прокладки кабеля кабелеукладчиком. Технология прокладки ВОЛС кабелеукладчиком предполагает следующие основные виды работ: прорезку в грунте ножом кабелеукладчика узкой щели, на дно которой укладывается кабель, либо защитные полиэтиленовые трубы с последующей задувкой в них кабеля [\(задувка оптического кабеля\)](http://vedatransstroy.ru/zaduvka_opticheskogo_kabelya.php). Основной задачей при прокладке оптического кабеля (оптоволокна) в грунт кабелеукладчиком является уменьшить механические нагрузки на кабель при его выходе из барабана. Для этого создают принудительное вращение барабана и не допускают засорения кассеты кабелеукладочного ножа.

Непосредственно используют два варианта реализации прокладки кабеля в грунт кабелеукладчиком. Первый вариант – это, так называемая традиционная схема, при использовании которой работают кабелеукладчиком с кабельными барабанами расположенными сзади трактора. В этом случае, кабель не испытывает дополнительных напряжений, так как подается без изгибов непосредственно с барабана в кассету.

Второй вариант называют специализированной схемой, разработанной специально для прокладки волоконно-оптических кабелей. Эта схема реализуется при помощи кабелеукладчика, у которого кабельный барабан закреплен спереди трактора. Волоконно-оптический кабель в этом случае проходит через квадратную конструкцию с направляющими трубками или роликами над кабиной трактора, а далее через блок с гидроприводом, который обеспечивает размотку кабеля с барабана и подает его в кассету.

# **2 Расчетная часть**

# 2.1 Расчет необходимого количества каналов

Число каналов для участка «Костанай-Магнитогорск» рассчитывается, исходя из численности населения, проживающего в этих пунктах. Воспользуемся данными переписи за 2013 год: в г. Костанай – 223,6 тыс. чел., в г. Магнитогорск – 411 тыс. чел. Также будем учитывать прирост населения. Таким образом, определяется количество населения в этих пунктах, а также окрестностях с учетом среднего прироста:

$$
H_{\tau} = H_0 + (1 + \frac{\Delta H}{100})^{\tau} \text{ q} \text{m},\tag{2.1}
$$

где,  $H_0$  – число жителей на время проведения переписи населения, чел.;

ΔH – средний годовой прирост населения в данной местности, %. (принимается (2-3)%);

t - период, определяемый как разность между назначенным годом перспективного проектирования  $\mathbf{M}$ ГОДОМ проведения переписи населения, год.

Год перспективного проектирования принимается на 5÷10 лет вперед по сравнению с текущим годом. Если в проекте принять 5 лет вперед, то:

$$
t = 5 + (t_n - t_0) \tag{2.2}
$$

где,  $t_n$  – год составления проекта;  $t_n = 2016$  год,

 $t<sub>o</sub>$  – год, к которому относятся данные  $H<sub>o</sub>$ ;  $t<sub>o</sub>$  = 2013 год,

 $t = 5 + (2016 - 2013) = 5 + 3 = 8$  ner

По формуле (2.1) рассчитаем численность населения в городе Костанай - $H_{t_{\text{tot}}}$ ;в городе Магнитогорск -  $H_{t_{\text{tot}}}$ ;

$$
H_{\text{t}_{\text{K}}} = 223600 \cdot (1 + \frac{3}{100})^8 = 283250 \text{ u.}
$$

$$
H_{\text{t}_{\text{M}}} = 411000 \cdot (1 + \frac{3}{100})^8 = 520642 \text{ u.}
$$

$$
n_{\text{rad}} = \alpha \cdot K_{\text{T}} \cdot y \frac{m_{\text{a}} \cdot m_{\text{y}}}{m_{\text{a}} + m_{\text{y}}} + \beta; \tag{2.3}
$$

α и β - постоянные коэффициенты, соответствующие где, фиксированной доступности и заданным потерям; обычно потери задаются равными 5%, тогда  $\alpha$ =1,3;  $\beta$  = 5,6;

у - удельная нагрузка, то есть средняя нагрузка, создаваемая одним абонентом,  $y = 0.15$  Эрл.;

Кт - коэффициент тяготения, колеблется в широких пределах от 0,1 до 12 %. В проекте принимаем  $K_T$  = 10 %, т.е.  $K_T = 0.1$ ;

 $m_a$  и  $m_v$  – количество абонентов, обслуживаемых тем или иным оконечным пунктом, определяется в зависимости от численности населения, проживающего в зоне обслуживания.

Принимая средний коэффициент оснащенности населения телефонными аппаратами равные 0,3, определим количество:

$$
m = 0,3 \cdot H_{1},
$$
  
\n
$$
m_{K} = 0,3 \cdot H_{1K} = 0,3 \cdot 283250 = 84975 \text{ year},
$$
  
\n
$$
m_{M} = 0,3 \cdot H_{1M} = 0,3 \cdot 520642 = 156193 \text{ year},
$$
  
\n
$$
m_{1} = 0,3 \cdot H_{11} = 0,3 \cdot 8181 = 2454 \text{ year},
$$
  
\n
$$
m_{2} = 0,3 \cdot H_{12} = 0,3 \cdot 3689 = 1107 \text{ year},
$$
  
\n
$$
m_{3} = 0,3 \cdot H_{13} = 0,3 \cdot 106300 = 31880 \text{ year},
$$
  
\n
$$
m_{4} = 0,3 \cdot H_{14} = 0,3 \cdot 1259 = 378 \text{ year},
$$
  
\n
$$
m_{5} = 0,3 \cdot H_{15} = 0,3 \cdot 1708 = 512 \text{ year},
$$
  
\n
$$
m_{6} = 0,3 \cdot H_{16} = 0,3 \cdot 2569 = 770 \text{ year},
$$
  
\n
$$
m_{7} = 0,3 \cdot H_{17} = 0,3 \cdot 3775 = 1132 \text{ year}.
$$

 $(2.4)$ 

Теперь по формуле (2.3) находим  $n_{m,n}$  на участке Костанай – Магнитогорск:

$$
n_{\text{m}\varphi} = 1,3 \cdot 0,1 \cdot 0,15 \cdot \frac{84975 \cdot 156193}{84975 + 156193} + 5,6 = 1079 \text{ kaha,} \text{X}
$$

Учитывая, что первичный цифровой канал 2 Мб/с состоит из 30 стандартных каналов, получим:

$$
\frac{1079}{30} = 36 \times 2 \text{ M} \cdot \text{6} \cdot \text{m} \cdot \text{m} \cdot \text{m} \cdot \text{m}
$$

Произведем аналогичные расчеты для остальных участков. Для участка Костанай – Федоровка:

$$
n_{\text{m}\phi2} = 1,3 \cdot 0,1 \cdot 0,15 \cdot \frac{84975 \cdot 2681}{84975 + 2681} + 5,6 = 57 \text{ kahaJOB}
$$

$$
\frac{57}{30} = 2 \text{ x } 2 \text{ M} \cdot \text{6} \cdot \text{C} \cdot \text{C} \cdot \text{C} \cdot \text{C} \cdot \text{C} \cdot \text{C}
$$

Для участка Костанай – Пешковка:

$$
n_{\text{m}\phi3} = 1,3 \cdot 0,1 \cdot 0,15 \cdot \frac{84975 \cdot 1240}{84975 + 1240} + 5,6 = 29 \text{ kahaJOB}
$$

$$
\frac{29}{30} = 1 \text{ x } 2 \text{ M} \cdot \text{6} \cdot \text{C} \cdot \text{C} \cdot \text{C} \cdot \text{C} \cdot \text{C} \cdot \text{C}
$$

Для участка Костанай – Троицк:

$$
n_{\text{m}\phi4} = 1,3 \cdot 0,1 \cdot 0,15 \cdot \frac{84975 \cdot 31966}{84975 + 31966} + 5,6 = 459 \text{ kahalo}
$$

$$
\frac{459}{30} = 16 \text{ x } 2 \text{ M} \cdot \text{6 m} \cdot \text{m} \cdot \text{m} \cdot \text{m}
$$

Для участка Костанай – Нижняя Санарка:

$$
n_{\text{m}\phi5} = 1,3 \cdot 0,1 \cdot 0,15 \cdot \frac{84975 \cdot 412}{84975 + 412} + 5,6 = 14 \text{ kahalo}
$$

$$
\frac{14}{30} = 1 \text{ x } 2 \text{ M} \cdot \text{6} \cdot \text{m} \cdot \text{m} \cdot \text{m}
$$

Для участка Костанай – Арсинский:

$$
n_{\text{m}\phi2} = 1,3 \cdot 0,1 \cdot 0,15 \cdot \frac{84975 \cdot 514}{84975 + 514} + 5,6 = 16 \text{ kahaijob}
$$

$$
\frac{16}{30} = 1 \text{ x } 2 \text{ M6m/c norokob}
$$

Для участка Костанай – Остроленский:

$$
n_{\text{m}\phi2} = 1,3 \cdot 0,1 \cdot 0,15 \cdot \frac{84975 \cdot 868}{84975 + 868} + 5,6 = 23 \text{ канала}
$$

$$
\frac{23}{30} = 1 \text{ x } 2 \text{ M} \text{6} \text{h} \text{T/c} \text{ for two}
$$

Для участка Костанай – Буранный:

$$
n_{\text{m}\phi2} = 1,3.0,1.0,15 \cdot \frac{84975 \cdot 1279}{84975 + 1279} + 5,6 = 31 \text{ kahal}
$$

$$
\frac{31}{30} = 1 \text{ x } 2 \text{ M} \text{6m/c} \text{ norokob}
$$

Так как по кабельной системе передаются другие типы трафика кроме телефонного, такие как интернет, передача данных, трафик телевещания, то рассчитаем общее суммарное число каналов:

$$
n_{\text{kan}} = n_{\text{ren}} + n_{\text{renerp}} + n_{\text{HHT}} + n_{\text{BeIII}} + n_{\text{II}} + n_{\text{TB}} + n_{\text{tpan}}, \tag{2.5}
$$

где n<sub>тел</sub> – количество телефонных потоков;

 $n_{\text{renerp}}$  – количество каналов для телеграфной связи,  $n_{\text{renerp}} = 1x2$ Мбит/с поток;

 $n_{\text{HHT}}$  – количество каналов для интернета,  $n_{\text{HHT}} = 50\%$  от количества телефонных потоков;

 $n_{\text{neun}}$  – количество каналов для сигнала вещания,  $n_{\text{neun}} = 1 \times 2 \text{ M}$ бит/с поток;

 $n_{\text{H}}$  – количество каналов для передачи данных, 30% от  $n_{\text{min}}$ ;

 $n_{TB}$  – количество каналов для передачи данных, 30% от  $n_{ren}$ ;

 nтран – количество транзитных каналов (каналы связи с местными и районными центрами, ближним и дальним зарубежьем), принимается 350х2Мбит/с.

Итого, согласно формуле 2.5 общее количество каналов равно:

 $n_{\text{K3H}} = (59 + 1 + 30 + 1 + 9 + 18 + 350) \times 2M \cdot \frac{6}{\text{K1}} = 468 \times 2 \text{ M} \cdot \frac{6}{\text{K2}}$ 

Для обеспечения резерва необходимо – 936 *х*2 *Мбит*/*с*.

Таким образом, учитывая количество населения на участке Костанай – Магнитогорск требуется 468 потоков со скоростью 2 Мбит/с. Теперь подберем подходящую систему STM. В цикле STM-1 может быть передано 63 контейнера сигналов PDH co скоростью 2 Мбит/с, STM-4 вмещает 63х4 = 252х2 Мбит/с потока или 7560 каналов. Это не удовлетворяет нашим потребностям, следующая в иерархии система передачи - STM-16, которая вмещает 63 х 16 = 1008 х 2 Мб/с потока или 30240 каналов, что является достаточным для нашего магистрального участка.

### **2.2 Расчет длины регенерационного участка**

Длина регенерационного участка зависит от суммарного затухания на участке и дисперсии выбранного оптического кабеля. Суммарное затухание участка состоит из затухания непосредственно внутри самого волокна и затуханий в разъемных и неразъемных соединениях.

Такие суммарные потери вычисляются следующим образом:

$$
a_{\Sigma} = n_{p.c.} \cdot a_{p.c.} + n_{H.c.} \cdot a_{H.c.} + a_t + a_b,
$$
 (2.6)

где  $n_{p,c}$  – число разъемных соединений,  $n_{p,c} = 9$ ;

 $a_{p,c}$  – затухание в разъемных соединениях,  $a_{p,c} = 0.25 \text{ }\mu\text{E}$ ;

nн.с. – число неразъемных соединений;

 $a_{H,c}$  – затухание в неразъемных соединениях,  $a_{H,c} = 0.02 \text{A}$ Б;

а<sub>t</sub> - допуск на температурные изменения значения затухания оптического кабеля,  $a_t = 1 \text{\textmu}E$ ;

 $a_{\rm R}$  $\equiv$ допуск на изменение параметров компонентов регенерационного устройства со временем,  $a_B = 5\mu$ Б.

Необходимо найти число неразъемных соединений. Данное значение определяется по формуле:

$$
n_{H.C.} = \frac{L_{OPII}}{l_{crp}} - 1, \tag{2.7}
$$

где L<sub>OPII</sub> - расстояние между обслуживаемыми регенерационными пунктами, т.е. между промежуточными пунктами магистрального участка;

 $l_{\rm crp}$  – строительная длина кабеля,  $l_{\rm crp}$  = 5 км.

$$
n_{H.C.1} = \frac{73}{5} - 1 = 14
$$
  
\n
$$
n_{H.C.2} = \frac{27}{5} - 1 = 6
$$
  
\n
$$
n_{H.C.3} = \frac{70}{5} - 1 = 13
$$
  
\n
$$
n_{H.C.4} = \frac{28}{5} - 1 = 5
$$
  
\n
$$
n_{H.C.5} = \frac{110}{5} - 1 = 21
$$
  
\n
$$
n_{H.C.6} = \frac{14}{5} - 1 = 2
$$
  
\n
$$
n_{H.C.7} = \frac{45}{5} - 1 = 8
$$
  
\n
$$
n_{H.C.8} = \frac{37}{5} - 1 = 7
$$
  
\n
$$
\sum n_{H.C.} = 14 + 6 + 13 + 5 + 21 + 2 + 8 + 7 = 7
$$
  
\n
$$
a_{\sum} = 9 \cdot 0,25 + 76 \cdot 0,02 + 1 + 5 = 9,77 \text{ } \partial B
$$

Теперь определим, какова длина регенерационного участка. Для этого воспользуемся формулой:

$$
L_{\rm PV} \le \frac{3_{\rm n} - a_{\Sigma}}{\alpha},\tag{2.8}
$$

76

где Э<sub>п</sub> – энергетический потенциал ВОСП, Э<sub>п</sub> = 36 дБ;

 $\alpha$  – затухание выбранного оптического кабеля,  $\alpha$  = 0,22 дБ.

$$
L_{\rm PV} \le \frac{36 - 9.77}{0.22} = 119 \,\kappa\text{m}
$$

Также на значение длины регенерационного участка влияют накладываемая дисперсия оптического волокна. Принимая во внимание данную дисперсионную характеристику, длина регенерационного участка определится по следующей формуле:

$$
L_{\text{Pymax}} = \frac{0.25}{\tau \cdot V},\tag{2.9}
$$

где τ – значение хроматической дисперсии одномодового оптического волокна, с/км (не более 2,6 пс/км);

 V – требуемая скорость передачи оптических сигналов, для STM-16 V = 2488,32 Мбит/с.

$$
L_{\text{Pymax}} = \frac{0.25}{0.4 \cdot 10^{-12} \cdot 2488.32 \cdot 10^6} = 251 \text{ km}
$$

Существует условие, которому должны соответствовать полученные значения длин регенерационного участка, рассчитанных по формулам 2.8 и 2.9.

$$
L_{\text{Pymax}} \ge L_{\text{Py}} \tag{2.10}
$$

Проверим, соответствуют липолученные значения требованию, приведенному в формуле 2.10:

## 251 *км* ≥ 119 *км*

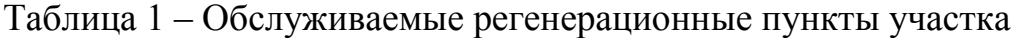

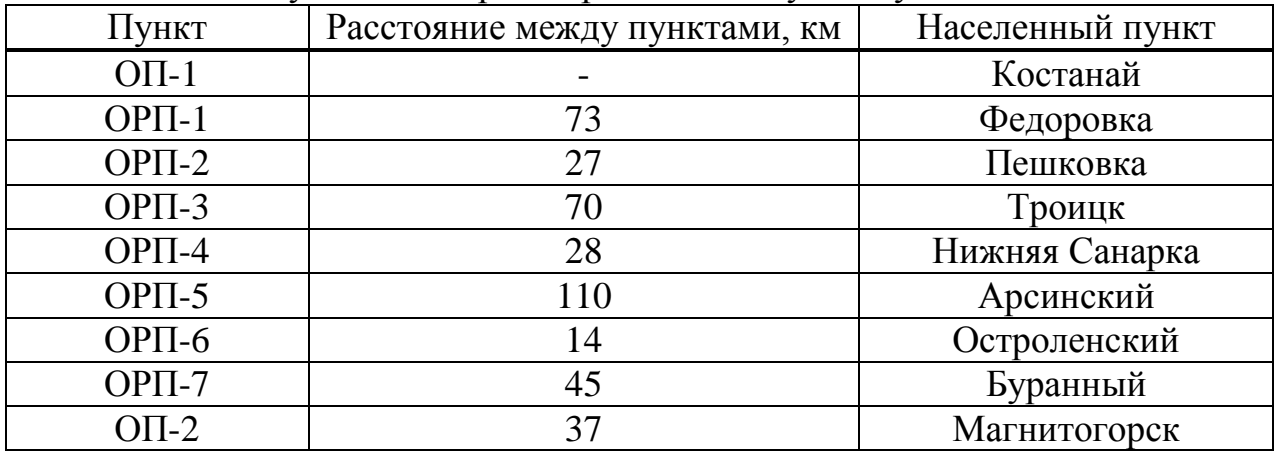

При выполнении расчетов получено значение регенерационного участка 119 км. Так как длина между обслуживаемыми регенерационными пунктами не превышает полученного значения, нет необходимости в установке оптических усилителей ЕFDA. Данное преимущество позволяет значительно сэкономить на приобретении дополнительного оборудования и на оплате монтажных работ [6].

#### 2.3 Расчет апертуры

Апертура является одним из главных параметров оптического канала. Числовая апертура характеризует все составные части оптического канала: физическую среду (световоды), источники и приемники излучения. Для того, чтобы потери были небольшими, необходимо согласовать значения энергии апертуры соединяемых элементов.

Апертурой называется угол между оптической осью и образующей конуса, попадающего в торец волоконного световода, при котором выполняется условие полного внутреннего отражения.

Определим показатель преломления оболочки n<sub>2</sub>:

$$
NA = \sqrt{n_1^2 + n_2^2},\tag{2.11}
$$

где NA – числовая апертура (характеристика кабеля), NA = 0,12;

n<sub>1</sub> - показатель преломления сердцевины Тогда определим n<sub>2</sub>:

$$
n_2 = \sqrt{n_1^2 + NA^2};
$$
\n
$$
n_2 = \sqrt{1,4681^2 + 0,13^2} = \sqrt{2,1553 + 0,0169} = 1,4623.
$$
\n(2.12)

Зная показатели преломления оболочки п<sub>2</sub> и сердцевины п<sub>1</sub> рассчитаем относительную разность показателей преломления  $\Delta$ :

$$
\Delta = \frac{n_1 + n_2}{n_1};
$$
\n
$$
\Delta = \frac{1,4681 + 1,4623}{1,4681} = 0,00395 \approx 0,395\%.
$$
\n(2.13)

Важнейшим обобщённым параметром волоконного световода, используемым для оценки его свойств, является нормированная частота V. Она, получается, по следующей формуле:

$$
V = \frac{2 \cdot \pi \cdot a \cdot NA}{\lambda};\tag{2.14}
$$

$$
V = 2 \cdot 3,14 \cdot 4,5 \cdot 10^{-6} \frac{0,13}{(1,55 \cdot 10^{-6})} = 2,3702
$$

где а - радиус сердцевины оболочки, а = 4,5 мкм;

 $n_1$  - показатель преломления сердцевины,  $n_1 = 1,4681$ ;

 $n_2$  - показатель преломления оболочки,  $n_2 = 1,4623$ .

Произведем расчет параметров кабеля, исходя из того, что мы имеем одномодовые волокна со ступенчатым профилем показателя преломления с диаметром сердцевины 2a = 9 мкм и критической длиной волны  $\lambda$  = 1250 нм, диаметр поля моды 2 $\omega_0$  при длине волны 1550нм.

$$
2\omega_0 \approx \frac{2.6 \cdot \lambda}{V_c \cdot \lambda_c} \cdot 2a \tag{2.15}
$$

где  $\lambda$  - рабочая длина волны, нм;

 $\lambda_c$  - критическая длина волны, выше которой в световоде направляется только основная мода;

V<sub>c</sub> - критическая нормированная частота, для одномодового режима  $V_c = 2,405.$ 

$$
2\omega_0 \approx \frac{2,6.1550}{2,405.1250} \cdot 9 = \frac{36270}{3006,25} = 12
$$
 (2.16)

Это значит, что можно выбирать ОВ с диаметром сердцевины до 12 **MKM** 

Режим полного внутреннего отражения предопределяет условие подачи света на входной торец волоконного световода. Световод пропускает лишь свет, заключённый в пределах телесного угла  $\theta_{a}$ , величина которого обусловлена углом полного внутреннего отражения  $\theta_{\text{B}}$ . Этот телесный угол  $\theta$ а характеризуется числовой апертурой:

$$
NA = \sin \theta_a = \sqrt{(n_1^2 - n_2^2)} = \sqrt{(1.4681^2 - 1.4623^2)} = 0.13.
$$
 (2.17)

Между углами полного внутреннего отражения  $\theta_{\text{B}}$  и апертурным углом падения луча  $\theta_a$  имеется взаимосвязь. Чем больше угол  $\theta_b$ , тем меньше апертура волокна  $\theta_a$ . Следует стремится к тому, чтобы угол падения луча на границу сердечник - оболочка мр был больше угла полного внутреннего отражения  $\theta_{\rm B}$  и находился в пределах от  $\theta_{\rm B}$  до 90 градусов, а угол ввода луча в торец световода w укладывался в апертурный угол  $\theta_a$  (w  $< \theta_a$ ).

Найдем критический угол 0с, при котором еще выполняется условие полного внутреннего отражения:

$$
\theta_c = \sqrt{(1 - \frac{n_2}{n_2})^2};
$$
\n
$$
\theta_c = \sqrt{(1 - \frac{1,4623}{1,4681})^2} = 3,951 \cdot 10^{-3} \text{ paq} \approx 0,225^{\circ}
$$
\n(2.18)

Расчет взаимных влияний в оптическом кабеле

Световоды, находящиеся в общем сердечнике ОК, могут оказывать воздействие на соседние волокна. Уровень взаимных помех в ОК зависит от конструкции кабельного сердечника, т.е. от взаимного расположения волокон. Степень влияния между ОВ можно оценить, рассчитав вторичные параметры влияния от двух соседних волокон. Переходное затухание на ближнем конце рассчитывается по формуле:

$$
A_0 = 201g \left| \frac{4\alpha}{N^2 m(1 - e^{2\alpha L})} \right|,
$$
\n(2.19)

Защищенность от помех рассчитывается по формуле:

$$
A_3 = 201g \frac{2}{N^2 mL}
$$
 (2.20)

Переходное затухание на дальнем конце рассчитывается по формуле:

$$
A_l = A_3 + \alpha L \tag{2.21}
$$

где а - коэффициент затухания ОВ [дБ/км];

L - длина усилительного участка ОК(км);

m - коэффициент связи между волокнами (m=0,6-0,7);

N - коэффициент проникновения поля через оболочку волокна

$$
N = (g_{1,2}g_{23} \cdot e^{-kt})/(1 - P_{1,2}P_{23} \cdot e^{-2kt}).
$$
\n(2.22)

где  $k = \omega \sqrt{\mu_a \varepsilon_a}$  - коэффициент потерь в оболочке;

t – толщина оболочки; ( $1\div 3$ мкм);

 $g_{12}$  и  $g_{23}$  - коэффициенты преломления на границе сердечника  $(n_1)$ , в оболочки  $(n_2)$  и воздуха  $(n_3)$ :  $g_{1,2} = 2n_1/n_1 + n_2$ 

$$
g_{23} = 2n_2/n_2 + n_3 \tag{2.23}
$$

При параметрах ОВ:

 $t = 2$ , MKM;  $\alpha = 0.22$   $\mu$ KM; L=119, KM;  $f = 1.935^{14}$   $\Gamma$ <sub>H</sub>.

Рассчитываем коэффициенты преломления на границе в оболочки и в воздухе по формуле:

$$
g_{12} = \frac{2n_1}{n_1 + n_2} \tag{2.24}
$$

$$
g_{23} = \frac{2n_2}{n_2 + n_3} \tag{2.25}
$$

Находим вероятности преломления на границе сердечник - оболочка и оболочка воздух по формулам:

$$
P_{1,2} = \frac{n_1 - n_2}{n_1 + n_2};
$$
  
\n
$$
P_{23} = \frac{n_2 - n_3}{n_2 + n_3}.
$$
\n(2.26)

Определим коэффициент потерь в оболочке k по формуле 2.21:

$$
k = 2 \cdot 3,14 \cdot \frac{3 \cdot 10^8}{1550 \cdot 10^{-9}} \sqrt{4\pi \cdot 10^{-7} \cdot 1 \cdot 8,854 \cdot 10^{-12} \cdot 1,48^2} = 6 \cdot 10^6
$$

Теперь по формулам 2.24 и 2.25 вычислим коэффициенты преломления на границах сердцевина-оболочка, оболочка-воздух:

$$
g_{12} = \frac{2 \cdot 1,4681}{1,4681 + 1,4623} = 1,002
$$

$$
g_{23} = \frac{2 \cdot 1,4623}{1,4623 + 1} = 1,187
$$

По формулам 2.26 рассчитаем вероятности преломлений на границах:

$$
P_{12} = \frac{1,4681 - 1,4623}{1,4681 + 1,4623} = 0,002
$$

$$
P_{23} = \frac{1,4623 - 1}{1,4623 + 1} = 0,188
$$

Подставим полученные значения в формулу 2.21 для нахождения коэффициента прохождения поля:

$$
N = \frac{1,002 \cdot 1,187 \cdot e^{-6 \cdot 10^{6} \cdot 2 \cdot 10^{-6}}}{1 - 0,002 \cdot 0,188 \cdot e^{-2 \cdot 6 \cdot 10^{6} \cdot 2 \cdot 10^{-6}}} = 2,46 \cdot 10^{-8}
$$

Подставив полученные значения в формулу 2.19, найдем защищенность от помех·

$$
A_3 = 20 \lg \left| \frac{2}{(2.46 \cdot 10^{-8})^2 \cdot 0.65 \cdot 119} \right| = 272.61 \,\mathrm{dB}
$$

Теперь найдем переходное затухание на дальнем конце по формуле 2.18:

$$
A_1 = 272,61 + 0,22 \cdot 119 = 298,7
$$
  $\text{µ} = 298$ 

Коэффициент прохождения поля N характеризует долю просачивания энергии сквозь оболочку волокна. Если полученное значение данного коэффициента меньше  $10^{-5}$ -10<sup>-6</sup>, то для применяемых в проекте оптических волокон и величин А<sub>з</sub> и А<sub>1</sub> их взаимными влияниями можно пренебречь.

### 2.4 Расчет надежности ВОЛС

Надежность - одна из важнейших характеристик современных магистралей и сетей связи общего пользования. Особенно высокие требования по надежности предъявляются к кабельным магистралям с большой пропускной способностью, к которым относятся ВОЛС. Основной задачей системы технической эксплуатации оптических трактов и каналов связи. Отказы и неисправности ВОЛС возникают в любой момент, образуя во времени случайный процесс - поток отказов. Процесс устранения отказов на ВОЛС характеризуется временем восстановления t<sub>B</sub>, которое в данной выпускной работе принимается равным 0,5 ч. Время безотказной работы Т<sub>Б.Р</sub>  $>> t_B H T_{BP} = 7,72.10^{4} H$ 

Сначала определим значение интенсивности отказов  $\lambda$ :

$$
\lambda = n\lambda_1 + L\lambda_2,\tag{2.27}
$$

где n – число ОП+ОРП, n = 9;

 $\lambda_1$  – интенсивность отказов в ОП/ОРП;  $\lambda_1 = 10^{-6}$  1/ч;

 $\lambda_2$  – интенсивность отказов на один километр линейно-кабельных сооружений,  $\lambda_2 = 1.57 \cdot 10^{-4}$  1/км;

L - протяженность магистрального участка.

$$
\lambda = 9 \cdot 10^{-6} + 406 \cdot 1{,}57 \cdot 10^{-4} = 15{,}37 \cdot 10^{-6} \cdot 1/\text{q}
$$

Средняя наработка на отказ вычисляется по следующей формуле:

$$
T_0 = \frac{1}{\lambda} \tag{2.28}
$$

$$
T_0 = \frac{1}{15,37 \cdot 10^{-6}} = 65,06 \cdot 10^3 \, \nu
$$

Среднее время восстановления устанавливается производителем, для аппаратуры Optix BWS  $1600G = 5$  ч.

Коэффициент готовности K<sub>r</sub> рассчитывается по формуле:

$$
K_z = \frac{T_0}{T_0 + T_e} \tag{2.29}
$$

$$
K2 = \frac{65,06 \cdot 10^3}{65,06 \cdot 10^3 + 5} = 0,93
$$

Коэффициент простоя системы определяется по формуле:

$$
K_n = 1 - K_z
$$
\n
$$
K_n = 1 - 0.93 = 0.07
$$
\n(2.30)

Для расчета интенсивности восстановления воспользуемся формулой:

$$
M = \frac{1}{T_B}
$$
 (2.31)  

$$
M = \frac{1}{5} = 0.2
$$

Теперь определим время безотказной работы за различные интервалы времени по следующей формуле:

$$
P(t_0) = e^{(-\lambda \cdot L)}
$$
\n
$$
P(t_0) = e^{(-15,37 \cdot 10^{-6} \cdot 406)} = 0,994
$$
\n(2.32)

## **2.5 Определение отношения сигнал/шум или вероятности ошибки, отводимой на длину регенерационного участка**

Отношение сигнал/шум модернизируемой волоконно-оптической системы связи определяется следующим образом:

$$
P_{ou} = P' \cdot L_{pec},\tag{2.33}
$$

где P' – вероятность ошибки, которая приходится на 1 км оптического линейного тракта, у нас магистральная сеть, поэтому  $P' = 10^{-11}$ . Подставим значения в формулу 2.32 и получаем:

$$
P_{ou} = 10^{-11} \cdot 119 = 1{,}19 \cdot 10^{-9}
$$

Вероятности ошибок, отводимые на длину регенерационного участка, входят в предел  $10^{-8} - 10^{-9}$ .

#### 2.6 Определение суммарных потерь в оптическом тракте

Для корректной работы системы связи параметры оптической кабельной линии должны соответствовать следующему требованию:

$$
L \cdot \alpha + n_{\text{H.C.}} \cdot a_{\text{H.C.}} + n_{\text{p.c.}} \cdot a_{\text{p.c.}} + n_{\text{nep}} \cdot A_{\Delta} + 3 \leq \vartheta_{\Pi}
$$
 (2.34)

где  $A_{\Lambda}$  – потери при переходе с волокна с одним диаметром на волокно с другим диаметром либо при переходе с одного кабеля на такой же кабель, но с другой апертурой. В нашем случае кабель не меняется по все длине участка, т.е.  $A_0 = 0$ ;

n<sub>nep</sub> - число мест перехода;

3 - энергетический запас, который расходуется в процессе эксплуатации волоконно-оптического канала связи на износ элементов, введение новых неразъемных соединений при ремонтных работах, совершенствовании, модернизации системы и т.д.

Подставляя все известные значения в выражение 2.34, получаем:

$$
119 \cdot 0.22 + 76 \cdot 0.02 + 9 \cdot 0.25 + 2 \le 36
$$

$$
31,95 \le 36
$$

### 2.7 Расчет полного запаса мощности системы

Полный запас мощности - это энергетический потенциал, с учетом потерь при входе и выходе энергии из волокна или полного запасного резервирования питания системы. Данное значение измеряется в дБ и вычисляется по следующей формуле:

$$
\Pi = P_{\text{nep}} - a_{\text{bx}} - a_{\text{bmx}} - P_{\text{np min}}.\tag{2.35}
$$

где Р<sub>пер</sub> – мощность передатчика, дБ;

 $a_{\text{ex}}$  – затухание при входе энергии в волокно, дБ;

 $a<sub>BBIX</sub> - 3a$ тухание при выходе энергии из волокна, дБ;

 $P_{np. min}$  – минимальная мощность приемника, дБ.

Подставим значения в формулу 2.35:

$$
\Pi = 2 - 0.22 - 0.22 - (-42) = 43.56 \,\partial E
$$

## 2.8 Расчет энергетического запаса

Энергетический запас системы рассчитывается как разность между полным запасом мощности и суммарным затуханием (формула 2.37). Значение энергетического запаса работоспособной системы должно быть больше нуля:

$$
\Pi - a_{\Sigma} \ge 0 \tag{2.36}
$$

Подставим рассчитанные выше значения в неравенство 2.36:

$$
43,56 - 9,77 = 33,79 \ge 0
$$

Полученное значение разности оказалось **ПОЛОЖИТЕЛЬНЫМ.** Следовательно, можем сделать вывод, что система связи работоспособна.

## 2.9 Определение уровня передачи мощности оптического излучения на выходе передающего оптического модуля

Уровень мощности передачи на выходе передающего оптического модуля вычисляется на основании следующей формулы:

$$
P_{I I O M} = P_c - \Delta P,\tag{2.37}
$$

где P<sub>c</sub> - среднее значение уровня мощности оптического излучения на выходе источника излучения,  $P_c = -1.5$  дБ;

 $\Delta P$  – снижение уровня мощности излучения, зависит от характера сигнала, поскольку передается NRZ код, то  $\Delta P = -3$  дБ.

$$
P_{I I O M} = -1.5 - 3 = 1.5 \text{ } \partial B
$$

## 2.10 Определение уровня порога чувствительности приемного оптического модуля (уровень МДМ)

Уровень порога чувствительности приемного оптического модуля вычисляется по следующей формуле:

$$
P_{\min} = \begin{cases} -55 + 11 \text{lgB}, & \text{npu B} < 50 \text{M} \text{Gum/c} \\ -55 + 10 \text{lgB}, & \text{npu B} \ge 50 \text{M} \text{Gur/c} \end{cases} \tag{2.38}
$$

Скорость выбранной системы STM-16 скорость В составляет 2488,32 Мбит/с, следовательно:

$$
P_{\min} = -55 + 10 \cdot \text{lg}2488,32 = -21,041 \,\text{dB}
$$

#### 2.11 Определение быстродействия системы связи

Для систем связи допустимое быстродействие зависит от некоторых величин, таких как характер передаваемого сигнала, скорости передачи информации. Допустимое быстродействие рассчитывается по следующей формуле:

$$
t_{\Sigma} = \frac{\beta}{B'},\tag{2.39}
$$

где  $\beta$  – коэффициент характера линейного кода, для NRZ  $\beta$  = 0.7; В – скорость передачи, В = 2488,32 Мбит/с.

$$
t_{\Sigma} = \frac{0.7}{2488.32} = 2.81 \cdot 10^{-4} c
$$

Общее ожидаемое быстродействие волоконно-оптической системы передачи рассчитывается по следующей формуле:

$$
t_{o\text{ac}} = 1,111\sqrt{t_{nep}^2 + t_{np}^2 + t_{OB}^2},\tag{2.40}
$$

где t<sub>ren</sub> - значение быстродействия передающего оптического модуля,  $t_{\text{men}} = 0.5 - 10$  HC;

t<sub>mp</sub> - значение быстродействия принимающего оптического модуля,  $t_{\rm m} = 0.2 - 20$  HC;

t<sub>ов</sub> - уширение импульса на длине регенерационного участка.

$$
t_{OB} = \tau \cdot L_{per} \tag{2.41}
$$

$$
t_{OB} = 0.83 \cdot 10^{-12} \cdot 119 = 98,77 \cdot 10^{-12} c = 0,099
$$
   
 $t_{OSC} = 1,111 \sqrt{4^2 + 12^2 + 0,099^2} = 5,28$    
 $\mu c$ 

Теперь проверим, правильно ли сделан выбор кабеля. Для этого подставим выше рассчитанные значения в следующее неравенство:

$$
t_{\text{ow}} < t_{\Sigma},\tag{2.42}
$$
\n
$$
5,28 \cdot 10^{-9} < 2,81 \cdot 10^{-4}
$$

Как мы видим, выбор сделан корректно. Модуль разности величин, использованных в неравенстве 2.43 определит запас по быстродействию:

$$
\Delta t = |14.05 \cdot 10^{-9} - 2.81 \cdot 10^{-4}| = 1.48 \cdot 10^{-12}
$$

#### 2.12 Схема организации связи

На основании всех расчетов, выполненных во втором разделе данного дипломного проекта, составим схему организации связи с 2 ОП в городах Костанай и Магнитогорск, с 7 ОРП в населенных пунктах Федоровка, Пешковка, Троицк, Нижняя Санарка, Арсинский, Остроленский, Буранный.

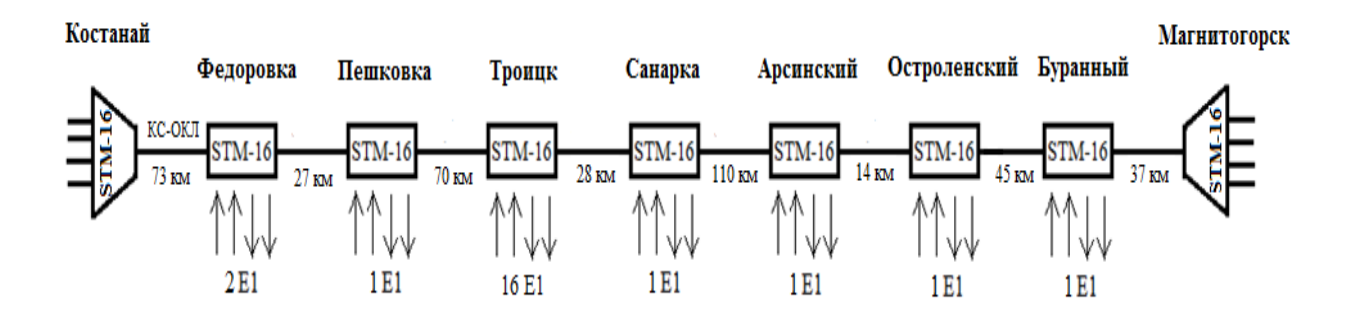

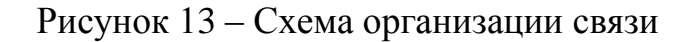

## **3 Безопасность жизнедеятельности**

## **3.1 Условия труда в помещении линейно – аппаратного цеха**

Данный проект включает в себя полную модернизацию системы, а новое оборудование будет установлено в линейно-аппаратный цех. линейноаппаратный цех предназначен для расположения оборудования и рабочей области для технического персонала. Функции персонала заключается в контроле и управлении сетью.

Во время работы рабочего персонала действуют различные факторы, которые являются вредными для человеческого организма: различные виды излучения, шума, изменения освещенности.

Освещение играет важную роль при выполнении технической работы. Плохое освещение может привести к несчастным случаям, заболеваниям зрительных путей персонала, трудностям в проведении технической работы. Таким образом, нормированное освещение создает благоприятные условия для работы. Согласно нормам наиболее приемлемый уровень яркости считается 5000 пт. Таким образом, использование искусственного света в темноте и при недостаточном естественном освещении очень важно.

Другой важной проблемой является изучение влияния лазерного излучения на организм человека, так как лазерный луч является основой работы модуля оптической передачи, используемого в данном проекте. Технический персонал, соответственно, имеют доступ к лазеру, так что мы должны рассмотреть, какой именно вред может нанести лазерное излучение организму.

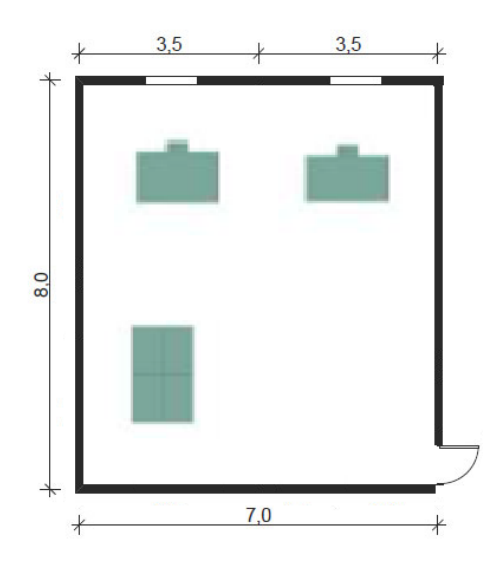

Рисунок 14.1 - План помещения

## **3.2 Влияние лазерного излучения на организм человека**

Лазерное излучение – вид электромагнитного излучения, а именно электромагнитные волны, распространяющиеся почти параллельно друг другу. Поэтому излучение лазера имеет форму луча, малое рассеяние и, соответственно, очень интенсивную мощность воздействия на облучаемое место.

Различные медицинские исследования изучили влияние некоторых свойств лазерного излучения на организм человека. Таким образом, источник ущерба может быть не обязательно прямым излучением, допускается ущерб и от рассеянного, отраженного излучения. Размер ущерба будет зависеть от параметров электромагнитных волн и от того, на какие ткани приходится влияние. Также может быть различным и вид воздействия - тепловой, световой и т.д.

В первую очередь, при малых и средних эффектах страдает кожа. Если интенсивность воздействия будет возрастать, на коже сформируются отеки, кровотечения и мертвые участки. Тем не менее, если на коже наблюдается только повреждение целостности, внутренние органы претерпевают значительные изменения, а именно происходят патологические изменения жизненно важных органов.

Особенно тяжелая травма может вызвать лазерный луч для органов зрения. Сформированное лазерное излучение может привести к повреждению сетчатки глаза, роговицы, радужной оболочки и хрусталика. Это происходит по следующим причинам, скорость распространения лазерного излучения очень высока, так что человеку физически не хватает времени, чтобы моргнуть или закрыть глаза. Кроме того, такие визуальные органы, как роговицы и хрусталика глаза легко уязвимые органы. Когда лазерный луч попадает в оптическую систему глаза, фокусируется излучение на глазном дне. Такое повреждение происходит незаметно для человека, потому что там нет болевых рецепторов. Но если лазер повредил большую площадь, человек может стать слепым, и изображение на глазном дне исчезает.

При поражении лазером клетки сетчатки глаза не могут восстановиться. Симптомы лазерных поражений: опухшие веки, судороги, боли в глазах, мутности и кровоизлияние в сетчатку глаза.

Необходимо быть осторожным при работе с лазером, так как излучение, которое может привести к повреждению зрительного нерва тела намного слабее, чем интенсивность излучения, что может поставить под угрозу целостность кожного покрова. Опасными могут быть все инфракрасные лазеры, а также устройство с силой видимого спектра излучения более чем на 5 МВт. Воздействие также зависит от длины волны излучения. Например, человеческий глаз гораздо более чувствителен к зеленому цвету, чем к красному, так что глаз будет реагировать быстрее на зеленый. Соответственно, это более безопасно.

Есть немало профессий, чья деятельность связана с генераторами лазерного излучения. Это включает в себя сотрудников, обслуживающих проектируемую волоконно-оптическую линии передачи. Такие сотрудники должны соблюдать нормы безопасности для защиты от лазерного излучения.

Производитель лазерной техники обязан указать класс опасности на оборудовании. В общей сложности есть 4 класс опасности, опасны для человека 2, 3, 4-е классы. Таким образом, обязательно назначение лица, ответственного за безопасность во время работы.

Рабочее место может быть оснащено как коллективными, так и индивидуальными средствами защиты от радиации. Коллективные виды защиты включают в себя различные виды защитных экранов, чехлы, сигнализации и блокировки, ограждения зоны, где уровень радиации превышает максимально допустимый. При индивидуальной защите применяется специальный защитный набор экипировки, также требуется носить очки со специальным защитным покрытием.

Данный проект использует лазер с распределенной обратной связью класса опасности 2, технические характеристики которых приведены в таблице 2.1. Таким образом, необходимо вычислить максимальное расстояние, при котором работник должен находиться и максимально допустимые уровни лазерного излучения.

| Характеристика                               | Значение                      |
|----------------------------------------------|-------------------------------|
| Излучаемая длина волны, нм                   | 1550                          |
| Диапазон мощности излучения, мВт             | $2 \div 5$                    |
| Диапазон рабочей температуры, <sup>0</sup> С | $Or + 5$ до $+50$             |
| Геометрические размеры, мм                   | 70x10x10                      |
| Потребляемая мощность, мВт                   | Не более 2                    |
| Размеры выходного луча, мм                   | 3х1, возможно изменения формы |

Таблица 2.1 – Технические параметры лазера с распределенной ОС

Условия расчета:

- длина волны излучения - 1550 нм;

- R – расстояние от наблюдателя до поверхности - 0.6 м;

- угол между перпендикуляром к поверхности и направлением на наблюдателя  $\theta$  - 45°:

 $-I<sub>n</sub>$  – освещенность роговицы – 100 лк;

- диаметр лазерного излучения  $D_i - 0.2$  мм.

Для начала необходимо посчитать угловой размер источника лазерного излучения по формуле для дальнейшего расчета плотности энергии излучения  $[7]:$ 

$$
D = \frac{D_i \cos \theta}{R},
$$
\n
$$
D = \frac{0.02 \cdot 10^{-2} \cos 45^{\circ}}{0.6} = 0.24 \cdot 10^{-3}
$$
\n(3.1)

Далее необходимо найти энергетическую экспозицию Н<sub>п</sub> для первичных биологических эффектов:

$$
H_n = H_1 \cdot K_1,\tag{3.2}
$$

где  $H_1$  - энергетическая экспозиция на уровне глаза, зависит от углового размера источника при максимальном излучения значении геометрического диаметра зрачка;  $H_1 = 51$  Дж/м<sup>2</sup>;

К<sub>1</sub> - коэффициент поправки на длину волны излучения и диаметр зрачка,  $K_1 = 2,1$ .

$$
H_n = 51 \cdot 2,1 = 107,1 \frac{\mu x}{M^2}
$$

Для вторичных биологических признаков экспозиция определяется по формуле:

$$
H_{\rm B} = 0.1 \cdot H_2 \cdot I_{\rm p},\tag{3.3}
$$

где Н<sub>2</sub> - экспозиция на роговице глаза, зависит от длины волны и диаметра зрачка,  $H_2 = 680 \text{ Jx/m}^2$ .

$$
H_{B} = 0.1 \cdot 680 \cdot 100 = 6800 \frac{\text{µm}}{M^{2}}
$$

Далее рассчитаем величину энергии излучения  $E_c$ , чтобы определить к какому классу опасности относится используемый лазер:

$$
E_c = P_{\text{max}} \cdot K_2,\tag{3.4}
$$

где Р<sub>max</sub> – максимальная мощность излучения на выходе, Р<sub>max</sub> = 6 мВт;  $K_2$  – поправочный коэффициент на диаметр пучка,  $K_2 = 0.25$ .

$$
E_c = 6 \cdot 10^{-3} \cdot 0.25 = 1.5 \text{ mBr}
$$

Анализируя полученные данные, лазер относится ко 2 классу опасности. На основе найденных значений максимально допустимых уровней излучения, определим максимально допустимое расстояние, на котором можно находится работнику. Используем дополнительные данные, учитывая, что комплект одежды рабочего белого цвета:

- максимальная мощность излучения  $P_{\text{max}} = 6$  мВт;

- телесный угол излучения  $\varphi = 2^{\circ}$ ;

- средняя длительность смены работника  $T_{\text{cm}} = 1$ ч;

- коэффициент отражения  $\rho = 0.5$ ;

 $\sim$  коэффициент пропускания белой одежды  $\Box = 0.1$ , количество слоев белой ткани n=1.

Для нахождения допустимого расстояния для работы технического персонала найдем по формуле:

$$
S = \frac{P_{\text{max}} \cdot \rho \cdot T_{\text{c}u}}{E_{\text{off}} \cdot \phi};\tag{3.5}
$$

где Е<sub>обл</sub> – максимальная энергия облучения для первичных биологических признаков, находится по формуле:

$$
E_{o6n} = \frac{H_n}{\mu},
$$
\n
$$
E_{o6n} = \frac{107,1}{0,1} = 1071 \frac{\mu}{m^2}
$$
\n(3.6)

Максимально допустимое расстояние нахождения работника для первичных эффектов найдем по формуле 3.5:

$$
S_n = \frac{6 \cdot 10^{-3} \cdot 0.5 \cdot 3600}{1071 \cdot 2} = 0,005 \text{ m}
$$

Для вторичных признаков используем аналогичные формулы:

$$
E_{o6\pi} = \frac{6800}{0.1} = 68000 \frac{\text{A} \text{m}}{\text{m}^2}
$$

Расстояние нахождения работника для вторичных эффектов находится аналогично по формуле 3.5:

$$
S_{n} = \frac{6 \cdot 10^{-3} \cdot 0.5 \cdot 3600}{68000 \cdot 2} = 0,00008 \text{ m}
$$

Основываясь на произведенных расчетах, видно, что особых мер по защите от воздействия лазера не требуется. При такой мощности излучения поражение произойдет, только если излучение будет направлено на человека напрямую на кожу или в глаз. Корпус кассеты, в которой размещено все оборудование, позволяет обеспечить защиту от возможно вредного излучения. Также для защиты персонала сама активная среда облучения также помещена в защитный корпус. Внутренняя поверхность корпуса предусмотрена для поглощения лазерного излучения. Также предусмотрена защитная блокирующая система, которая позволяет допускать к оборудованию только квалифицированных для этого работников.

# **3.3 Воздействие света на организм человека**

Свет является одним из основных составляющих комфортных условий труда. Грамотно организованное освещение положительно влияет на состояние организма человека, в особенности на работу нервной системы, также способствует повышению работоспособности. Если же освещения не хватает, персонал работает менее эффективно, наблюдается быстрая утомляемость, повышение вероятности ошибок. Все это может стать причиной несчастных случаев на производстве. В зависимости от частоты света, он может оказывать различное действие на человека. Например, желоватый свет оказывает успокаивающее действие, в то время как красноватый – возбуждающее. Если принять работоспособность при естественном освещении за 100%, то она падает до 76% при красном или оранжевом освещении.

К освещению рабочих мест предъявляются следующие требования:

- освещение рабочего места должно соответствовать гигиеническим требованиям для данного рода деятельности;

- блеск источников света и отблеск от предметов не должны бросаться в глаза работнику;

- искусственный свет, применяемый на рабочих местах, должен быть максимально похожим на естественный;

- если естественное освещение не обеспечивает достаточные условия для 100% работоспособности, то необходим расчет искусственного освещения.

В зависимости от помещения и характера проводимой в нем работы определяются параметры освещения для помещения. Все возможные виды работы делятся на 8 разрядов зрительной работы. Помещение линейноаппаратного цеха имеет IV разряд зрительной работы. Геометрические параметры ЛАЦ приведены в таблице 2.2 [9].

| TITITO | Іирина | ысота<br>via |
|--------|--------|--------------|
|        |        |              |

Таблица 2.2 – Параметры помещения ЛАЦ

## **3.3.1 Расчет естественного освещения ЛАЦ**

Рассчитаем освещение ЛАЦ согласно методическому указанию [6] и СНиП РК 2.04 - 0.5 – 2011.

При расчете естественного освещения необходимо определить:

- общую площадь остекленения, необходимую для нормируемой освещенности;

- количество оконных проемов;

- равномерное размещение окон по периметру помещения.

Площадь оконных проемов для нормируемой освещенности в зале, определяется по формуле:

$$
\mathbf{S}_0 = \frac{\mathbf{S}_{\rm n} \cdot e_{\rm n} \cdot \mathbf{\eta}_0 \cdot \mathbf{k}}{100 \cdot \tau_0 \cdot \mathbf{r}_1} \cdot \mathbf{K}_{\rm 3A};
$$
(3.7)

где  $\rm S_{\scriptscriptstyle II}$  - площадь пола, м $^2$ ;

 $S_{\text{n}} = S_{\text{nor}} = A \times B = 8 \times 7 = 56$  м<sup>2</sup> – площадь потолка;

 $S_{cr} = (A + B) \times 2 \times h = (8 + 7) \times 2 \times 5 = 150$  м<sup>2</sup> – площадь стены;

 $e_n$  – нормируемый коэффициент естественной освещенности;

 $\eta_0$  - коэффициент световой характеристики окна;

k – коэффициент запаса;

 $\tau_0$  – коэффициент светопропускания в помещении, определяется формулой:

$$
\tau_0 = \tau_1 \cdot \tau_2 \cdot \tau_3 \cdot \tau_4 \cdot \tau_5 ; \qquad (3.8)
$$

где  $\tau_1$  – коэффициент светопропускания материала;

 $\tau_2$  – коэффициент потерь света в переплетах светопроема;

 $\tau_3$  – коэффициент потерь свет в несущих конструкциях, равен 1 при боковом освещении;

 $\tau_4$  – коэффициент потерь света в солнцезащитных устройствах;

 τ<sup>5</sup> – коэффициент потерь света в защитной сетке, которую устанавливают под фонарями, принимают равным 0,9;

 $r_1$  – коэффициент, учитывающий повышение КЕО при боковом освещении благодаря свету, отраженному от поверхностей помещения и подстилающего слоя, прилегающего к зданию. Освещение естественное, боковое, одностороннее;

Кзд - коэффициент учитывающий затемнение окон зданий, стоящих напротив.

Определим параметры окна [7]:

а)  $H_1$ , м – высота между верхним краем окна и горизонтальной рабочей поверхностью:

$$
H_1 = H_0 + H - H_{\text{pa6}},\tag{3.9}
$$

где Н<sub>0</sub> = 3,2 м – высота окна;

H' = 1,2 м - высота подоконника над полом;

 $H_{\text{pa6}} = 1.4 \text{ m} - \text{paccto}$ яние от пола до рабочей поверхности.

$$
H_1 = 3,2+1,2-1,4=3
$$
 M.

б) отношение  $A/B - \pi m$ ны помещения ЛАЦ к ширине:

$$
\frac{A}{B} = \frac{8}{7} = 1,14
$$

в) отношение  $B/H_1$  – ширины помещения ЛАЦ к параметру  $H_1$ :

$$
\frac{B}{H_1} = \frac{7}{3} = 2.3
$$

на полученных значениях, определяем Основываясь значение коэффициента световой характеристики окна  $\eta_0$  по таблице 3.2 [9]  $\eta_0 = 13$ . значение коэффициента естественной Нормированное освещенности определяется по следующей формуле:

$$
e_n = e_{H} \cdot m_N,\tag{3.10}
$$

где е<sub>н</sub> - табличное значение КЕО;

m<sub>N</sub> - табличный коэффициент светового климата;

N - номер группы обеспеченности естественным освещением, выбирается по таблице (регион относится к 2 группе).

$$
e_2 = 0.6 \cdot 0.9 = 0.54\tag{3.10}
$$

Для нахождения общего коэффициента светопропускания, находим значении коэффициентов по таблицам  $\tau_1$  -  $\tau_5$ :

 $\tau_1 = 0.9$  (оконное стекло выбираем одинарное листовое);

 $\tau_2 = 0.7$  (переплет для окна выбираем деревянный спаренный);

- 
$$
\tau_3 = 1
$$
 (для бокового освенцения);

 $\tau_{A}$  = 1 (в качестве солнцезащитных устройств используем регулируемые внутренние жалюзи);

 $\tau_5 = 0.9$  (потери света в защитной сетке под фонарями).

$$
\tau_0 = 0.9 \cdot 0.7 \cdot 1 \cdot 1 \cdot 0.9 = 0.57
$$

Коэффициент r1 зависит от средневзвешенного коэффициента отражения света от ограждающих поверхностей помещения  $\rho_{cn}$ . данный коэффициент можно найти по формуле:

$$
\rho_{cp} = \frac{\rho_{\rm n} \cdot S_{\rm n} + \rho_{\rm cr} \cdot S_{\rm cr} + \rho_{\rm nr} \cdot S_{\rm nr}}{S_{\rm n} + S_{\rm cr} + S_{\rm nr}}
$$
(3.10)

Площади стен пола и потолка были найдены выше, а коэффициенты отражения равны:

$$
\rho_{\text{r}} = 0.3, \rho_{\text{cr}} = 0.3, \rho_{\text{nor}} = 0.7
$$

$$
\rho_{\text{cp}} = \frac{0.3 \cdot 50 + 0.3 \cdot 150 + 0.7 \cdot 56}{50 + 150 + 56} \approx 0.39
$$

Данному значению средневзвешенного значения коэффициента соответствует значение  $r_1 = 1, 1$ .

Подставляем полученные значения в формулу 3.7:

$$
S_0 = \frac{S_n \cdot e_n \cdot \eta_0 \cdot k}{100 \cdot \tau_0 \cdot r_1} \cdot K_{3,1};
$$
  

$$
S_0 = \frac{50 \cdot 0.54 \cdot 10.5 \cdot 1.3}{100 \cdot 0.57 \cdot 1.1} \cdot 1 = 5.9
$$

Учитывая параметры одного окна (а=3 м, b = 1,1 м), площадь одного окна составляет 3.3 м<sup>2</sup>. Найдем необходимое количество окон для создания нормируемой освещенности в помещении ЛАЦ:

$$
N_{\text{okOH}} = S_0/S = 5.9/3, 3 = 2 \text{ okna}
$$

Теперь найдем межоконный промежуток b для размещения окон на одной боковой стене:

$$
b_{\text{npow}} = \frac{A - N_{\text{owol}} - b}{N_{\text{owol}} + 1}
$$
 (3.11)  

$$
b_{\text{npow}} = \frac{8 - 2 - 1,1}{2 + 1} = 1,6M
$$

Ниже на рисунке приведена схема размещения окон в помещении ЛАЦ:

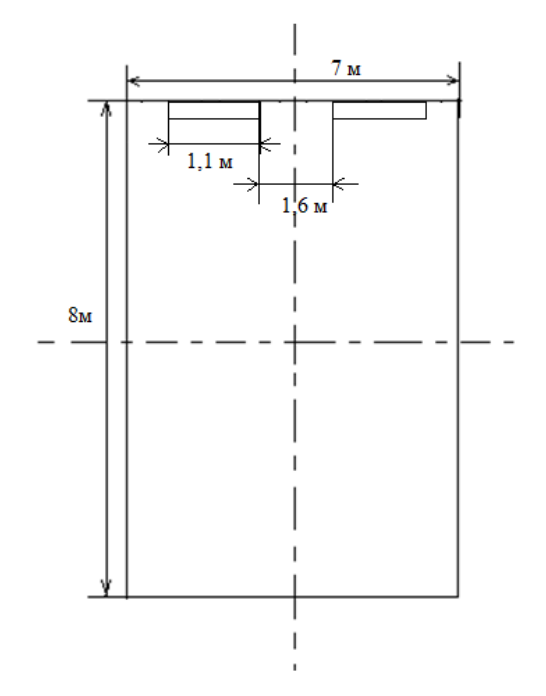

Рисунок 14.2 – Схема размещения окон на одной боковой стене

# **3.3.2 Расчет искусственного освещения в помещении ЛАЦ**

Помещение ЛАЦ предусматривает равномерное освещение рабочих поверхностей, такое искусственное освещение рассчитывают методом коэффициента использования светового потока. Поскольку размер объекта различения составляет 0,5 мм, тип данной работы принадлежит к III разряду, проектируемое освещение должно составлять 300 лк (таблица 2.3).

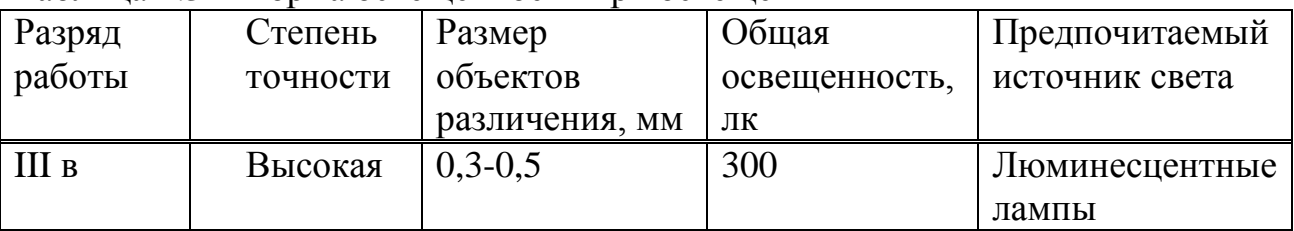

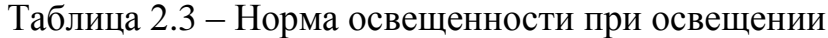

В данном методе расчета искусственного освещения используется отношение светового потока, который падает на рабочую поверхность, к общему световому потоку от всех ламп. Значение данного отношения зависит от характеристик выбранного типа светильника, параметров помещения, степенями отражения стен и потолка.

Для обеспечения помещения ЛАЦ искусственным освещением выбраны люминесцентные лампы. Данные приведены в таблице 2.4.

Таблица 2.4 – Параметры люминесцентного светильника

| Тип лампы | Мощность, Вт | Напряжение, В | Световой | поток, |
|-----------|--------------|---------------|----------|--------|
|           |              |               | ЛΜ       |        |
| ЛД-2х40   | 40           | 230-240       | 3120     |        |

Значение отношения световых потоков находится по формуле:

$$
E = \frac{F \cdot \eta \cdot N \cdot n}{k \cdot S \cdot z},\tag{3.12}
$$

где E – освещенность, лк; E = 300 лк;

- $F$  световой поток лампы, лм;  $F = 3120$  лм;
- ŋ коэффициент использования лампы, %;
- N число светильников;
- $n -$  количество ламп в светильнике;  $n = 2$ ;
- $k -$  коэффициент запаса;  $k = 1.5$ ;
- S площадь помещения,  $m^2$ ; S = 56 м<sup>2</sup>;

 z – коэффициент поправки, z = 1,1 для светильников с люминесцентными лампами.

Для нахождения коэффициента использования лампы зависит от типа выбранного светильника, от коэффициентов отражения потолка, стен, расчетной поверхности и индекса помещения i.

$$
i = \frac{S}{h(a+b)},\tag{3.13}
$$

где h – расстояние между светильником и рабочей поверхностью;

a и b – длина и ширина помещения соответственно.

h можно найти по следующей формуле:

$$
h = H - Hpa6 nOB - HCB, \qquad (3.14)
$$

где H – высота помещения ЛАЦ,

Hраб пов – высота раб. поверхности;

 $H_{\text{CB}}$  – длина свеса светильника (для выбранного типа 0,1 м).

$$
h = 5 - 1.4 - 0.1 = 3.5
$$
 M

Теперь найдем i по формуле 3.13:

$$
i = \frac{56}{3,5(8+7)} = 1
$$

Теперь по таблице можно определить значение коэффициента ŋ для светильника 1 группы, ŋ = 46%.

Используем следующую формулу, чтобы определить количество светильников:

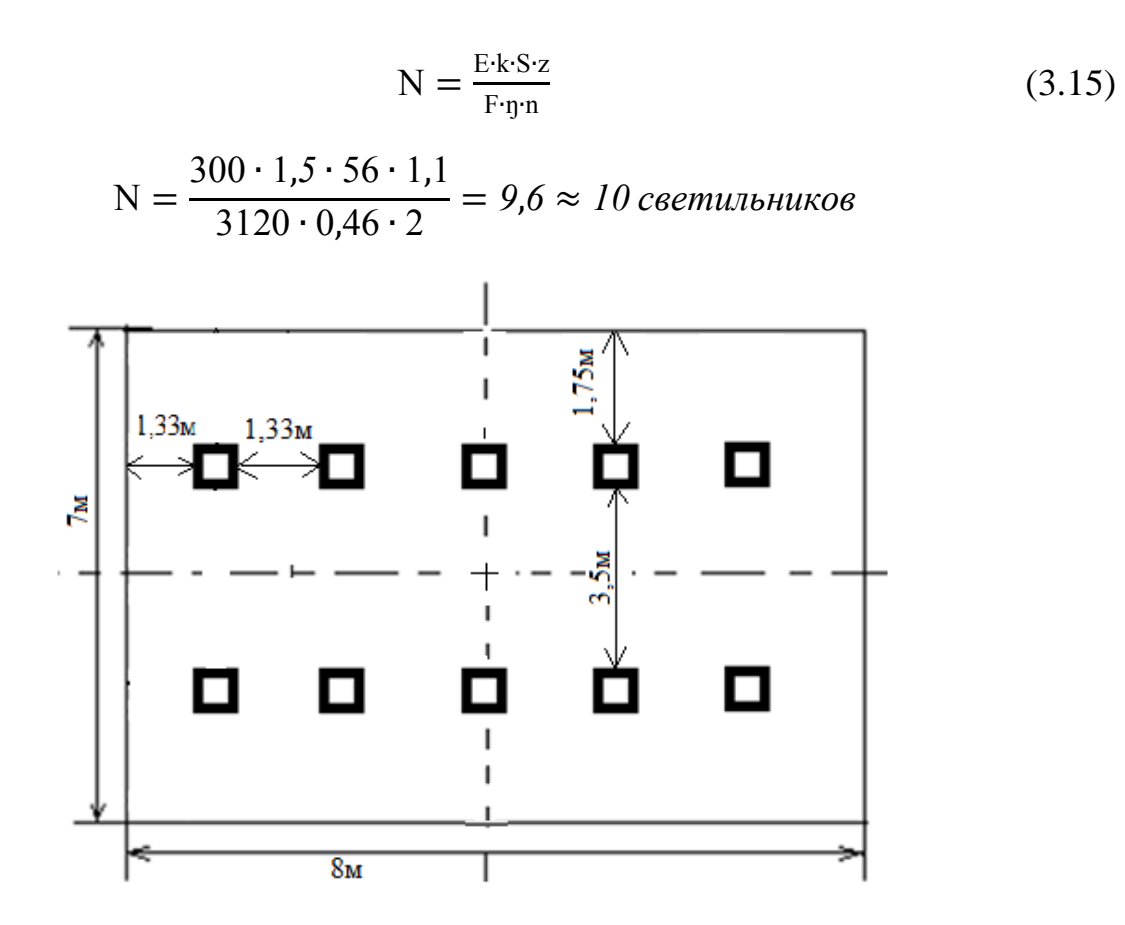

Рисунок 14.3 – Схема размещения светильников

Вывод: В данной работе мы проанализировали условия труда в линейно-аппаратном цехе, изучили влияние лазера на организм человека, произвели расчет естественного и искусственного освещения. По нашим расчетам в помещении установили 10 люминесцентных ламп согласно правилам размещения.

### **4 Бизнес-план**

#### **4.1 Цель бизнес-плана**

Данная дипломная работа предполагает проектирование волоконнооптической линии связи на участке Костанай – Магнитогорск. С быстрым темпом в данных городах урбанизации, социально-экономического и научнотехнического прогресса предъявляется все больше требований к качеству, скорости и надежности связи, резко возрастает объем трафика на сети. Магистральная сеть проходит через населенные пункты Федоровка, Пешковка, Троицк, Нижняя Санарка, Арсинкий, Остроленский, Буранный. В настоящее время появилась необходимость увеличить число каналов на магистрали, что обеспечит увеличение объема предоставляемых услуг

потребителям, которое даст большую прибыль. Целью является проектирование магистрали и охват промежуточных пунктов, которая позволит увеличить пропускную способность участка, что даст возможность предоставлять в аренду операторам связи большее число каналов и получать максимально возможную прибыль. В конечном счете это увеличит емкость сети за счет внедрения новой цифровой технологии.

# **4.2 Описание продукции**

Цифровой поток STM-16 – стандартный цифровой поток, предназначенный для передачи любых данных в цифровом виде. Поток STM строится на первичном цифровом канале, скорость передачи которого равно 64 кбит/с. Скорость STM-16 равна 2,5 Гбит/с. Такие каналы мультиплексируются в потоки с различными скоростями передачи.

Преимущество выбранной технологии DWDM состоит в том, что сеть становится гибкой для изменения. То есть любой необходимый поток каналов можно вывести в любом промежуточном пункте.

# **4.3 Производственный план**

Сроки проектирования (монтажа и настройки нового оборудования DWDM): 01.08.2016г. – 01.02.2017 г.

Длина магистральной линии составляет 406 км. Из них 186 км проходит по территории Республики Казахстан и 220 км – по территории Российской Федерации. Уровни развития телекоммуникаций двух стран находятся приблизительно на одинаковых уровнях. Соответственно, согласно рекомендациям МСЭ, необходимо запланировать осуществление модернизации магистрального участка с учетом того, что часть линии связи проходит по территории другой страны.

Осуществлением проекта будет заниматься АО «Казахтелеком», который является одним из ведущих телекоммуникационных компаний Казахстана, оператором по строительству и обслуживанию магистральных транспортных сетей. Данной компании необходимо запланировать нюансы прокладки ВОЛС по территории РФ. Со стороны РФ партнером-провайдером будет являться компания «Курганстройсервис», которая является исполнителем проектирования сетей крупнейших компаний в РФ. Между данными организациями заключаются договора, в котором прописываются обязательства каждой стороны.

Во-первых, необходимо предусмотреть государственную регистрацию прокладки волоконно-оптической линии связи от органов РФ. Порядок регистрации и получения лицензии приведен в Градостроительном Кодексе РФ. Также, строительство ВОЛС на территории другой страны обуславливается оплатой налогов на прокладку и эксплуатацию сети связи. Согласно НК РФ, АО «Казахтелеком» является налоговым резидентом РФ АО «Казахтелеком» как юридическое лицо обязано платить налог, относящийся к группе «Сооружения и передаточные устройства», т.е. обязуется оплачивать налог на имущество организаций. Согласно Налоговому кодексу РФ, налоговая ставка составляет 2,0% (для объектов, введенных в эксплуатацию с 2016 года и более). Также, согласно статье 146 НК РФ,

строительно-монтажные работы являются объектом налогообложения. Налоговая ставка составляет 18 % [22].

# **4.4 Оценка экономической эффективности проектируемой сети между городами Костанай и Магнитогорск**

# **4.4.1 Расчет капитальных затрат**

В расчетной части дипломного проекта рассмотрены технические вопросы построения линии связи между городами Костанай и Магнитогорск. Длина линии связи равна 406 км. При проектировании используется оборудование Optic BWS 1600G DWDM компании-производителя Huawei, физической средой передачи выбран кабель КС-ОКЛ (ZN) 2Y 4<sup>x</sup>5 E 9/125.

Для того, чтобы оценить экономическую эффективность проекта модернизации необходимо:

- рассчитать капитальные затраты для организации линейно-аппаратных цехов и сооружений;

- произвести расчет доходов сети связи от предоставляемых услуг;

- определить численность рабочего персонала для обслуживания модернизируемого участка сети;

- произвести расчет затрат на производство.

Таблица 4.1 – Смета капитальных затрат на оборудование и линейные сооружения [10]

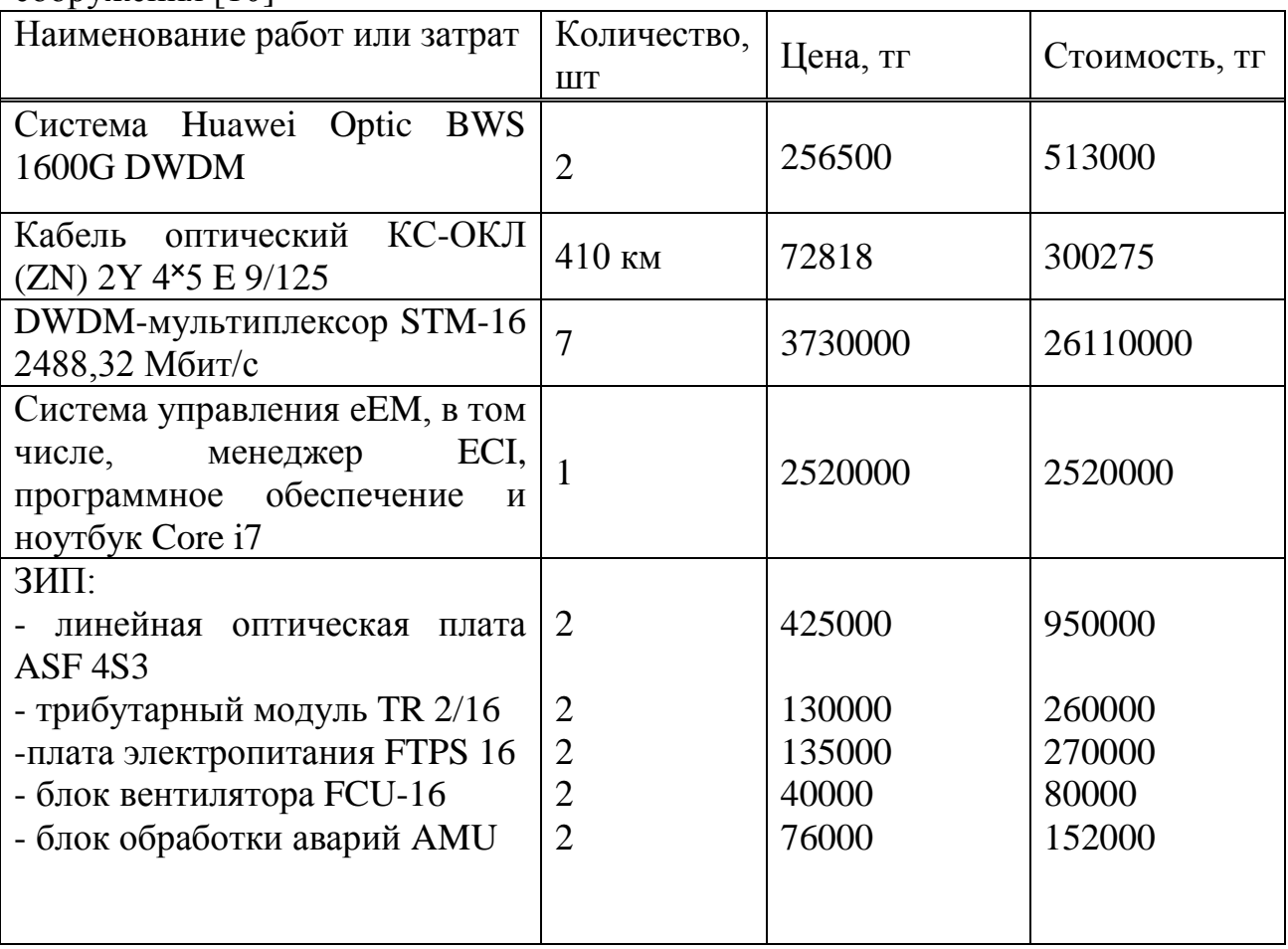

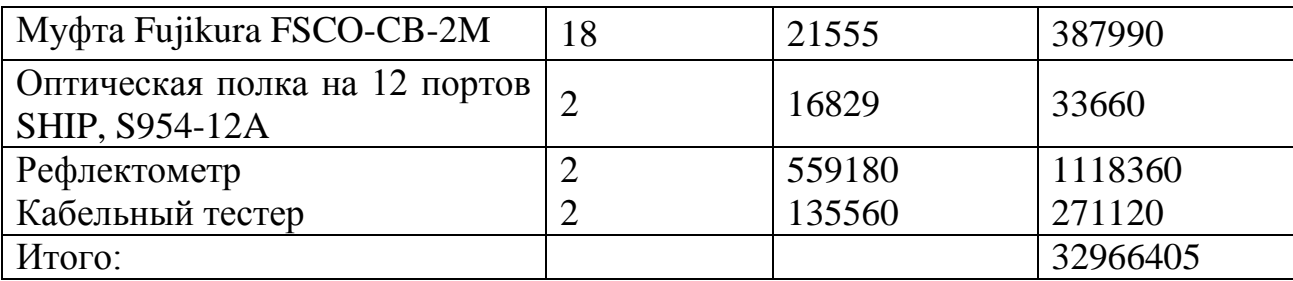

Транспортные расходы (5% от общей стоимости оборудования  $K_0$ ) рассчитываются по формуле:

$$
K_{rp} = 0.05 \cdot K_0 = 0.05 \cdot 32966405 = 1648320 \text{ tr} \qquad (4.1)
$$

Расходы за монтаж оборудования и налаживание пуска работы, производимые инженерами-монтажниками, так же составляют 5% от общей стоимости оборудования:

$$
K_{M} = 0.05 \cdot K_{0} = 0.05 \cdot 32966405 = 1648320 \text{ tr} \qquad (4.2)
$$

Расходы на проектирование и разработку проекта равны 2% от общей стоимости оборудования и рассчитываются по следующей формуле:

$$
K_{M} = 0.02 \cdot K_{0} = 0.02 \cdot 32966405 = 659328 \text{ tr}
$$
 (4.3)

Общая сумма капиталовложений для реализации проекта составит:

$$
K_{\Sigma} = 32966405 + 1648320 + 1648320 + 659328 = 36922373 \text{ tr}
$$

## **4.4.2 Расчет эксплуатационных расходов**

К эксплуатационным затратам  $(\theta_n)$  относятся материальные, эксплуатационные на оплату труда и накладные расходы. К материальным расходам относятся затраты на покупку материалов, электроэнергию, амортизационные отчисления. Эксплуатационные расходы на оплату труда включают в себя социальные налоги и фонд оплаты труда. Накладные расходы – это хозяйственно-управленческие расходы, составляют 75% от эксплуатационных расходов на оплату труда работников.

$$
\Theta_{\rm p} = \Theta_{\rm M} + \Theta_{\rm 40T} + \Theta_{\rm 40}
$$
\n<sup>(4.4)</sup>

где  $\Theta_{\text{M}}$  – материальные затраты:

$$
\Theta_{\rm M} = \Theta_{\rm MAT} + \Theta_{\rm 3/3} + A,\tag{4.5}
$$

где Э<sub>мат</sub> – статья затрат на покупку материалов;

 ЭЭ/Э – статья затрат на электроэнергию, включая затраты на производственные нужны и дополнительные затраты; дополнительные затраты равны 5% от затрат на производственные нужны;

А – амортизационные отчисления.

$$
\Theta_{\Phi 0T} = \Phi 0T + C_H \tag{4.6}
$$

где Э<sub>фОТ</sub> – эксплуатационные расходы на оплату сотрудников;

ФОТ – фонд оплаты труда;

С<sup>Н</sup> – отчисления на социальный налог.

$$
\Theta_{\rm HP} = 0.75 \cdot \Theta_{\Phi 0T} \tag{4.7}
$$

## **4.4.3 Расчет материальных затрат**

Затраты на покупку материалов составляют 0,5% от общей суммы капиталовложений:

$$
\Theta_{\text{marr}} = 0.005 \cdot \text{K} \tag{4.8}
$$

$$
\theta_{\text{mat}} = 0.005 \cdot 36922373 = 184612 \text{ tr}
$$

Затраты на электроэнергию – это расходы на электроэнергию производственного оборудования на дополнительные нужды. Так как необходимо, чтобы оборудование работало круглосуточно суммарные затраты рассчитываются по следующей формуле:

$$
\Theta_{9/3} = 3_{3J.3H.OBOP} + 3_{AOIOJH.HYK.}
$$
 (4.9)

где ЗЭЛ.ЭН.ОБОР. – затраты на обеспечение электроэнергией производственного оборудования;

 ЗДОПОЛН.НУЖ. – затраты на дополнительные нужды (5% от ЗЭЛ.ЭН.ОБОР.).

Затраты на обеспечение электроэнергией производственного оборудования рассчитывается по следующей формуле:

$$
3_{\text{3J.3H. OEOP.}} = W \cdot T \cdot S,\tag{4.10}
$$

где W – потребляемая мощность, 0,18 кВт;

T – общее время работы, 8760 часов в год (круглосуточно);

S – тариф на электроэнергию, тг/кВтч.

Тариф на электроэнергию варьируется от времени суток [11]:

- дневная зона ( с 07 до 17 часов) – 16,63 тг/кВтч;

- вечерняя зона (с 17 до 23 часов) – 30,46 тг/кВтч;

- ночная зона (с 23 часов до 07 часов) – 5,43 тг/кВтч.

$$
3_{\text{9J.3H. OBOP.}} = 0,18 \cdot 8760 \cdot \frac{16,63 \cdot 10 + 30,46 \cdot 6 + 5,43 \cdot 8}{24} = 25787 \text{ tr}
$$

Расходы на дополнительные нужды рассчитываются по следующей формуле:

$$
3_{\text{AOD},\text{H.} \text{H.} \
$$

Следовательно, расходы на дополнительные нужды равны:

$$
3_{\text{AOD},\text{O,H,HY} \times \text{A}} = 0.05 \cdot 25787 = 1290 \text{ tr}
$$

Теперь определим, каковы будут затраты на электроэнергию:

$$
\theta_{3/3} = 25787 + 1290 = 27077 \text{ tr}
$$

Согласно Закону РК «О налогах и других обязательных платежах в бюджет» норма амортизации для оборудовании составляет 25%. [9]

Амортизационные отчисления рассчитываются следующим образом:

$$
A = H_A \cdot \sum K,\tag{4.12}
$$

где Н<sub>а</sub> – норма амортизации, 25%;

∑К – общая сумма капиталовложений.

$$
A = 0.25 \cdot 36922373 = 9230593 \text{ tr}
$$

Также согласно «Соглашению между Правительством Российской Федерации и Правительством Республики Казахстан о взаимном признании государственных лицензий на осуществление строительной деятельности, выдаваемых лицензионными органами Российской Федерации и Республики Казахстан» ст. 5 - размер платы, взимаемой за выдачу государственной лицензии на осуществление строительной деятельности, взаимно признаваемый Сторонами, устанавливается в сумме, эквивалентной 100 долларам США за каждую выданную лицензию. Исходя из информации от Национального банка РК, официальный курс валют на начало июня месяца – 336,86 тг. Лицензия на осуществление строительства выдается на каждый месяц, сроки проектирования – 7 месяцев. Из этого следует, что:

$$
33686 \cdot 7 = 235802 \text{ tr}
$$

$$
A = 9230593 + 235802 = 9466395
$$

Согласно формуле 4.5 материальные затраты равны:

$$
\vartheta_{\rm M} = 184612 + 25787 + 9466395 = 9676794 \text{ tr}
$$

### **4.4.4 Расчет эксплуатационных расходов на оплату сотрудников**

Для того, чтобы определить общее количество работников на проектируемом участке, необходимо рассчитать штат обслуживания линейных сооружений, также штат по обслуживанию ОРП и ОП [10].

Штат обслуживания линейных сооружений можно вычислить следующим образом:

$$
III_{\text{thm}} = \frac{L \cdot N_{\text{thm}}}{168} \cdot 1,06,\tag{4.12}
$$

где  $L$  – длина магистрального участка,  $L = 406$  км;

 $N_{\text{III}}$  – штатный норматив,  $N_{\text{III}}$  = 6 человек в месяц на 100 км;

168 – месячная норма рабочего времени на одного работника, ч;

 1,06 – коэффициент, учитывающий резерв работников на подмену во время отпусков.

$$
III_{\text{th}} = \frac{406 \cdot 6}{168} \cdot 1,06 = 15 \text{ therefore}
$$

Для штата ОП и ОРП на обслуживание выбранного типа аппаратуры достаточно одного магистрального инженера и четырех сменных электромехаников [21]. На магистральном участке имеется 2 ОП и 7 ОРП [2 раздел 2.2]. Определим, какое количество работников необходимо для всех пунктов:

$$
III_{\text{OII/OPII}} = (N_{\text{mar.mhx.}} + N_{\text{cмен.3n.}}) \cdot (n_{\text{OII}} + n_{\text{OPII}}), \tag{4.13}
$$

где N<sub>маг.инж.</sub> - количество магистральных инженеров;

 $N_{\text{CMEH 3II}}$  – количество сменных электромехаников;

 $n<sub>OH</sub>$  – количество оконечных пунктов;

n<sub>ОРП</sub> – количество обслуживаемых регенерационных пунктов.

Ш<sub>ОП/ОРП</sub> =  $(1 + 4) \cdot (2 + 7) = 36$  человек

Также на каждый пункт должна быть организована ремонтновосстановительная бригада, которая состоит из:

- начальника бригады, 1 человек;

- инженеров линейно-кабельных сооружений, 2 человека;

- инженера по ремонту электроэнергетического оборудования, 1 человек;

- кабельщиков-спайщиков, 2 человека;

- водителей, 2 человека.

$$
IIIPBB = (1 + 2 + 1 + 2 + 2) \cdot (2 + 4) = 48
$$

Полученные результаты сведены в таблицу 4.2.

Таблица 4.2 – Штат сотрудников
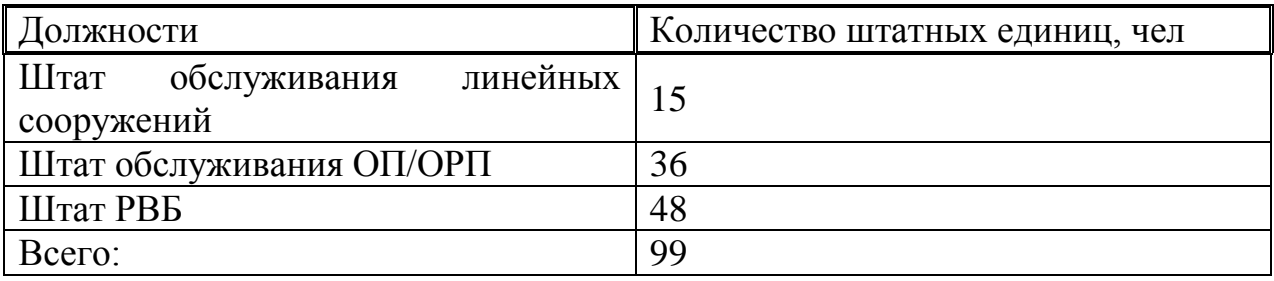

Фонд оплаты труда (ФОТ) вычисляется следующим образом:

$$
\Phi 0T = 3_{ocH} + 3_{A0H}, \tag{4.13}
$$

где  $3_{\text{oct}}$  – основной оклад;

Здоп – дополнительный оклад.

Средняя заработная плата в Казахстане составляет 154 577 тенге [12]. Соответственно, вычислим основной оклад за год:

$$
3_{och} = 154577 \cdot 99 \cdot 12 = 183637476 \text{ tr}
$$

Дополнительный оклад – это оклад за работу в праздничные дни, сверхурочные и премии, составляет 20% от основного оклада. Дополнительный оклад рассчитывается следующим образом:

$$
3_{\text{qon}} = 183637476 \cdot 0.2 = 36727495 \text{ tr}
$$

Согласно формуле 4.13, ФОТ составляет:

$$
\Phi 0T = 183637476 + 36727495 = 220364971 \text{ tr}
$$

При расчете эксплуатационных расходов на оплату труда необходимо учитывать отчисление на социальный налог в размере 11% от разности фонда оплаты труда и пенсионных отчислений в размере 10% от ФОТ.

$$
C_{\rm H} = 0.11 \cdot (\Phi \text{OT} - 0.1 \cdot \Phi \text{OT}) \tag{4.14}
$$

$$
C_{\rm H} = 0.11 \cdot (220364971 - 0.1 \cdot 220364971) = 21816132 \text{ tr}
$$

Итого, эксплуатационные расходы на оплату труда согласно формуле 4.6 равны:

$$
\theta_{\Phi 0T} = 220364971 + 21816132 = 242181103 \text{ tr}
$$

#### **4.4.5 Расчет накладных и эксплуатационных расходов**

Накладные расходы составляют 75% от эксплуатационных расходов на оплату труда (формула 4.7):

$$
\theta_{HP} = 0.75 \cdot 242181103 = 181635827 \,\text{tr}
$$

Теперь найдем общую сумму эксплуатационных расходов по формуле 4.4:

$$
\vartheta_p = 9676794 + 242181103 + 181635827 = 433493724 \text{ tr}
$$

Результаты расчетов сведены в таблицу 4.3.

Таблица 4.3 – Эксплуатационные расходы за год

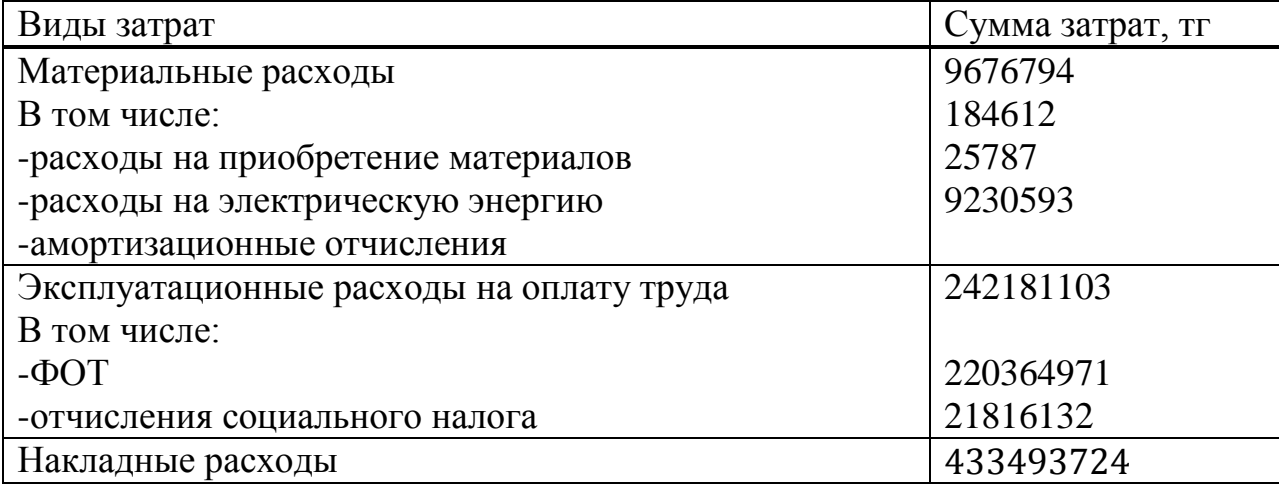

#### **4.4.6 Расчет доходов**

Годовой доход рассчитывается по следующей формуле:

$$
D = Q \cdot H \cdot k \tag{4.15}
$$

где Q – число потоков, которые будут сдавать в аренду, Q = 936;

 Ц – цена сдачи в аренду одного потока, при аренде пока длиной до 600 км,  $II = 250$  тг/час [13];

 $k = 2160$  часов (с учетом постоянного изменения нагрузки) [14].

$$
D = 936 \cdot 250 \cdot 2160 = 505440000 \text{ tr}
$$

Теперь определим экономическую эффективность. Найдем сумму прибыли от хозяйственной деятельности по следующей формуле:

$$
\Pi = \mathbf{D} - \mathbf{\Im}_P \tag{4.16}
$$

$$
\Pi = 505440000 - 433493724 = 71946276 \text{ tr}
$$

Рассчитаем подоходный налог, для юридических лиц он составляет 20% от суммы прибыли:

$$
H_{\Pi} = \Pi \cdot 0.2 \tag{4.17}
$$

## $H_{\Pi} = 71946276 \cdot 0.2 = 14389255 \text{ tr}$

Также необходимо рассчитать сумму налогообложения со стороны Российской Федерации, так как 220 км проходит по территории РФ. Для начала рассчитаем первоначальную стоимость объекта связи. В данную стоимость включим лишь то оборудование, которое будет устанавливаться на территории РФ. Налогооблагаемое Российской Федерацией имущество приведено в таблице 4.4.

| работ или<br>Наименование<br>затрат                      | Количество,<br><b>IIIT</b> | Цена, тг | Стоимость, тг |
|----------------------------------------------------------|----------------------------|----------|---------------|
| Система Huawei Optic BWS<br>1600G DWDM                   | $\mathbf{1}$               | 256500   | 256500        |
| Кабель оптический КС-ОКЛ<br>$(ZN)$ 2Y 4*5 E 9/125        | 220                        | 72818    | 160200        |
| DWDM-мультиплексор STM-<br>16 2488,32 Мбит/с             | 5                          | 3730000  | 18650000      |
| ЗИП:                                                     |                            |          |               |
| линейная оптическая плата                                |                            |          |               |
| ASF <sub>4S3</sub>                                       | 1                          | 425000   | 425000        |
| - трибутарный модуль TR 2/16                             | 1                          | 130000   | 130000        |
| -плата электропитания FTPS                               | 1                          | 135000   | 135000        |
| 16                                                       | 1                          | 40000    | 40000         |
| - блок вентилятора FCU-16                                |                            |          |               |
| обработки<br>аварий<br>блок                              | $\mathbf{1}$               | 76000    | 76000         |
| AMU-4F                                                   |                            |          |               |
| Муфта Fujikura FSCO-CB-2M                                | 10                         | 21555    | 215550        |
| 12<br>Оптическая<br>полка<br>на<br>портов SHIP, S954-12A | 1                          | 16829    | 16829         |
| Итого:                                                   |                            |          | 20105079      |

Таблица 4.4 – Оборулование, устанавливаемое в РФ

Рассчитаем имущественный налог на участке длиной 220 км, находящемся на территории Российской Федерации. Для начала рассчитаем балансовую стоимость [19]:

$$
K_{6a\pi} = K_{\Sigma P\Phi} - A_{P\Phi},\tag{4.18}
$$

где Курф - капиталовложения, относящиеся к территории РФ;

 $A_{\text{pdb}}$  – амортизационные отчисления на оборудование,  $A_{\text{pdb}} = 16.7$  % для машин и оборудования для кабельных линий [20].

$$
K\tilde{o}a\tilde{a} = 20105079 - 20105079 \cdot 0,167 = 16747531
$$

Теперь найдем сумму налогообложения с процентной ставкой в 2%.

$$
H_{\text{HM}} = 16747531 \cdot 0.02 = 334951
$$

Теперь рассчитает налоговые отчисления на строительно-монтажные работы:

$$
H_{\text{cmp}} = K_{\Sigma P\Phi} \cdot 0.18\tag{4.19}
$$

$$
H_{\text{cmp}} = 20105079 \cdot 0.18 = 3618914
$$

Определим сумму чистой прибыли:

$$
H_0 = \Pi - H_n - H_{uu} - H_{cup}
$$
 (4.20)

Чд = 71946276 – 14389255 – 334951 – 3618914 = 53603156 тг

#### **4.5 Расчет показателей экономической эффективности**

При строительстве нового проекта коэффициент абсолютной экономической эффективности рассчитывается следующим образом:

$$
E_a = \frac{q_{\mu}}{\kappa} \tag{4.21}
$$

где Чд – чистый доход;

К – общая сумма капиталовложений.

 $T$ 

$$
E_a = \frac{53603156}{36922373} = 1,45
$$

Срок окупаемости капиталовложений – это срок возвратности средств. Это число является показателем, обратным коэффициенту абсолютной экономической эффективности и рассчитывается следующим образом:

$$
T = \frac{1}{E_a}
$$
(4.22)  

$$
= \frac{1}{1.45} = 7 \text{ meters}
$$

## **4.6 Расчет абсолютной величины чистого дохода с учетом дисконтирования**

Коэффициент дисконтирования (PV) – это норматив приведения, при установлении которого следует учитывать инфляционное изменение покупательной способности денег в течение рассматриваемого периода времени, необходимость обеспечения минимального гарантированного уровня доходности и риск инвестора.

Определим накопительную величину дисконтированных доходов согласно следующей формуле:

$$
PV = \frac{q_{\text{A}}}{(1+r)^{n}},\tag{4.23}
$$

где  $r - c$ тавка дисконты,  $r = 0.15$ ;  $n -$ год.

1 год  $PV = \frac{53603156}{(4.1045)^1}$  $\frac{33003130}{(1+0.15)^1}$  = 46611440 Tr

2 год  $PV = \frac{53603156}{(4.0345)}$  $\frac{15803156}{(1+0.15)^2}$  = 40531687 Tr

$$
3 \text{ roq} \qquad \text{PV} = \frac{53603156}{(1+0.15)^3} = 35265234 \text{ tr}
$$

Определим капитальные вложения методом расчета абсолютной величины чистого дохода NPV. Чистая приведенная стоимость проекта будет определяться следующей формулой:

$$
NPV = \sum_{t=1}^{n} PV - K,\tag{4.24}
$$

где NPV – чистая приведенная стоимость, тг;

 $PV_{t}$  – текущая стоимость доходов за t-ый год, тг;

K – капиталовложения, тг.

 $NPV = (46611440 + 40531687 + 35265234) - 36922373 = 85485988 \text{ tr}$ 

Значение NPV получилось больше нуля, поэтому можно сделать вывод, что проект может возместить первоначальные траты, также приносить прибыль.

Теперь необходимо определить индекс рентабельности данного проекта, то есть отношение суммарного дисконтированного дохода к суммарным дисконтированным затратам. Индекс рентабельности вычисляется по следующей формуле:

$$
PI = \sum_{t=1}^{n} PV/K
$$
\n
$$
PI = \frac{46611440 + 40531687 + 35265234}{36922373} = 3,3
$$
\n(4.25)

Индекс рентабельности получился больше единицы, это значит, что проект можно принять.

Срок окупаемости составит меньше года, поэтому DPP рекомендуется оставить до дисконтирования.

## **4.7 Выводы экономической части**

Исходя из проведенных расчетов и их анализа, можно с уверенностью сделать вывод, что данный дипломный проект будет экономически выгодным и эффективным.

Необходимо отметить, что срок окупаемости не должен превышать 5 лет. В данном проекте срок окупаемости составит 7 месяцев. Капиталовложение предприятия составит 36922373 тенге, эксплуатационные расходы составят 433493724 тенге, чистая прибыль предприятия составит 53603156 тенге.

Для успешного запуска проекта необходима также рекламная кампания посредством средств массовой информации, Интернет, возможно рассылки предложений крупным компаниям для объединения их филиалов и подразделений.

Данные расчеты позволяют сделать вывод, что проектирование магистрального участка между крупными населенными пунктами является экономически эффективной.

## **Заключение**

В данном дипломном проекте был рассмотрен вопрос прокладки волоконно-оптической линии связи на участке Манитогорск – Костанай, с использованием технологии DWDM. Выбранное оборудование в настоящее время широко используется в волоконно-оптических линиях связи, что позволяет увеличить пропускную способность линии и повысить качество передаваемой информации. В соответствии с выбранной технологии была выбрано DWDM оборудование, производителем которой является компания Huawei - OptiX и проведен анализ преимуществ данного оборудования. Выбранное оборудование соответствует образованию аналогичных оптических систем передачи, а также в полной мере отвечает потребностям магистральных сетей, а именно, соотношение цена - качество. В работе были проведены подсчеты длины регенерационного участка, исходя из этого, была разработана схема организации связи. Линия между пунктами вдоль шоссе была выбрана из-за удобства расположения и значительно облегчит доставку материалов при его прокладке или монтаже.

Все расчеты были проделанные в работе, соответствуют общепринятым стандартам связи, что свидетельствует о том, что в дипломном проекте был совершен правильный выбор кабель и технологии.

В работе был проведена оценка разряда работы сотрудников сети связи,, исходя из этого, представили расчет и план наиболее оптимальных условий. В бизнес плане было проведено финансовое обоснование проектирования системы и рассчитаны полные финансовые характеристики плана. Срок окупаемости предоставленного плана составляет 7 месяцев, что указывает на его финансовую выгодность. Спроектированная волоконно-оптическая линия передачи является оптимальной, обобщая все проведенные расчеты по техническим и финансовым параметрам.

#### **Список литературы**

1 Гроднев И.И., Верник С. М. Линии связи: Учебник для вузов. – 5-е изд., перераб. и доп. – М.: Радио и связь, 1988. – 544 с.: ил.

2 Оптоволоконные сети и технология DWDM [Текст] / А. Кошелев, А. Фильчаков // КомпьютерПресс – 2001. – №1. – с. 84-87 – (КомпьютерПресс)

3 Слепов Н.Н. Синхронные цифровые сети SDH. – М., 1999

4 <http://dic.academic.ru/dic.nsf/ruwiki/216619> - Статья «Спектральное уплотнение каналов».

5 Практическое руководство по волоконно-оптическим технологиям. Журнал сетевых решений/LAN. № 03, 1997.

6 Павлов И. П. Системы DWDM: особенности и применение. Журнал «Сети и системы связи», 2007.

7 Абдимуратов Ж.С., Мананбаева С.Е. Безопасность жизнедеятельности. Методические указания к выполнению раздела «Расчет производственного освещения» в выпускных работах – Алматы: АИЭС, 2009

8 СНиП РК 2.04-05.2002 «Естественное и искусственное освещение. Нормы проектирования»

9 Кодекс Республики Казахстан от 10 декабря 2008 года № 99-IV «О налогах и других обязательных платежах в бюджет (Налоговый кодекс)» (с изменениями и дополнениями по состоянию на 28.04.2016 г.), ст.120.

10 [http://www.huawei.com/ru/products/transport-network/wdm](http://www.huawei.com/ru/products/transport-network/wdm-otn/bws1600G/)[otn/bws1600G/](http://www.huawei.com/ru/products/transport-network/wdm-otn/bws1600G/) <http://asp24.com.ua/tovary/t/instrumenty-dlja-opticheskogo-kabelja/>

11 <https://akenergosnab.kz/page/tarify/>

12 <http://mojazarplata.kz/>

1[3http://www.kaztranscom.kz/ru/services/corporate/hiring/transparent\\_leased](http://www.kaztranscom.kz/ru/services/corporate/hiring/transparent_leased_lines) [\\_lines](http://www.kaztranscom.kz/ru/services/corporate/hiring/transparent_leased_lines)

14 <http://bourabai.kz/telecom/nets14.htm>

15 [https://ru.wikipedia.org/wiki/Индекс\\_развития\\_ИКТ](https://ru.wikipedia.org/wiki/Индекс_развития_ИКТ)

16 [http://online.zakon.kz/Document/?doc\\_id=1024035#pos=1700;-200](http://online.zakon.kz/Document/?doc_id=1024035#pos=1700;-200)

17 ["Налоговый кодекс Российской Федерации \(часть вторая\)" от](http://www.consultant.ru/document/cons_doc_LAW_28165/)  [05.08.2000 N 117-ФЗ \(ред. от 05.04.2016, с изм. от 13.04.2016\) \(с изм. и доп.,](http://www.consultant.ru/document/cons_doc_LAW_28165/)  [вступ. в силу с 05.05.2016\)](http://www.consultant.ru/document/cons_doc_LAW_28165/)

18 <http://zakon.kuban.ru/private4/1072/4.txt>

19 <http://www.balans.kz/topic22317.html?print=yes>

20 <http://zakon.kuban.ru/private4/1072/4.txt>

21 Б.Ж. Кемельбеков, В.Ф.Мышкин, В.А.Хан. Современные проблемы волоконно-оптических линий связи. Томский политехнический университет, Москва, 1999.

22 "Градостроительный кодекс Российской Федерации" от 29.12.2004 N 190-ФЗ (ред. от 30.12.2015) (с изм. и доп., вступ. в силу с 10.01.2016)

# **Приложение А Расчетная часть в среде Mathcad13**

| x<br>$\qquad \qquad \blacksquare$<br>Mathcad - [Приложение1.xmcd]                                                                                                    |
|----------------------------------------------------------------------------------------------------|
| №] <u>Ф</u> айл Правка <u>В</u> ид В <u>с</u> тавка Ф <u>о</u> рмат И <u>н</u> струменты Си <u>м</u> вольные операции —<br>Окно<br>Справка<br>$F \times$                                                                                                    |
| $\overline{\mathbf{2}}$                                                                                                    |
| $\bullet \begin{bmatrix} 10 & \bullet \end{bmatrix} \begin{bmatrix} \mathbf{B} & I & \underline{\mathbf{U}} \end{bmatrix} \begin{bmatrix} \boxed{\mathbf{E}} \end{bmatrix} \equiv \equiv \frac{1}{2} \begin{bmatrix} \frac{1}{2} \end{bmatrix} \begin{bmatrix} \frac{1}{2} & \frac{1}{2} \\ \frac{1}{2} & \frac{1}{2} \end{bmatrix} \begin{bmatrix} \frac{1}{2} & \frac{1}{2} \\ \frac{1}{2} & \frac{1}{2} \end{bmatrix}$<br>$\blacktriangleright$ Arial<br>Normal |
| <b>■例图→原图图图图→图画图</b> → 【图像】                                                                                                    |
| Мой веб-узел                                                                                                    |
| $\text{H}_{6}$ = 223600 $\left(1+\frac{3}{100}\right)^8$ = 2.832 × 10 <sup>5</sup> $\text{H}_{6}$ = 994 $\left(1+\frac{3}{100}\right)^8$ = 1.259 × 10 <sup>3</sup>                                                                                                    |
| $H_2 = 41100 \cdot \left(1 + \frac{3}{100}\right)^8 = 5.206 \times 10^4$ $H_7 = 1348 \cdot \left(1 + \frac{3}{100}\right)^8 = 1.708 \times 10^3$                                                                                                    |
| $H_g := 2028 \cdot \left(1 + \frac{3}{100}\right)^8 = 2.569 \times 10^3$<br>$H_3 := 6458 \cdot \left(1 + \frac{3}{100}\right)^8 = 8.181 \times 10^3$                                                                                                    |
| $Hg := 2980 \cdot \left(1 + \frac{3}{100}\right)^8 = 3.775 \times 10^3$<br>$H_4 := 2912 \cdot \left(1 + \frac{3}{100}\right)^8 = 3.689 \times 10^3$                                                                                                    |
| $H_5 = 83900 \cdot \left(1 + \frac{3}{100}\right)^8 = 1.063 \times 10^5$                                                                                                    |
| $m_5 = 0.3 \cdot H_5 = 3.188 \times 10^4$<br>$m_1$ = 0.3 H <sub>1</sub> = 8.497 × 10 <sup>4</sup>                                                                                                    |
| $m_{\tilde{6}} = 0.3 \cdot H_{\tilde{6}} = 377.751$<br>$m_2$ = 0.3. $H_2$ = 1.562 × 10 <sup>4</sup><br>$m_7 := 0.3 \cdot H_7 = 512.282$                                                                                                    |
| $m_3$ := 0.3 $H_3$ = 2.454 $\times$ 10 <sup>3</sup><br>$m_g := 0.3 \cdot H_g = 770.703$                                                                                                    |
| $m_A$ = 0.3. $H_A$ = 1.107 × 10 <sup>3</sup><br>$m_0$ = 0.3 $\cdot$ H <sub>0</sub> = 1.132 × 10 <sup>3</sup>                                                                                                    |
| Нажмите F1, чтобы открыть справку.<br><b>ABTO</b><br>NUM Страница 1                                                                                                    |
|                                                                                                    |

Рисунок А1 - Расчет числа телефонных каналов

Продолжение приложения А

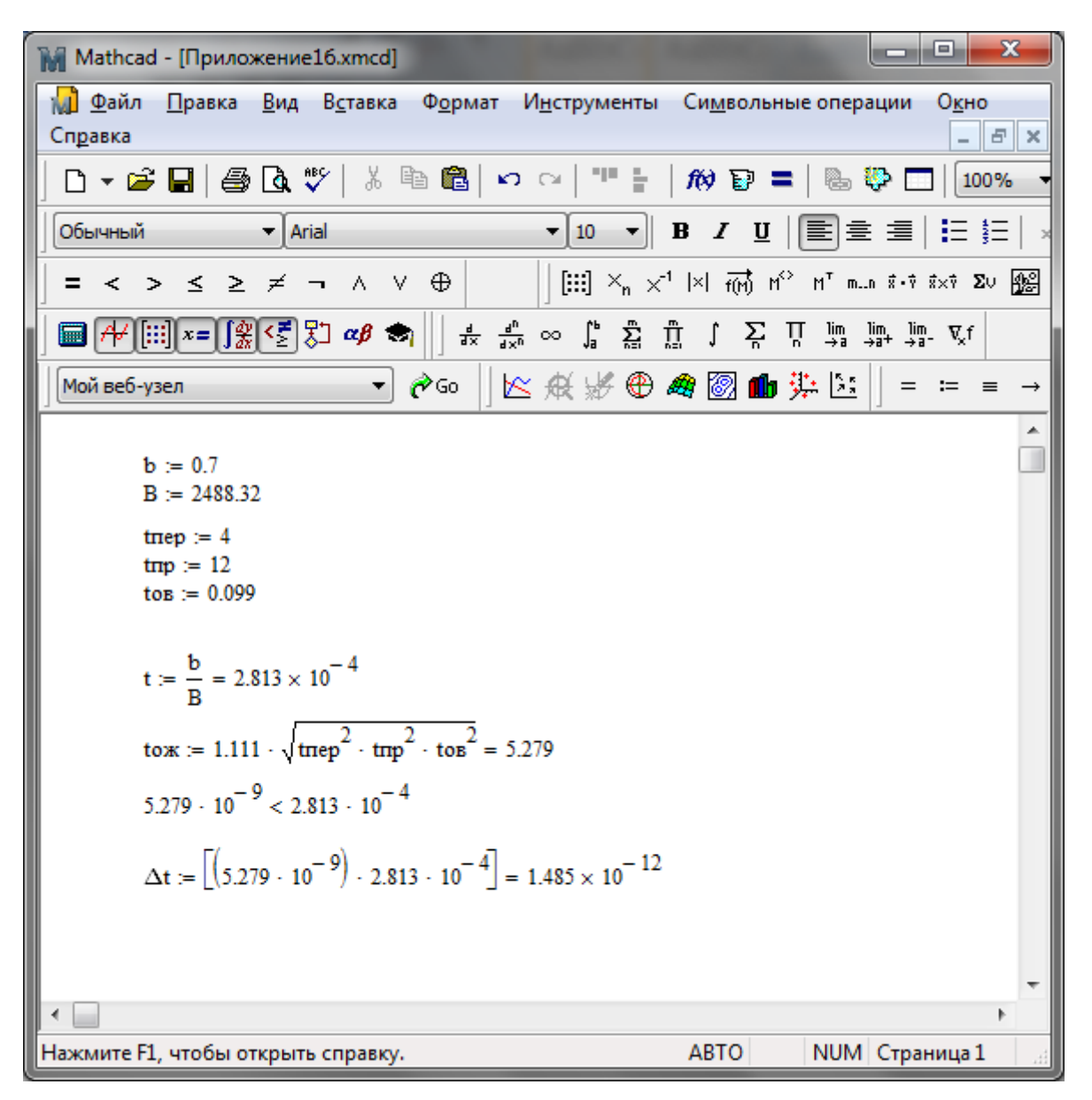

Рисунок А2 – Определение быстродействия системы связи

# **Приложение Б**

# **Карта магистрального участка между городами Магнитогорск – Костанай**

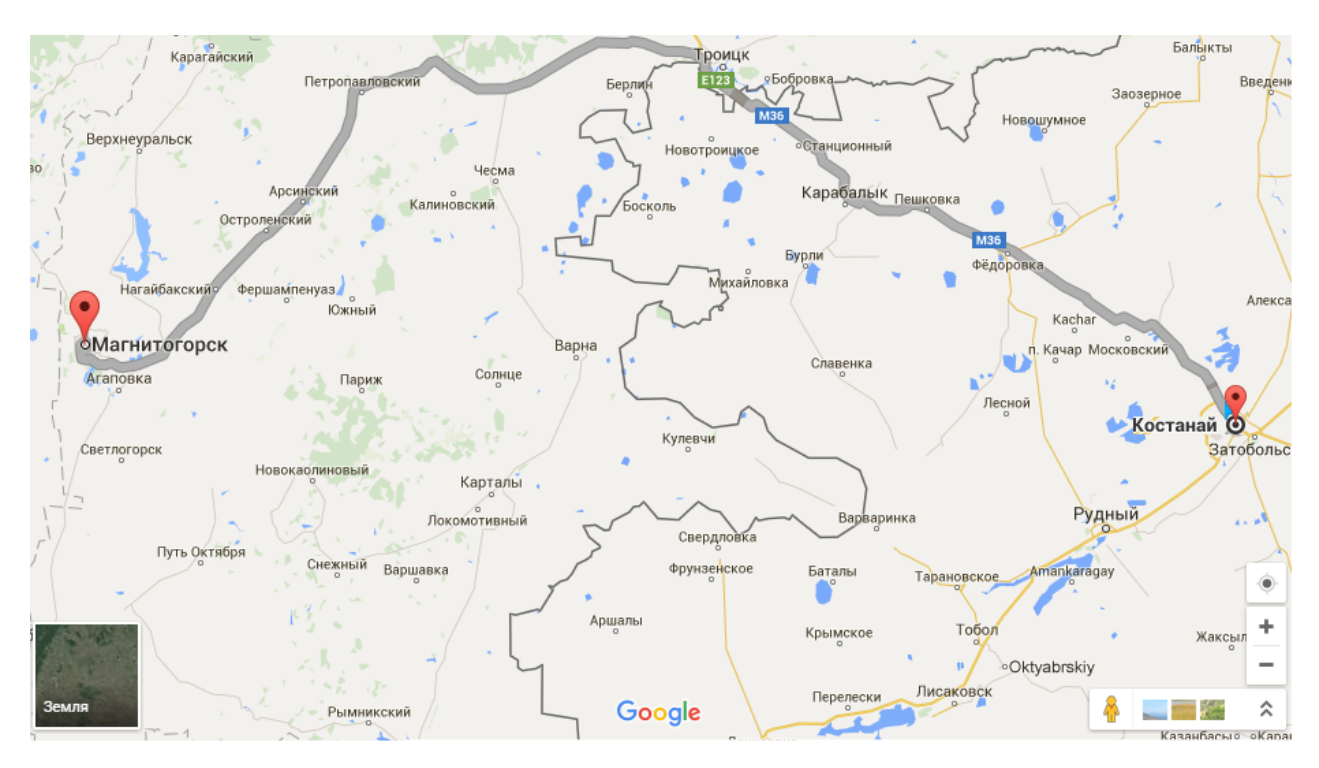

Рисунок Б1 – Карта Google Map магистрального участка между городами Магнитогорск и Костанай